**MANTENIMIENTO Y MEJORA DEL SISTEMA DE GESTIÓN AMBIENTAL DE INDUPALMA LTDA CERTIFICADO BAJO LA NORMA ISO 14001:2004.**

# **SERGIO MAURICIO MANTILLA SERRANO**

**UNIVERSIDAD PONTIFICIA BOLIVARIANA FACULTAD DE INGENIERIA AMBIENTAL BUCARAMANGA 2014**

### **MANTENIMIENTO Y MEJORA DEL SISTEMA DE GESTIÓN AMBIENTAL DE INDUPALMA LTDA CERTIFICADO BAJO LA NORMA ISO 14001:2004.**

## **SERGIO MAURICIO MANTILLA SERRANO**

**Tercer informe bimensual**

**Director de práctica KENTO TARO MAGARA GÓMEZ Ingeniero químico**

**UNIVERSIDAD PONTIFICIA BOLIVARIANA FACULTAD DE INGENIERIA AMBIENTAL BUCARAMANGA 2014**

Nota de aceptación:

Firma del director de la práctica.

Firma del supervisor de la práctica.

Bucaramanga, 10 de abril de 2014.

#### **DEDICATORIA**

El presente trabajo lo dedico a todas aquellas personas que siempre me brindaron su apoyo:

A Dios por permitirme vivir esta experiencia y ser mi fortaleza en los momentos más difíciles.

A mi madre, Irene Serrano Parra, por su apoyo incondicional y fortaleza durante toda esta experiencia. Por su amor incondicional y por hacer siempre de mí una mejor persona.

A Andrea Reyes Navas, por su amor, comprensión y apoyo incondicional.

A mi familia por el apoyo y fortaleza brindada.

#### **AGRADECIMIENTOS**

Al ingeniero Gilberto Rojas Vergara, jefe ambiental de Indupalma Ltda, por la oportunidad brindada y por el apoyo que me brindo durante la pasantía.

A Richard Linares Díaz, asistente ambiental de Indupalma Ltda, por su apoyo y acompañamiento en este proceso de aprendizaje.

Al profesor Kento Taro Magara Gómez, director de la práctica, por sus aportes y sugerencias.

Al personal de Indupalma Ltda por abrirme las puertas a esta gran empresa y permitirme adquirir nuevos conocimientos para mi vida personal y laboral.

# **CONTENIDO**

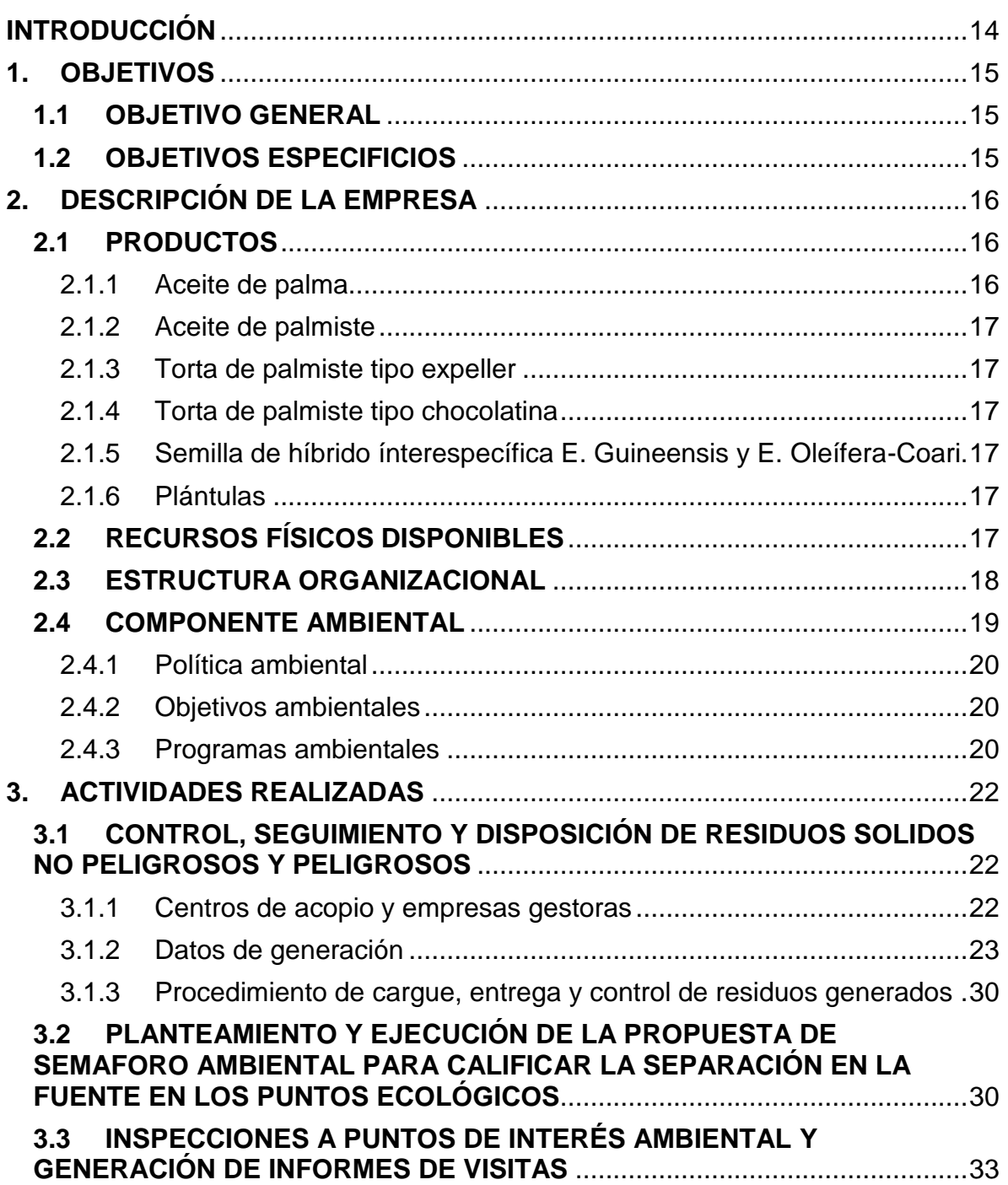

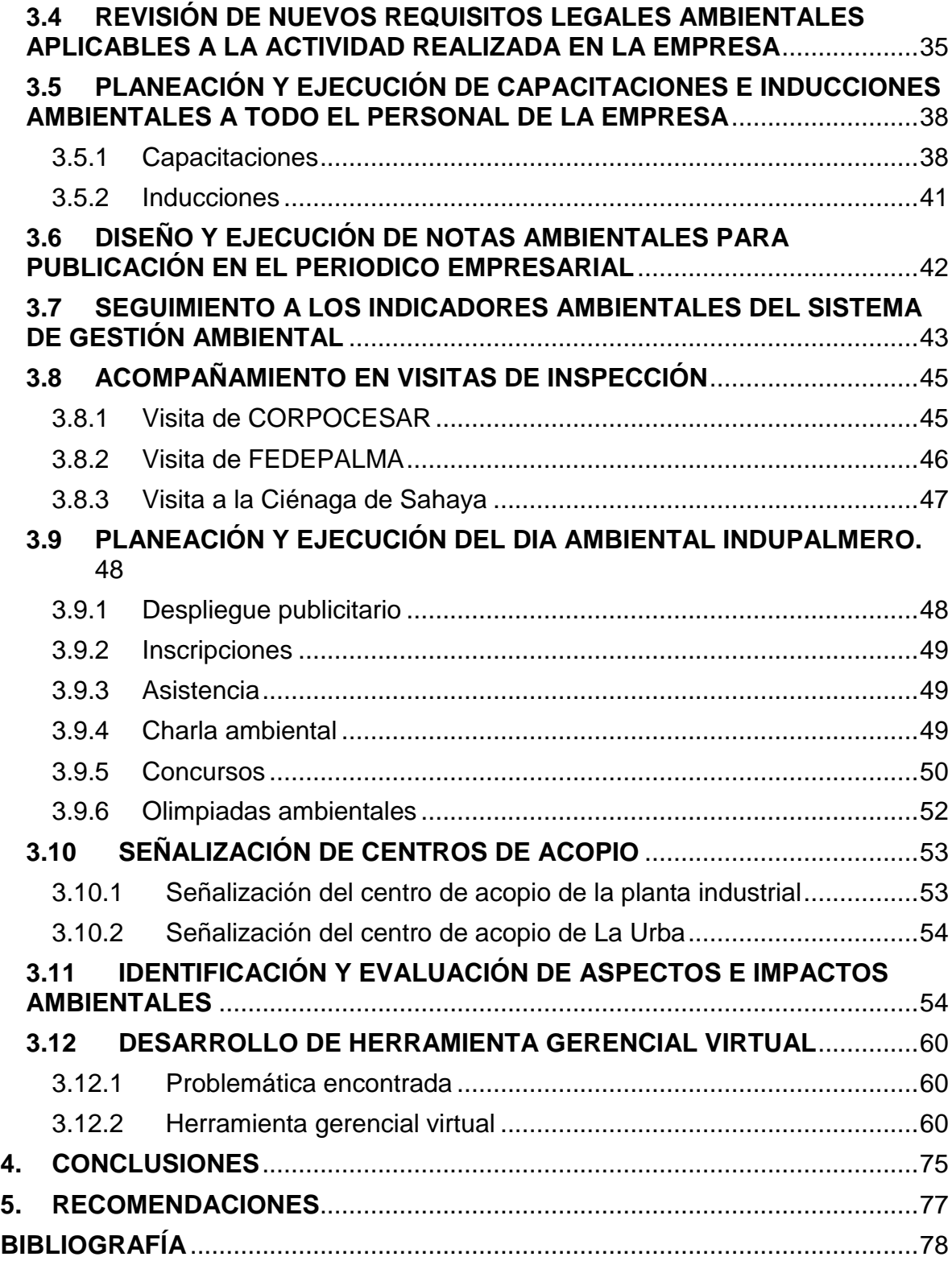

# **LISTA DE TABLAS**

# **Pag.**

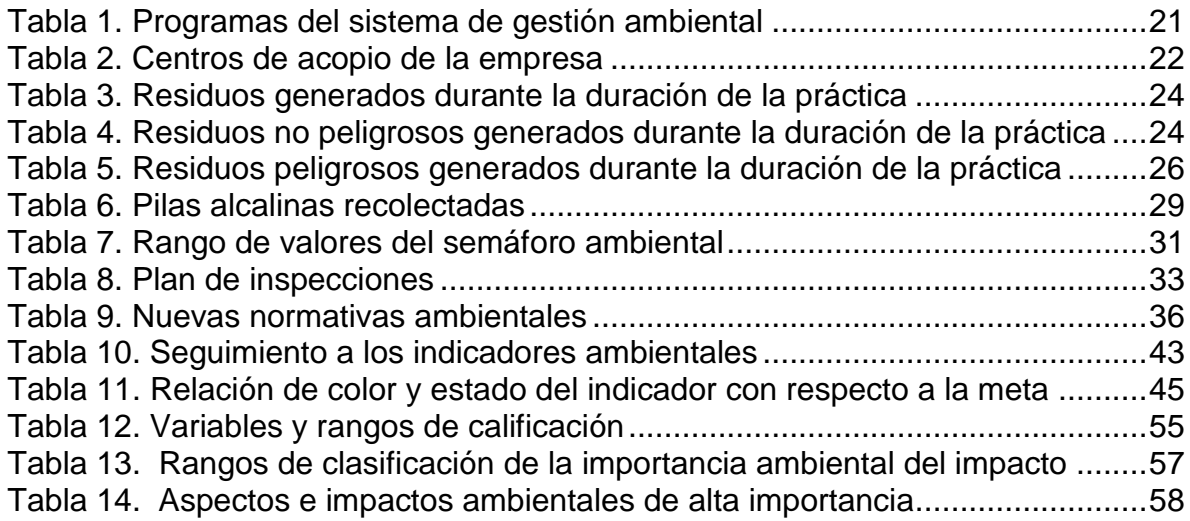

## **LISTA DE FIGURAS**

# **Pag.**

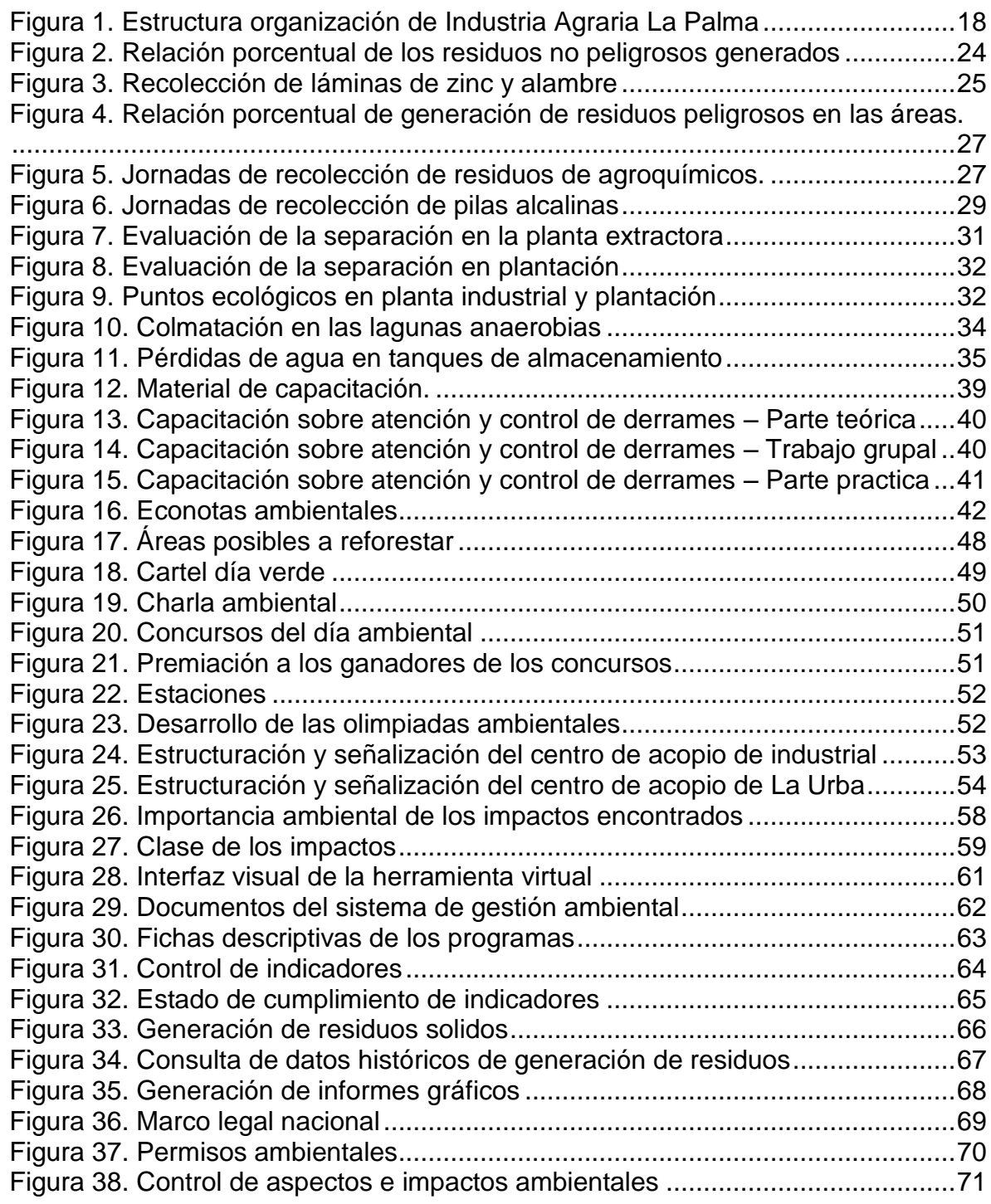

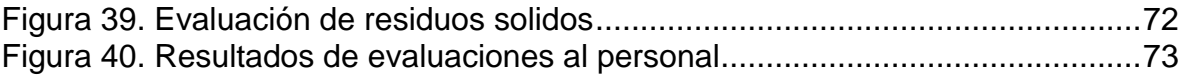

## **LISTA DE ANEXOS**

# Pag.

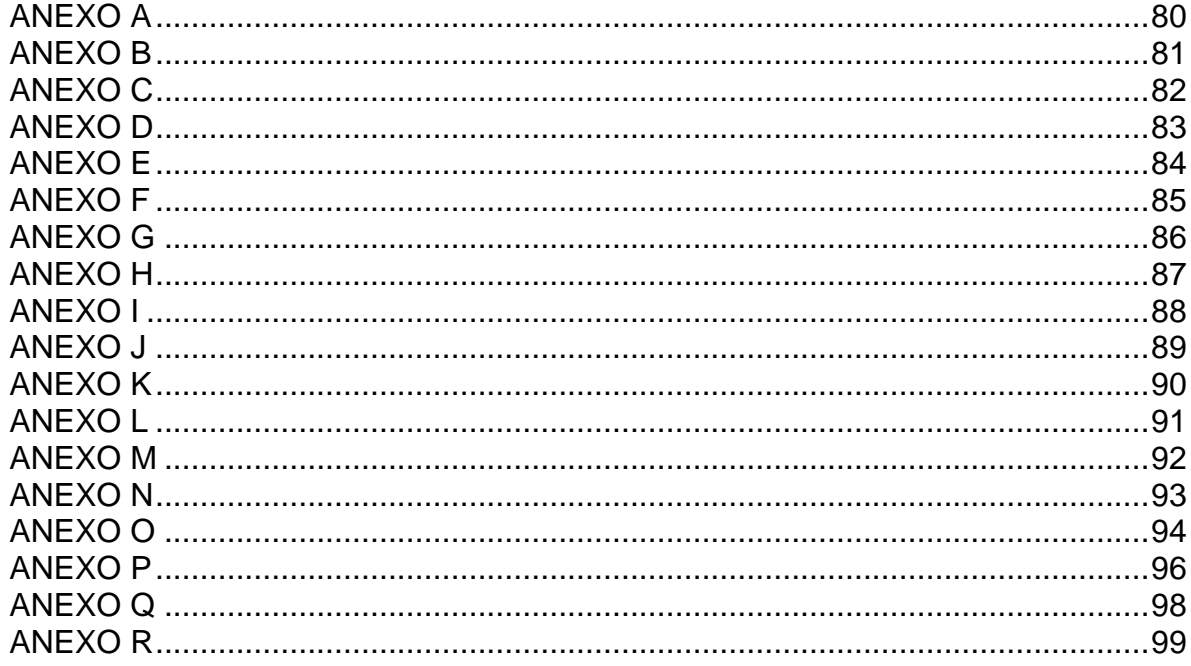

#### **RESUMEN DEL INFORME**

#### **TITULO:** MANTENIMIENTO Y MEJORA DEL SISTEMA DE GESTIÓN AMBIENTAL DE INDUPALMA LTDA CERTIFICADO BAJO LA NORMA ISO 14001:2004.

**AUTOR:** SERGIO MAURICIO MANTILLA SERRANO

**FACULTAD:** INGENIERÍA AMBIENTAL

#### **DIRECTOR:** KENTO TARO MAGARA GÓMEZ

#### **RESUMEN**

Indupalma Ltda como una de las mayores agroindustrias de Colombia genera una gran cantidad de impactos negativos sobre el medio ambiente. Buscando controlar y prevenir estas afectaciones, la empresa estableció un sistema de gestión ambiental y lo certificó bajo la norma ISO 14001:2004 en el año 2008. En el sistema se enmarcan las directrices y/o compromisos que adquirió la organización para con el ambiente; entre los cuales se destaca la optimización de los recursos naturales, la prevención de la contaminación y la protección de la biodiversidad. Con el objetivo de mejorar el funcionamiento del sistema se llevaron a cabo una serie de actividades dirigidas a los elementos que forman parte del sistema como es el caso de los programas, indicadores, documentos, inspecciones, formación integral, emergencias ambientales, entre otros. Entre las actividades realizadas se resalta el control, seguimiento y disposición de los residuos sólidos y peligrosos generados en las áreas de la empresa, inspecciones a puntos de interés ambiental, capacitaciones e inducciones al personal, seguimiento y control a los programas e indicadores, identificación y evaluación de aspectos e impactos ambientales, revisión y actualización de los requisitos legales, planeación y ejecución del día verde, y el desarrollo de una herramienta gerencial virtual que permite integrar y controlar los elementos del sistema de gestión ambiental, además de evaluar y realizar seguimiento al desempeño ambiental durante un periodo de tiempo determinado. La herramienta virtual se desarrolló en lenguaje de programación de Visual Basic y se tuvo como recurso principal la suite de Visual Studio 2013. La aplicación virtual será parte fundamental del sistema y permitirá sustentar la gestión del departamento en las próximas auditorías.

**PALABRAS CLAVES:** Sistema, Ambiental, Virtual, Gerencial, Impactos, Indicadores, Programas, Inspecciones.

#### **ABSTRACT DEL INFORME**

**TITLE:** MAINTENANCE AND IMPROVEMENT OF THE ENVIRONMENTAL MANAGEMENT SYSTEM IN INDUPALMA LTDA, CERTIFIED UNDER ISO 14001:2004.

**AUTHOR:** SERGIO MAURICIO MANTILLA SERRANO

**FACULTY:** ENVIRONMENTAL ENGINEERING

**DIRECTOR:** KENTO TARO MAGARA GÓMEZ

#### **ABSTRACT**

Indupalma Ltda, as one of the largest agroindustrial businesses in Colombia, generates a lot of negative impacts on the environment. Seeking to control and prevent these effects, the company established an environmental management system that was certified under the ISO 14001:2004 in 2008. The system framed the organization's orientation and commitments towards the environment, including optimization of natural resources utilization, pollution prevention and protection of biodiversity. In order to improve the performance of this system, a series of activities were carried out, aimed to the elements that make up the system: programs, indicators, documents, inspections, comprehensive training, and control of environmental emergencies, among others. Within these activities, the most important were the control, monitoring and disposal of solid and hazardous waste generated in the different areas of the company, inspections to points of environmental interest, staff training, monitoring and control of programs and indicators, identification and assessment of environmental aspects and impacts, review and update of legal requirements, planning and execution of the Green Day, and the development of a virtual management tool to integrate and control the elements of the environmental management system. This system allows the evaluation and recording of the environmental performance of the company over a period of time. The above mentioned virtual tool was developed in Visual Basic programming language and has as main resource, Visual Studio Suite 2013. This is a fundamental part of the system and will support the management of the department in next audits.

**KEY WORDS:** System, Environmental, Virtual, Management, Impacts, Indicators, Programs, Inspections.

## **INTRODUCCIÓN**

La industria de la palma se encuentra en un crecimiento exponencial diariamente debido a la demanda que tiene el aceite de palma para la elaboración de productos, entre los cuales se encuentran las margarinas, aceites para mesa y cocina, mantecas, jabones, entre otros. Esta demanda ha conllevado a un crecimiento en la infraestructura y la capacidad de producción de las empresas de palma lo que ha generado mayores impactos sobre el medio ambiente.

Industria Agraria La Palma Ltda como una gran agroindustria colombiana ocasiona una gran cantidad de impactos negativos sobre los componentes ambientales (agua, aire, suelo, fauna y flora). Por tal motivo cuenta con un departamento de gestión ambiental que se encarga de llevar el control de todas aquellas acciones que afectan el ambiente y buscar mejorar el desempeño ambiental de la empresa a través de buenas prácticas y formas de actuar.

En el año 2008, la empresa certificó su sistema de gestión ambiental bajo la norma ISO 14001:2004. En el sistema se enmarcan las directrices y/o compromisos que adquirió la organización para con el ambiente. Entre los cuales se destaca la optimización de los recursos naturales, la prevención de la contaminación y la protección de la biodiversidad.

En la actualidad está pronta a ingresar al selecto grupo de empresas nacionales con certificado RSPO (Mesa Redonda de Aceite de Palma Sostenible) donde se certifica el compromiso por la conservación de la flora y la fauna, así como el de las comunidades que se encuentran en las áreas de influencia de los distintos proyectos.

Estos compromisos ambientales facilitan la apertura de la empresa hacia mercados internacionales debido a que estos son exigentes en el desempeño ambiental de las industrias.

Con el fin de acrecentar el desempeño ambiental de la empresa se llevaron a cabo una serie de actividades dirigidas a los diferentes elementos que hacen parte del sistema de gestión ambiental, como es el caso de los programas, indicadores, inspecciones, documentación, formación integral, emergencias ambientales, entre otros, y de este modo, mejorar el funcionamiento del sistema.

Entre las actividades realizadas, se resalta el desarrollo de una herramienta gerencial virtual que permite integrar y controlar los elementos más importantes del sistema de gestión ambiental, además, de evaluar y llevar un seguimiento sobre el desempeño ambiental de la empresa.

## **1. OBJETIVOS**

#### **1.1 OBJETIVO GENERAL**

Mejorar el sistema de gestión ambiental documentado de Indupalma Ltda conforme a la norma ISO 14001-2004.

## **1.2 OBJETIVOS ESPECIFICIOS**

- Implementar los programas ambientales buscando el cumplimiento de las metas propuestas.
- Capacitar al personal de la empresa acerca de los programas y lineamientos del sistema de gestión ambiental de la empresa.
- Implementar nuevas estrategias dirigidas al mejoramiento continuo del sistema de gestión ambiental de la empresa.
- Realizar inspecciones ambientales a los procesos realizados en la empresa identificando los impactos que afecten el medio ambiente.
- Implementar el plan de emergencias ambientales estableciendo las acciones preventivas ante cualquier emergencia ambiental.

# **2. DESCRIPCIÓN DE LA EMPRESA**

Industria Agraria La Palma, Indupalma Ltda, es una empresa promotora de negocios e inversión en palma y caucho. En la actualidad, Indupalma cuenta con tres sedes, su oficina principal está localizada en Bogotá en la calle 67 # 7-94 piso 8; tiene una sede en Bucaramanga en la Calle 35 No 19 – 41 La Triada Torre Sur Oficina 1008, y una plantación de palma africana ubicada en el municipio de San Alberto al sur del Cesar.

La empresa cuenta con una plantación de 11.695 hectáreas, de las cuales 8.609 están cultivadas con palma africana. Cuenta además con una planta industrial para el procesamiento de fruto de palma y extracción del aceite y almendra o palmiste, con una capacidad nominal de 60 toneladas/hora de fruto fresco procesado, y una planta de extracción de aceite de palmiste y torta (harina) de palmiste con una capacidad nominal de 30 toneladas/día de palmiste.

Indupalma Ltda forma parte del grupo de empresas Gutt – Haime. Este grupo atiende las necesidades del mercado nacional e internacional en los sectores de grasas, aceites comestibles, concentrados, jabones y detergentes, a través de sus Inversiones en Colombia y Ecuador.

## **2.1 PRODUCTOS**

l

El fruto de la palma africana permite la extracción de aceite crudo y almendra o palmiste; cada fruto está compuesto por el mesocarpio y endocarpio. Del primero se extrae el aceite crudo y del segundo se extrae la almendra de donde posteriormente se obtiene el aceite y la torta (harina) de palmiste. Dentro de los productos que cuenta la empresa tenemos:

2.1.1 Aceite de palma. Es una grasa en forma líquida o semisólida de acuerdo con la temperatura ambiente, que contiene aproximadamente 50% de ácidos grasos saturados, 40% de ácidos mono insaturados y 10% de ácidos grasos poli insaturados y que al igual que todos los aceites vegetales contienen niveles insignificantes de colesterol<sup>1</sup>.

El aceite obtenido es utilizado como materia prima por las empresas refinadoras, quienes lo utilizan fundamentalmente en la producción de aceites para mesa y cocina, margarinas, mantecas, jabones y es de igual utilidad en la industria del cuero, del acero y de textiles.

<sup>1</sup> INDUPALMA LTDA. Manual de gestión integral. Versión 7. Abril de 2013.p.10.

2.1.2 Aceite de palmiste. Es una grasa en forma líquida o semisólida, de acuerdo con la temperatura ambiente, que contiene ácidos grasos saturados, ácidos mono insaturados, ácidos grasos poli insaturados, y que es extraída de la almendra de Palmiste<sup>2</sup>.

2.1.3 Torta de palmiste tipo expeller. Torta extraída mecánicamente del proceso de molienda de las almendras; en la extracción o molienda tipo expeller se obtienen dos productos, el aceite de palmiste y la torta de palmiste. La consistencia inicial de la torta es pastosa por lo que es sometida a un proceso de pulverización a través de un molino de martillos; una vez realizado el proceso es empacada en bultos de  $40$  kilos $^3$ .

2.1.4 Torta de palmiste tipo chocolatina. En el proceso de extracción de aceite de palmiste este presenta partículas sólidas por lo que es sometido a un proceso de purificación que consta de filtrado y tamizado. Una vez se realiza este proceso los residuos sólidos resultantes son la torta de palmiste tipo chocolatina que se caracteriza por su alto contenido de aceite de palmiste<sup>4</sup>.

2.1.5 Semilla de híbrido ínterespecífica E. Guineensis y E. Oleífera-Coari. Híbrido ínter específico (primera generación) que resulta del cruzamiento entre palma africana *Elaeis guineensis* y la palma americana *Elaeis oleífera* de origen *Coari*, tolerante al PC (Pudrición del Cogollo), marchites sorpresiva y manchas anulares<sup>5</sup>.

2.1.6 Plántulas. Indupalma, como parte de su proceso de replantación, realiza la germinación, cuidado y desarrollo de plantas (plántulas) de palma africana, las cuales se siembran en el cultivo o se venden a quienes lo requieran.

## **2.2 RECURSOS FÍSICOS DISPONIBLES**

Indupalma utiliza en sus procesos agronómicos materiales de última generación, provenientes de Costa de Marfil y de Brasil, que permiten obtener excelentes rendimientos (superiores a 30 ton/ha-año de fruto) cuyos productos extraídos cumplen los más exigentes estándares de calidad nacional e internacional.

l

<sup>2</sup> INDUPALMA LTDA. Manual de gestión integral. Versión 7. Abril de 2013.p.10.

<sup>3</sup> Ibid.

<sup>4</sup> Ibid.

<sup>5</sup> Ibid.

En el proceso de cultivo y cosecha se utiliza una tecnología mixta en la que interactúan el hombre, los animales (búfalos y mulas) y los equipos (antenas, cuchillos, hoces, carretas, mallas, básculas, tractores, grúas, etc.) apoyados en procesos estandarizados.

Hoy en día se ha instalado la caldera más moderna de Latinoamérica, cuya característica principal radica en que controla las emisiones al medio ambiente, con lo que se contribuye a disminuir significativamente el impacto ambiental de esta clase de industria.

#### **2.3 ESTRUCTURA ORGANIZACIONAL**

La empresa dentro de su proceso de mejoramiento, ha cambiado su estructura funcional por una estructura híbrida en donde se combina la definición funcional de departamentos y la gestión por procesos, lo que le representa una mejor organización y una clara orientación al logro de los resultados. En la figura 1, se presenta la estructura organizacional de la empresa.

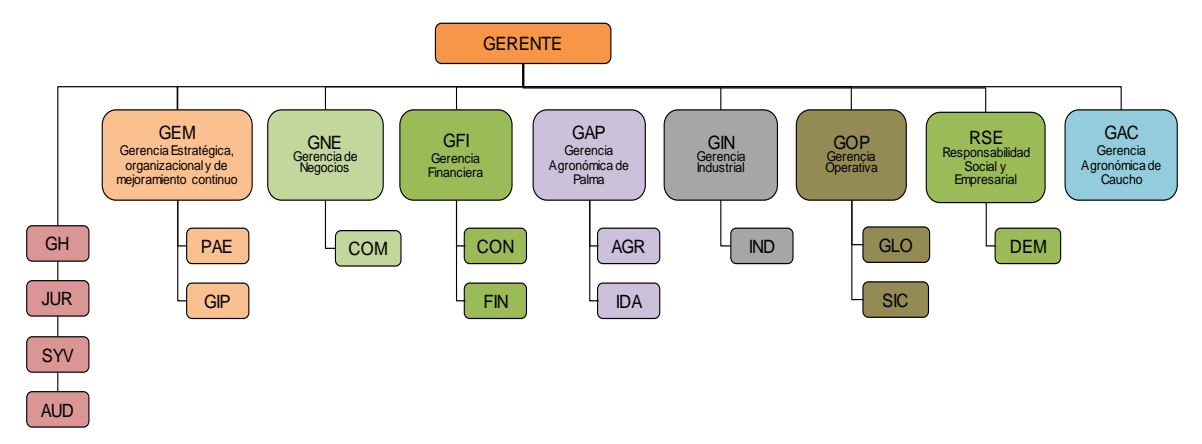

#### <span id="page-17-0"></span>Figura 1. Estructura organización de Industria Agraria La Palma

Fuente: Manual de gestión integral de Indupalma Ltda.

Dentro de la empresa, el gerente es la cabeza visible y sus decisiones recaen sobre los ocho procesos y quince departamentos que están a su cargo. Los procesos desarrollados en la empresa son los siguientes:

- Gerencia estratégica organizacional y de mejoramiento continuo (GEM): De este proceso hacen parte los departamentos de planeación estratégica (PAE) y gestión integral de procesos (GIP). El área de gestión ambiental hace parte del departamento de gestión integral de procesos (GIP).

- Gerencia de negocios (GNE): De este proceso hace parte el departamento de comercial (COM).

- Gerencia financiera (GFI): De este proceso hacen parte los departamentos de contabilidad (CON) y financiero (FIN).

- Gerencia agronómica de palma (GAP): De este proceso hacen parte los departamentos de agronómico (AGR) e investigación y desarrollo agronómico (IDA).

- Gerencia industrial (GIN): De este proceso hace parte el departamento de industrial (IND).

- Gerencia operativa (GOP): De este proceso hacen parte los departamentos de gestión logística (GLO) y gestión de sistemas de información y comunicación (SIC).

- Responsabilidad social y empresarial (RSE): De este proceso hace parte el departamento de desarrollo empresarial (DEM).

La empresa cuenta con cuatro departamentos que no hacen parte de ningún proceso específico pero que de igual forma son importantes para el desarrollo y crecimiento de la empresa. Estos son los departamentos de gestión humana (GH), Jurídico (JUR), Seguridad y vigilancia (SYV) y auditoria interna (AUD).

#### **2.4 COMPONENTE AMBIENTAL**

La empresa ha certificado su sistema de gestión ambiental bajo la norma ISO 14001:2004 por la auditora Bureau Veritas en el año 2008.

Dentro del sistema de gestión ambiental de la empresa podemos destacar los siguientes ítems:

2.4.1 Política ambiental. Dentro de los compromisos adoptados por la empresa en su política de gestión integral prioriza en la optimización del uso de los recursos naturales, la prevención de la contaminación, y la protección, estimulación y conservación de la flora y la fauna.

2.4.2 Objetivos ambientales. La empresa enmarca su responsabilidad frente al medio ambiente y al desarrollo sostenible por medio del despliegue de los siguientes objetivos ambientales:

- Garantizar el mínimo consumo de agua en los procesos de la organización, optimizando su uso y promoviendo la cultura de ahorro.

Garantizar la eficiencia energética en los procesos de la organización.

Controlar la contaminación o afectación del aire causada por la emisión de gases y partículas.

Controlar la contaminación o afectación causada por el vertimiento de aguas residuales, a través de sistemas de tratamiento eficientes que garanticen la remoción de los contaminantes.

Implementar medidas de control encaminadas a reducir y proteger la contaminación del suelo.

Garantizar el manejo adecuado de los residuos sólidos generados en la organización.

Promover la protección de la flora y fauna presente en la organización y sus áreas de alto valor de conservación.

2.4.3 Programas ambientales. El sistema de gestión ambiental de la empresa está compuesto por siete programas ambientales, a los cuales se le realiza seguimiento y control, verificando el cumplimiento de las actividades estipuladas dentro de cada programa. Estos se presentan en la tabla 1.

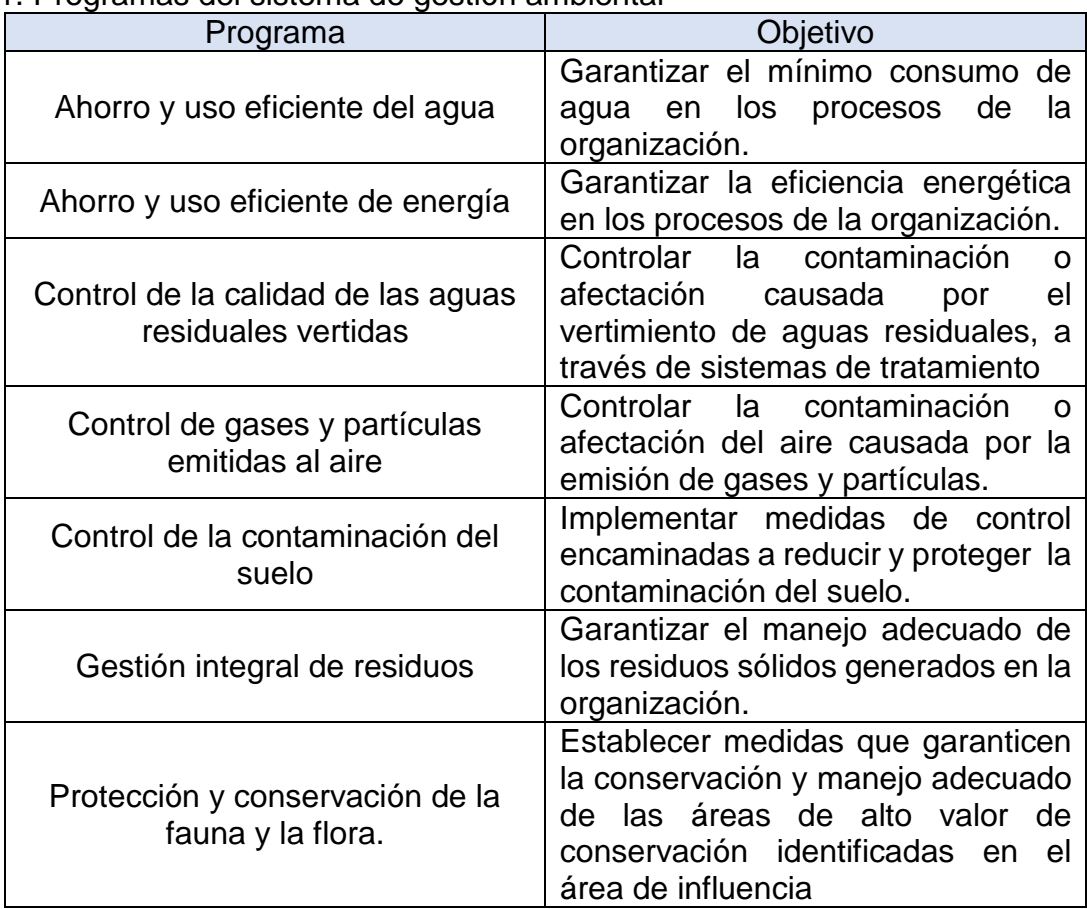

#### <span id="page-20-0"></span>Tabla 1. Programas del sistema de gestión ambiental

Fuente: Autor.

## **3. ACTIVIDADES REALIZADAS**

La práctica empresarial realizada en Indupalma Ltda tuvo una duración de seis meses. En este periodo de tiempo se realizaron diversas actividades enfocadas al mejoramiento del sistema de gestión de ambiental. Entre las actividades realizadas, se destacan las siguientes:

#### **3.1 CONTROL, SEGUIMIENTO Y DISPOSICIÓN DE RESIDUOS SOLIDOS NO PELIGROSOS Y PELIGROSOS**

Para llevar un control sobre la totalidad de los residuos que se generan en las diferentes áreas de la organización, se han identificado algunos elementos esenciales que garantizan el manejo adecuado y seguro de los residuos. Estos elementos se describen a continuación:

3.1.1 Centros de acopio y empresas gestoras. La empresa cuenta con cinco centros de acopio para el almacenamiento intermedio de los residuos peligrosos y no peligrosos que se generan en todos las actividades desarrolladas por la organización. Los centros de acopio se presentan en la tabla 2.

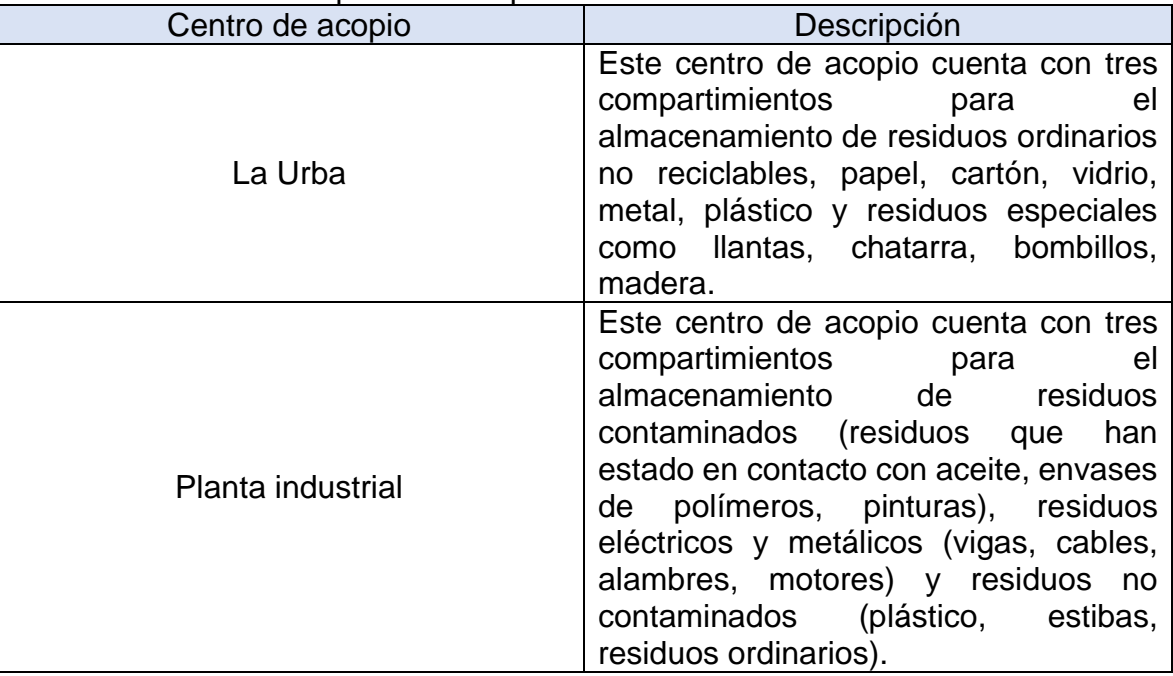

#### <span id="page-21-0"></span>Tabla 2. Centros de acopio de la empresa

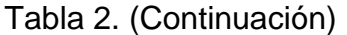

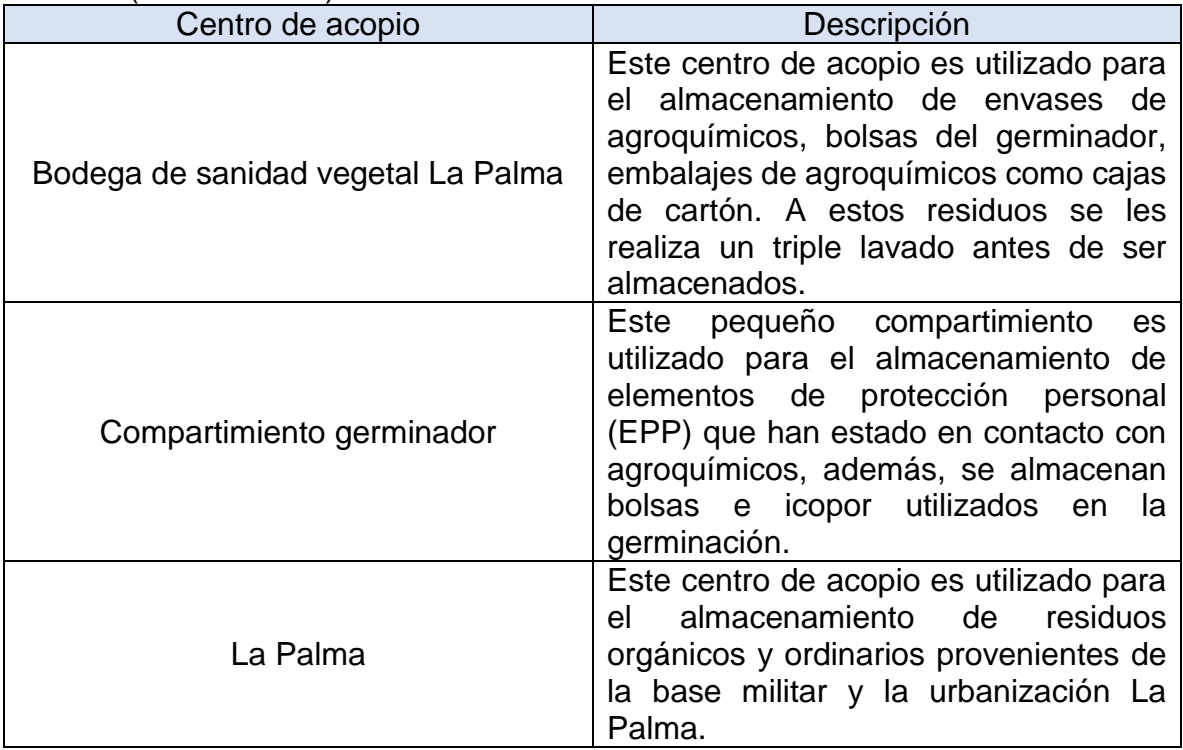

Fuente: Autor.

Los residuos almacenados en estos centros de acopio son recolectados, transportados y dispuestos con 2 empresas certificadas para el manejo de residuos peligrosos y no peligrosos. Estas empresas son ALBEDO E.S.P y DESCONT S.A, las cuales realizan la recolección en periodos semanales y quincenales, respectivamente. Los puntos de recolección son el centro de acopio La Urba, centro de acopio de planta industrial, el germinador y la urbanización La Palma.

Por otra parte, la empresa entrega los residuos de plaguicidas (envases, bolsas, costales y cartón) que se encuentran almacenados en la bodega de sanidad vegetal La Palma al programa de la Asociación Nacional de Industriales (ANDI) "Campo Limpio". La recolección de este material se realiza cuando la cantidad lo amerite debido a que no tiene ningún costo y hay que ajustarse a las condiciones establecidas por el programa.

3.1.2 Datos de generación. La empresa, en el desarrollo de sus actividades genera una gran variedad y cantidad de residuos, los cuales son reportados por cada área para darle un adecuado tratamiento y/o disposición.

Durante los 6 meses de duración de la práctica empresarial, se generaron 54735.68 kilogramos de residuos como se presenta en la tabla 3.

| Tipo de residuo | Cantidad (kg) | Porcentaje (%) |
|-----------------|---------------|----------------|
| No peligrosos   | 33625.5       | 61.43          |
| Peligrosos      | 21110.18      | 38.57          |
| Total           | 54735.68      | 100            |

<span id="page-23-0"></span>Tabla 3. Residuos generados durante la duración de la práctica

Fuente: Autor.

Residuos no peligrosos. De los 33625.5 kilogramos generados durante los seis meses de duración de la práctica, se enviaron para aprovechamiento el 6.2% (Ver tabla 3 y figura 2). Este porcentaje corresponde a residuos de cartón (1570 kilogramos) y residuos metálicos (515 kilogramos) como láminas de zinc y alambre (Ver figura 3), los cuales fueron vendidos para su posterior reincorporación al ciclo productivo.

<span id="page-23-1"></span>Tabla 4. Residuos no peligrosos generados durante la duración de la práctica

| Tipo de residuo  | Cantidad (kg) | Porcentaje (%) |
|------------------|---------------|----------------|
| Aprovechables    | 2085          | 6.20           |
| No aprovechables | 31540.5       | 93.80          |
| Гоtal            | 33625.5       | 100            |

Fuente: Autor.

<span id="page-23-2"></span>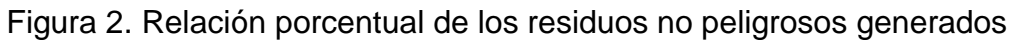

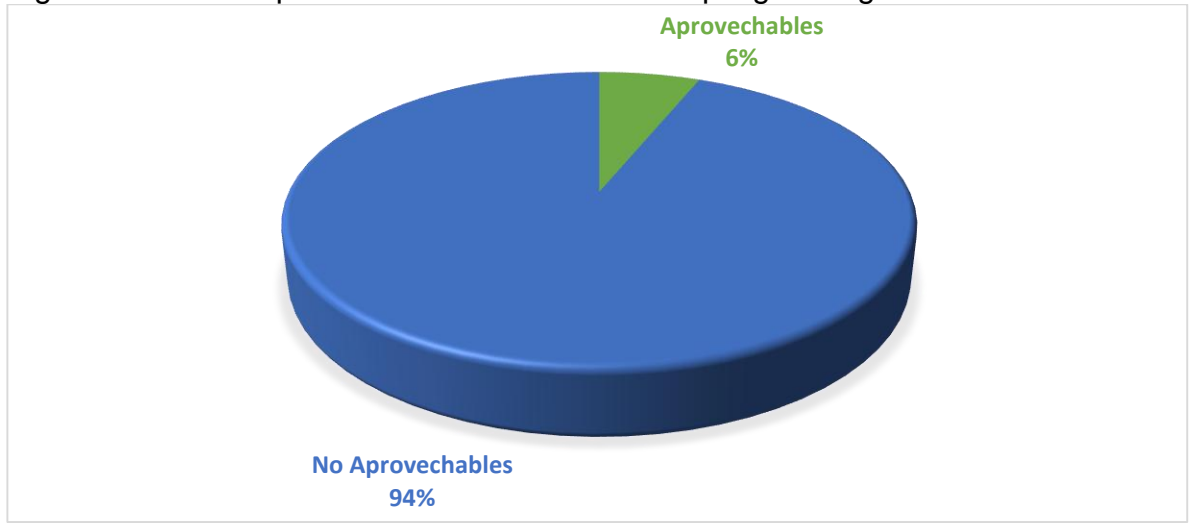

Fuente: Autor.

El restante 93.8% hace referencia a residuos ordinarios o/y orgánicos provenientes de las oficinas, baños, áreas residenciales y la zona de alimentación.

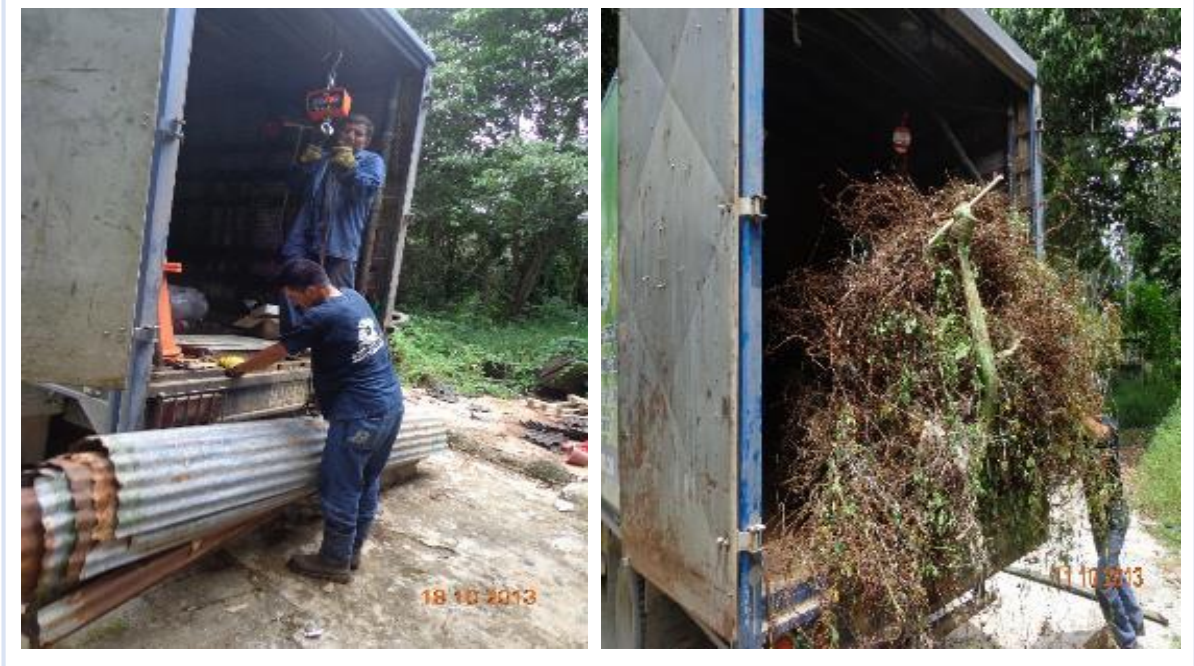

<span id="page-24-0"></span>Figura 3. Recolección de láminas de zinc y alambre

Láminas de zinc<br>
Alambre

Fuente: Autor.

La cultura de la no basura y el reciclaje todavía no se ve reflejada en la cantidad de residuos que son aprovechados en la empresa, teniendo en cuenta que gran cantidad de los residuos generados son altamente aprovechables. La gran problemática que se presenta es la errónea separación en la fuente (puntos ecológicos), siendo este el paso más importante para el aprovechamiento de los residuos y su posterior reincorporación a un nuevo proceso de producción.

A pesar de las capacitaciones que se ofrecen a las diferentes áreas de la empresa y los mensajes que se difunden a través de las Econotas, el personal sigue pensando linealmente acerca de la gestión de los residuos y no alcanza a visualizar lo que conlleva una errónea separación de los mismos. Lo que se está buscando es cambiar el pensamiento lineal por un pensamiento circular donde el personal comprenda que cada residuo puede tener una oportunidad de ser reincorporado al ciclo y alcanzar un valor económico nuevamente.

Residuos peligrosos. La caracterización de los residuos peligrosos generados durante los seis meses de la práctica empresarial se presenta en la tabla 5.

| ن ---- ت -- -                                            |               |                |
|----------------------------------------------------------|---------------|----------------|
| Tipo de residuo                                          | Cantidad (kg) | Porcentaje (%) |
| Plástico contaminado                                     | 439           | 2.08           |
| <b>Hospitalarios</b>                                     | 49            | 0.23           |
| Filtro de aire                                           | 101           | 0.48           |
| Filtro de aceite                                         | 326           | 1.54           |
| Material absorbente                                      | 1745          | 8.27           |
| Residuos químicos                                        | 196           | 0.93           |
| Materia contaminado                                      | 2922          | 13.84          |
| Elementos de protección personal<br>(EPP) contaminado    | 466.5         | 2.21           |
| Residuos de Aparatos Eléctricos y<br>Electrónicos (RAEE) | 44.5          | 0.21           |
| <b>Fluorescentes</b>                                     | 16            | 0.08           |
| Envases vacíos de agroquímicos                           | 14761         | 69.92          |
| Pilas alcalinas                                          | 44.18         | 0.21           |
| Total                                                    | 21110.18      | 100            |

<span id="page-25-0"></span>Tabla 5. Residuos peligrosos generados durante la duración de la práctica

Fuente: Autor.

Como se puede apreciar en la figura 4, el 69.92% de los residuos peligrosos generados corresponden a los envases vacíos de agroquímicos procedentes del control de plagas y la fertilización. Un 29.35% hace referencia a las actividades desarrolladas en la planta extractora donde se procesa el fruto proveniente de las plantaciones para la obtención del aceite rojo de palma. Este material se convierte en residuo peligroso al estar en contacto con el aceite. Un 0.23% corresponde a los residuos provenientes de la enfermería como son jeringas, algodón con sangre, cuchillas. El restante 0.5% hace referencia a los Residuos de Aparatos Eléctricos y Electrónicos (RAEE), fluorescentes y pilas alcalinas utilizados en las oficinas administrativas.

Los envases vacíos de agroquímicos son entregados al programa "Campo Limpio" de la Asociación Nacional de Industriales (ANDI). Durante los seis meses de la práctica se llevaron a cabo cinco recolecciones por parte del programa en las instalaciones de la bodega de sanidad vegetal de La Palma (Ver figura 5). Estos residuos son transportados hasta Cartagena donde son incinerados controladamente.

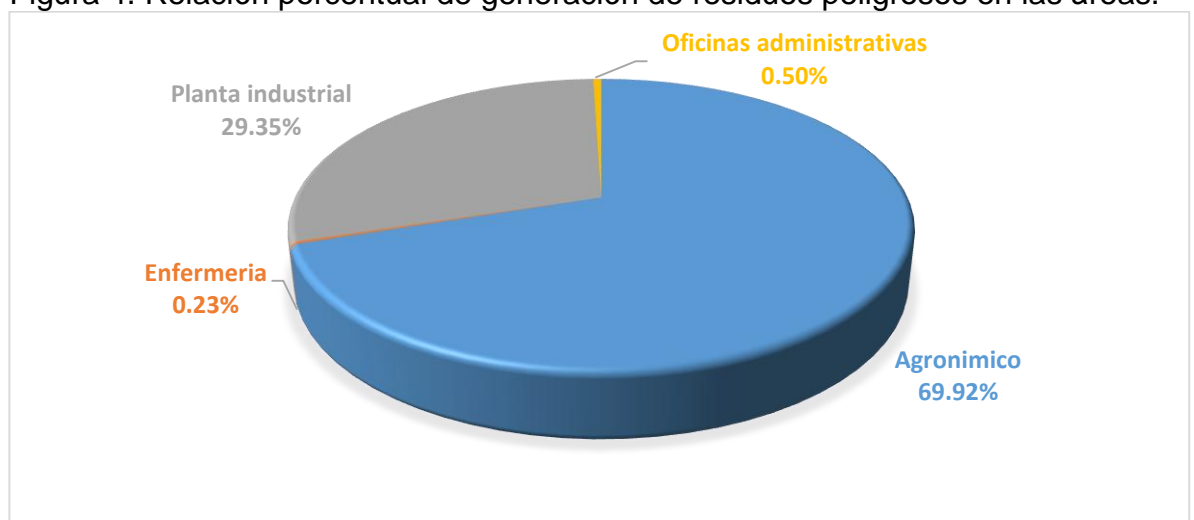

<span id="page-26-0"></span>Figura 4. Relación porcentual de generación de residuos peligrosos en las áreas.

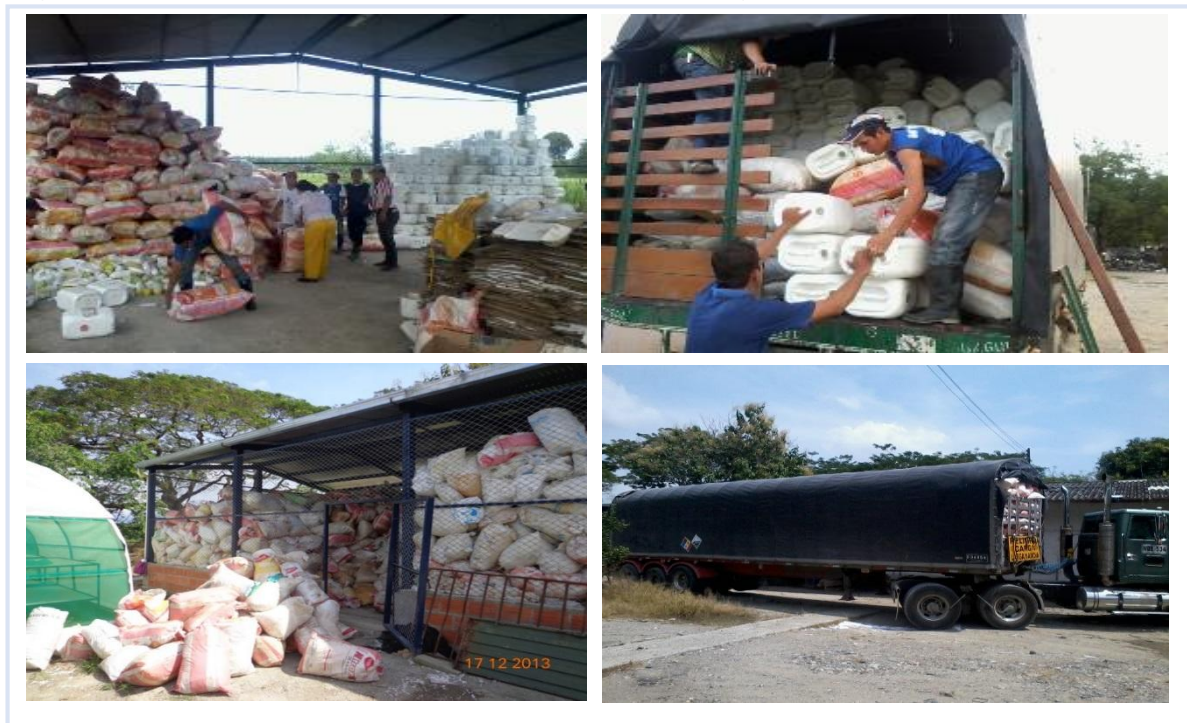

<span id="page-26-1"></span>Figura 5. Jornadas de recolección de residuos de agroquímicos.

Fuente: Autor.

Fuente: Autor.

Debido a la actividad agroindustrial a la cual se dedica la empresa es muy complejo reducir la cantidad de los residuos peligrosos generados. Partiendo de esto, se lleva a cabo un control de la trazabilidad del residuo desde que es reportado por el área que lo genera hasta que es dispuesto o tratado por la empresa gestora contratada. Este control se realiza a través de actas que certifican los tratamientos y/o disposición final a la cual es sometido el residuo.

Según el artículo 28 del decreto 4741 de 2005, la empresa puede ser catalogada como un gran generador debido a que está produciendo más de 1000 kilogramos de residuos peligrosos al mes. A pesar de esto, se debe tener en cuenta que la empresa cuenta con una plantación de más de 11000 hectáreas y una planta extractora con capacitad de 60 toneladas por hora lo que ocasiona una alta generación de residuos. Lo que se busca es darle el mejor manejo a estos residuos y evitar que su peligrosidad llegue a algún componente ambiental (suelo, agua, aire, flora, fauna).

Por otra parte, es importante resaltar que la Asociación Nacional de Industriales (ANDI) cuenta con otros programas de postconsumo a los cuales la empresa ha aplicado o está en proceso de aplicación. Los residuos aplicables generados en la empresa son los Residuos de Aparatos Eléctricos y Electrónicos (RAEE) y las pilas alcalinas.

 Residuos de Aparatos Eléctricos y Electrónicos (RAEE): Durante los seis meses de duración de la práctica se generaron 44.5 kilogramos de residuos de aparatos eléctricos y electrónicos (RAEE) que fueron dados de baja en las oficinas de Bogotá y se gestionó su adecuada disposición.

Los RAEE generados fueron cinco impresoras, las cuales se enviaron al programa "EcoComputo" (Ver anexo A). El proceso no genera ningún costo para la empresa y garantiza la adecuada disposición o reciclaje de estos residuos peligrosos.

Cabe resaltar que los RAEE están compuestos por metales que son altamente peligrosos como es el caso del níquel, mercurio, plomo y cadmio lo que los convierte en residuos potencialmente contaminantes del medio ambiente y/o de la salud de las personas. La normatividad nacional exige que el generador se encargue de la adecuada disposición de los RAEE que desecha buscando mitigar el efecto negativo que pueden ocasionar.

 Pilas alcalinas: La empresa cuenta con tres puntos de recolección de pilas alcalinas. Estas pilas son usadas en diferentes equipos, por ejemplo, controles de aires acondicionados, equipos de campo y laboratorio. Por tal motivo se llevan a cabo jornadas de recolección para entregar estos residuos peligrosos a programas postconsumo. Las pilas recolectadas hay que embalarlas, pesarlas y etiquetarlas antes de aplicar al programa. La empresa tuvo un acercamiento con el director del

programa "Pilas con el Ambiente" de la ANDI, sin embargo, la cantidad de pilas que se deben recolectar para coordinar una recolección es de aproximadamente una tonelada. En las jornadas de recolección realizadas en la empresa se inventario un total de 465 pilas (44.18 kilogramos). El valor de los pesajes se presenta en la tabla 6.

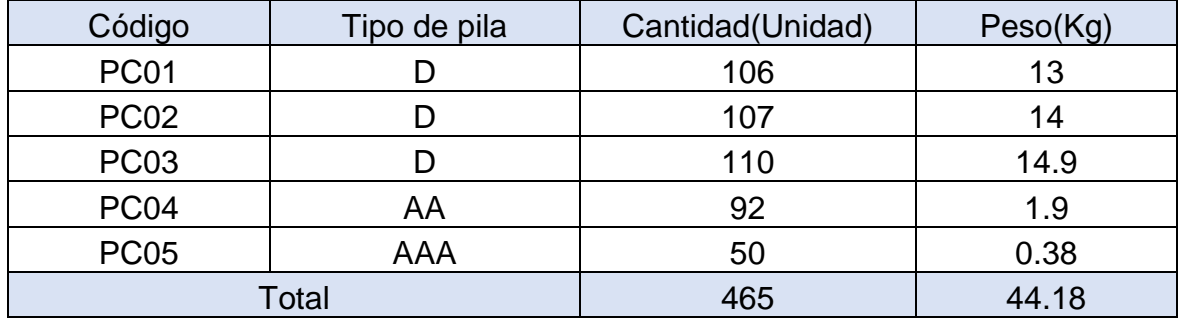

#### <span id="page-28-0"></span>Tabla 6. Pilas alcalinas recolectadas

Fuente: Autor.

Estas pilas fueron enviadas a la Corporación Autónoma de Santander (CAS) en una jornada de recolección que realizaron en el municipio de San Gil, Santander.

El material fue embalado en cajas de cartón y botellas PET y se etiquetaron con el formato estipulado por el programa "Pilas con el Ambiente" (Ver figura 6 y anexo B).

<span id="page-28-1"></span>Figura 6. Jornadas de recolección de pilas alcalinas

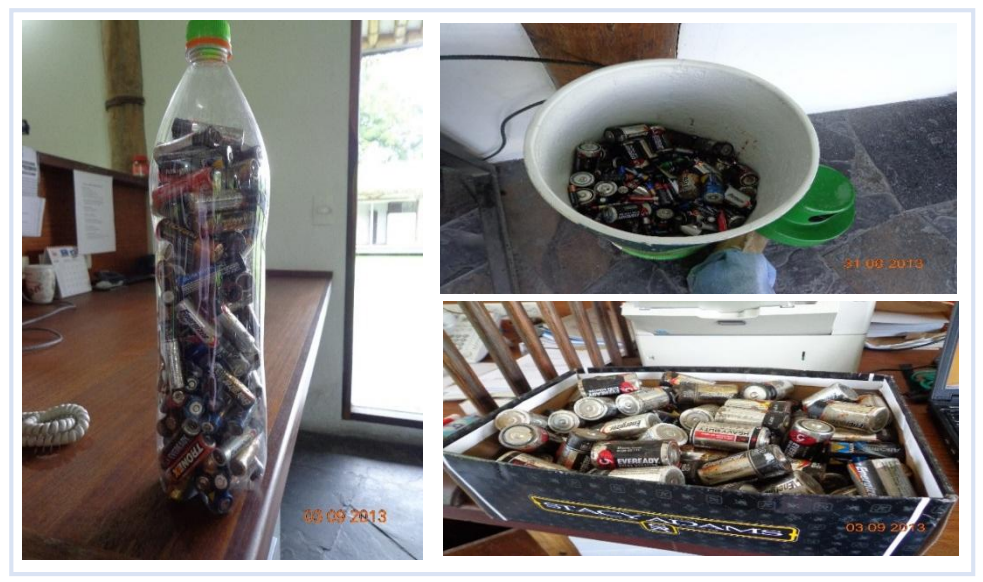

Fuente: Autor.

3.1.3 Procedimiento de cargue, entrega y control de residuos generados. Empresas certificadas para el manejo de residuos peligrosos y no peligrosos entregan un manifiesto de cargue con los tipos de residuos y cantidades que evacuan de la empresa. Por otro lado, la empresa les hace firmar un formato con el recibido de los residuos. Los camiones recolectores son pesados en la báscula antes de empezar la recolección y se vuelven a pesar al terminar la recolección para tener el control del peso de los residuos evacuados; Es importante resaltar que cada vehículo recolector cuenta con una báscula digital para pesar y registrar por separado los residuos peligrosos. El tiquete de la báscula (Ver anexo C), el manifiesto de cargue (Ver anexo D) y el formato de entrega (Ver anexo E) de residuos de la empresa son almacenados en un folder de control de residuos y registrados en la matriz de generación (Ver anexo F) para llevar el control de las cantidades generadas por semana, mes y año. Pasado el tiempo, las empresas contratadas emiten unas actas de disposición temporal (Ver anexo G) y final (Ver anexo H) donde se establecen los tratamientos a los cuales son llevados los residuos. Entre los más comunes tenemos relleno sanitario, incineración, celda de seguridad y *Land Farming*. Estas actas permiten darle la trazabilidad al residuo y certificar que se le dio la disposición adecuada.

Por otra parte, se llevan un control sobre la generación de residuos en cada una de las áreas, y de este modo, se planea la ruta de recolección semanal. Para este proceso las áreas reportan los residuos que generan a través de un formato interno (Ver anexo I) del sistema de gestión ambiental. En el consignan los tipos y cantidades a recolectar y se envía al departamento de gestión ambiental donde se registran los residuos y se planea la ruta con la hora y fecha de recolección.

#### **3.2 PLANTEAMIENTO Y EJECUCIÓN DE LA PROPUESTA DE SEMAFORO AMBIENTAL PARA CALIFICAR LA SEPARACIÓN EN LA FUENTE EN LOS PUNTOS ECOLÓGICOS**

La empresa cuenta en la actualidad con 40 puntos de almacenamiento temporal (puntos ecológicos) en los cuales se depositan los residuos ordinarios, papel, cartón, plástico, vidrio y metal. Estos se encuentran distribuidos en todo el campus de la organización.

La infraestructura física de la empresa está compuesta por dos grandes áreas: plantación y planta extractora, las cuales están separadas por 1.5 kilómetros de distancia. La zona de plantación comprende las oficinas administrativas y la zona de la planta extractora comprende las oficinas de producción y la planta industrial. Los 40 puntos ecológicos están repartidos por igual: 20 en plantación y 20 en planta extractora.

Partiendo de esto, se realizaron evaluaciones en los puntos ecológicos utilizando una metodología denominada "el semáforo ambiental Indupalmero". La cual se creó para verificar el tipo de separación que se está llevando a cabo en estos puntos de almacenamiento. El semáforo ambiental permite calificar la separación en la fuente y clasificarla según los tres colores del semáforo (rojo, amarillo o verde) siendo el rojo la calificación más baja (ver tabla 7).

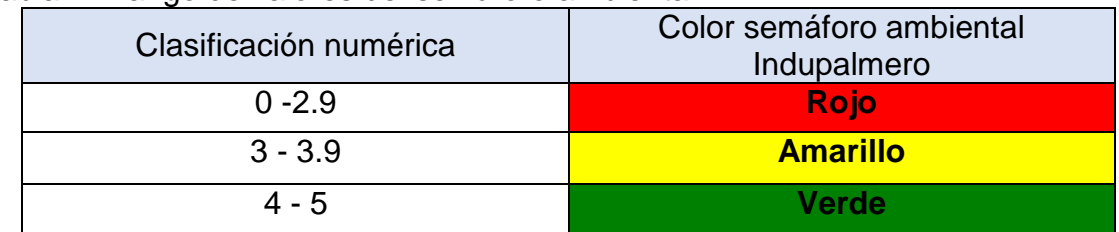

<span id="page-30-0"></span>Tabla 7. Rango de valores del semáforo ambiental

Fuente: Autor.

Estas evaluaciones se realizan utilizando un formato diseñado, el cual contiene la localización del punto y las respectivas calificaciones (ver anexo J).

Durante los seis meses de duración de la práctica se llevó a cabo una evaluación en todos los puntos ecológicos (Ver figura 9), arrojando los resultados presentados en las figuras 7 y 8.

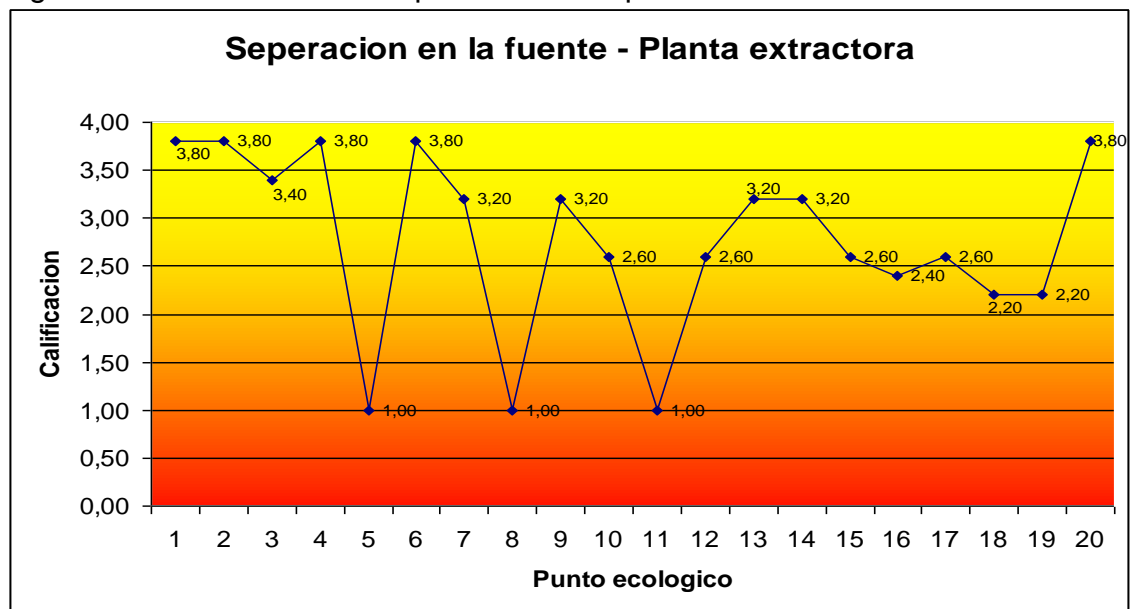

<span id="page-30-1"></span>Figura 7. Evaluación de la separación en la planta extractora

Fuente: Autor.

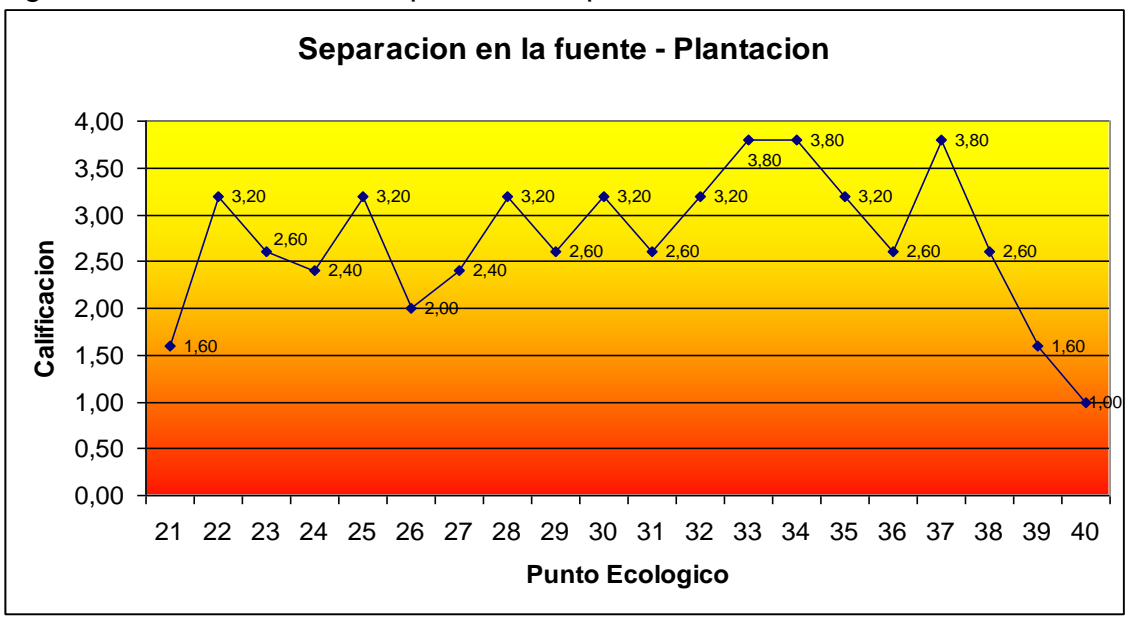

<span id="page-31-0"></span>Figura 8. Evaluación de la separación en plantación

Fuente: Autor.

Las zonas evaluadas presentan un promedio de 2,73 y 2,77 para plantación y planta extractora respectivamente. Estos valores clasifican a las áreas como mal separadores, arrojándoles un color rojo en su evaluación. Esta mala separación se ve reflejada en que solo se aprovechen el 6.2% (… Véase el numeral 3.1.2…) de los residuos no peligrosos generados. Estas evaluaciones se deben realizar periódicamente y se debe desarrollar una mayor cantidad de capacitaciones y campañas sobre la temática de gestión integral de residuos sólidos como una acción de mejora para esta problemática presentada.

<span id="page-31-1"></span>Figura 9. Puntos ecológicos en planta industrial y plantación

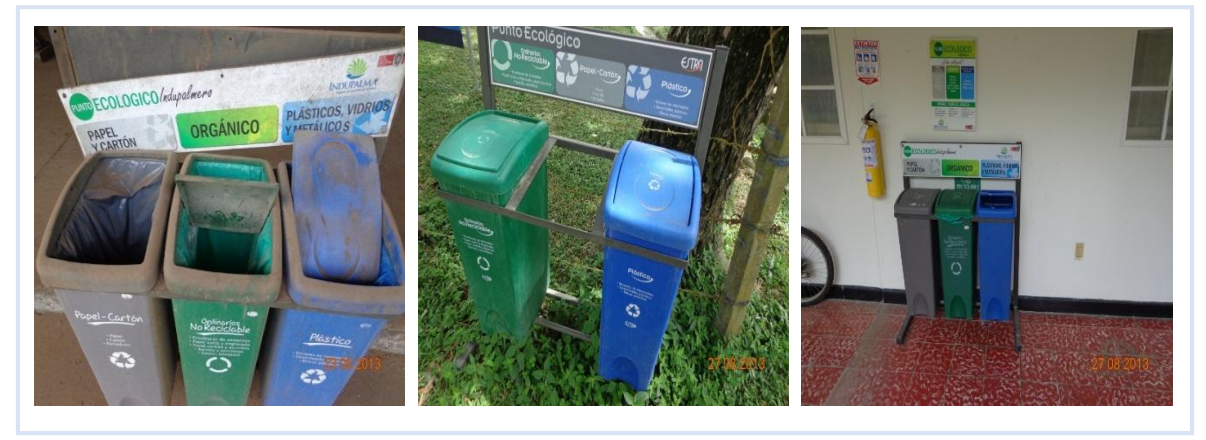

Fuente: Autor.

## **3.3 INSPECCIONES A PUNTOS DE INTERÉS AMBIENTAL Y GENERACIÓN DE INFORMES DE VISITAS**

Las actividades desarrolladas en la empresa generan una serie de afectaciones a los componentes ambientales (agua, aire, suelo, flora y fauna); por esta razón se realizan inspecciones en busca de verificar que se estén implementando los controles estipulados con anterioridad para evitar y/o mitigar los impactos sobre el ambiente. Dentro de estas actividades desarrolladas se tienen 12 puntos de alto interés ambiental los cuales son inspeccionados periódicamente. Estas inspecciones se realizan siguiendo un plan de inspecciones el cual se presenta en la tabla 8.

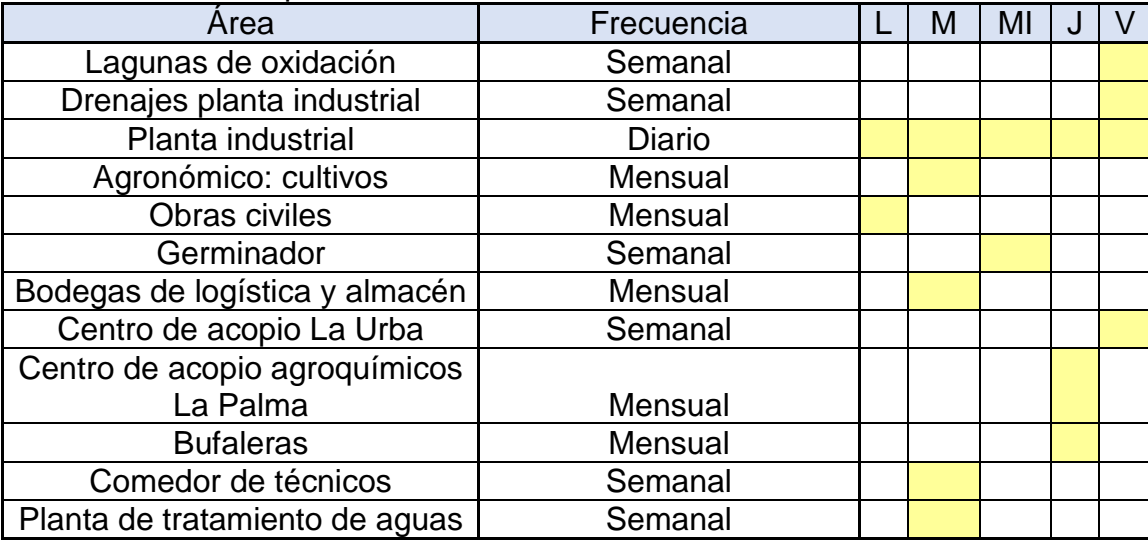

<span id="page-32-0"></span>Tabla 8. Plan de inspecciones

Fuente: Autor.

Cada punto de interés es evaluado a través de una lista de chequeo (Ver anexo K) la cual tiene estipulados unos ítems para medir el óptimo desarrollo de las labores y las afectaciones que se puedan presentar.

Durante los seis meses de duración de la práctica se presentaron constantemente situaciones anómalas en el sistema de tratamiento de aguas residuales, más específicamente, en lagunas anaerobias (ver figura 10). Estas unidades del sistema de tratamiento se encuentran colmatadas debido al lodo que se genera por la actividad microbiana en el proceso de degradación de los compuestos del agua residual. Este lodo sedimentado ha creado islas en las cuales se puede observar un crecimiento vegetal y el establecimiento de fauna sobre él. Es importante llevar a cabo un mantenimiento de estas lagunas debido a que puede colapsar el sistema,

taponarse la tubería y ocasionar el desbordamiento de esta agua sin tratar. Dentro de las inspecciones se pudo observar que en algunas zonas de la laguna, el lodo reducía el espacio ocasionando un aumento de la velocidad en el sistema de tratamiento. Este aumento de la velocidad conlleva a que se reduzcan los tiempos de retención y la laguna se vuelva ineficiente debido a que las bacterias anaerobias no tienen el tiempo suficiente para degradar los contaminantes. Estas inconformidades se presentan al área encargada del sistema de tratamiento de aguas residuales a través de un informe de visita (Ver anexo L).

Por otro lado, en las inspecciones realizadas en la planta industrial se presentaron constantes pérdidas de agua en tuberías y en los tanques de almacenamiento (Ver figura 11) debido al mal funcionamiento de los flotadores o censores de nivel ocasionando una afectación indirecta sobre los recursos naturales y su agotamiento, además de incumplir con la política y objetivos del sistema de gestión ambiental.

Dentro de las inspecciones realizadas se programaron unas visitas especiales a los centros de almacenamiento de productos químicos (Ver anexo M) para verificar que se estuvieran almacenando adecuadamente y que se contara con las herramientas correctas ante una emergencia, y de este modo corregir cualquier impacto generado.

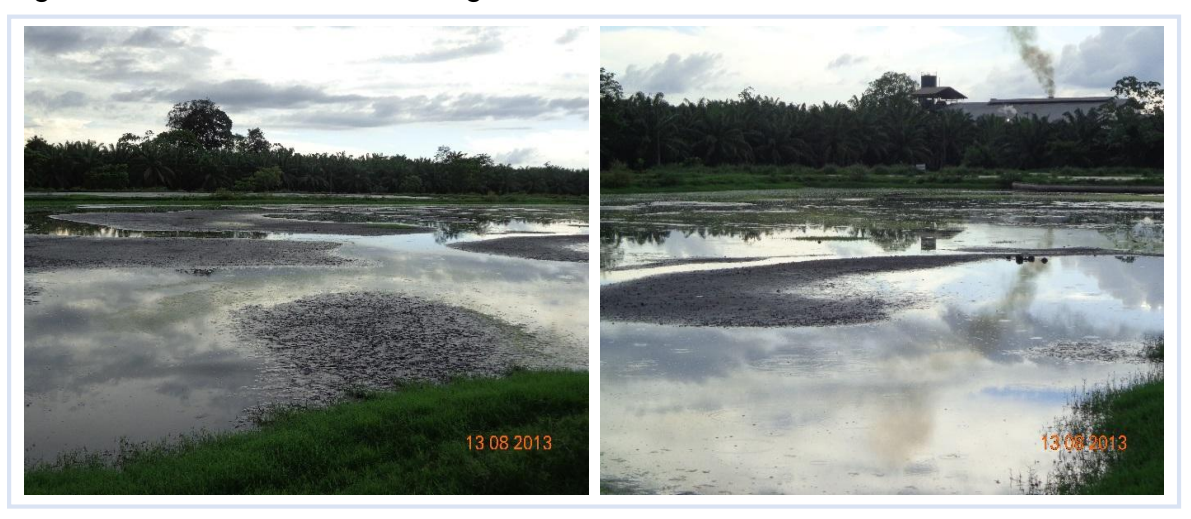

<span id="page-33-0"></span>Figura 10. Colmatación en las lagunas anaerobias

Fuente: Autor.

<span id="page-34-0"></span>Figura 11. Pérdidas de agua en tanques de almacenamiento

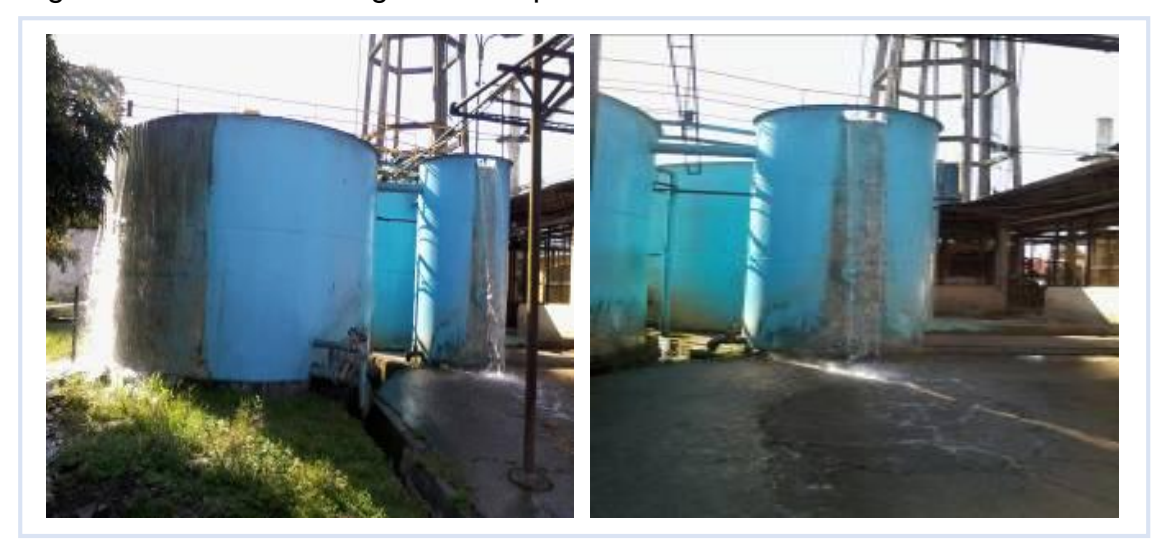

Fuente: Autor.

## **3.4 REVISIÓN DE NUEVOS REQUISITOS LEGALES AMBIENTALES APLICABLES A LA ACTIVIDAD REALIZADA EN LA EMPRESA**

Cumplir con los requisitos legales es una de las partes más importantes dentro de la estructuración del sistema de gestión ambiental. Por tal motivo se lleva control de toda la normatividad que aplica a la actividad realizada por la empresa y los permisos ambientales que han sido expedidos para el aprovechamiento de los recursos, así como su vencimiento y renovación. Para el control de estos documentos se utiliza una matriz de requisitos legales, la cual es alimentada semanalmente con las nuevas normativas que apliquen a la empresa. Los permisos también son revisados para programar la renovación de los que estén a un año de su vencimiento. Para esta proceso se utiliza un formato de verificación de requisitos legales (Ver anexo N).

Durante los 6 meses de duración de la práctica, se expidieron normas de gran importancia ambiental y que aplican a las actividades desarrolladas en la empresa. Estas normativas se revisaron minuciosamente para determinar los artículos que aplican a la organización y así generar un plan de acción para darle cumplimiento.

Las nuevas normativas aplicables se presentan en la tabla 9.

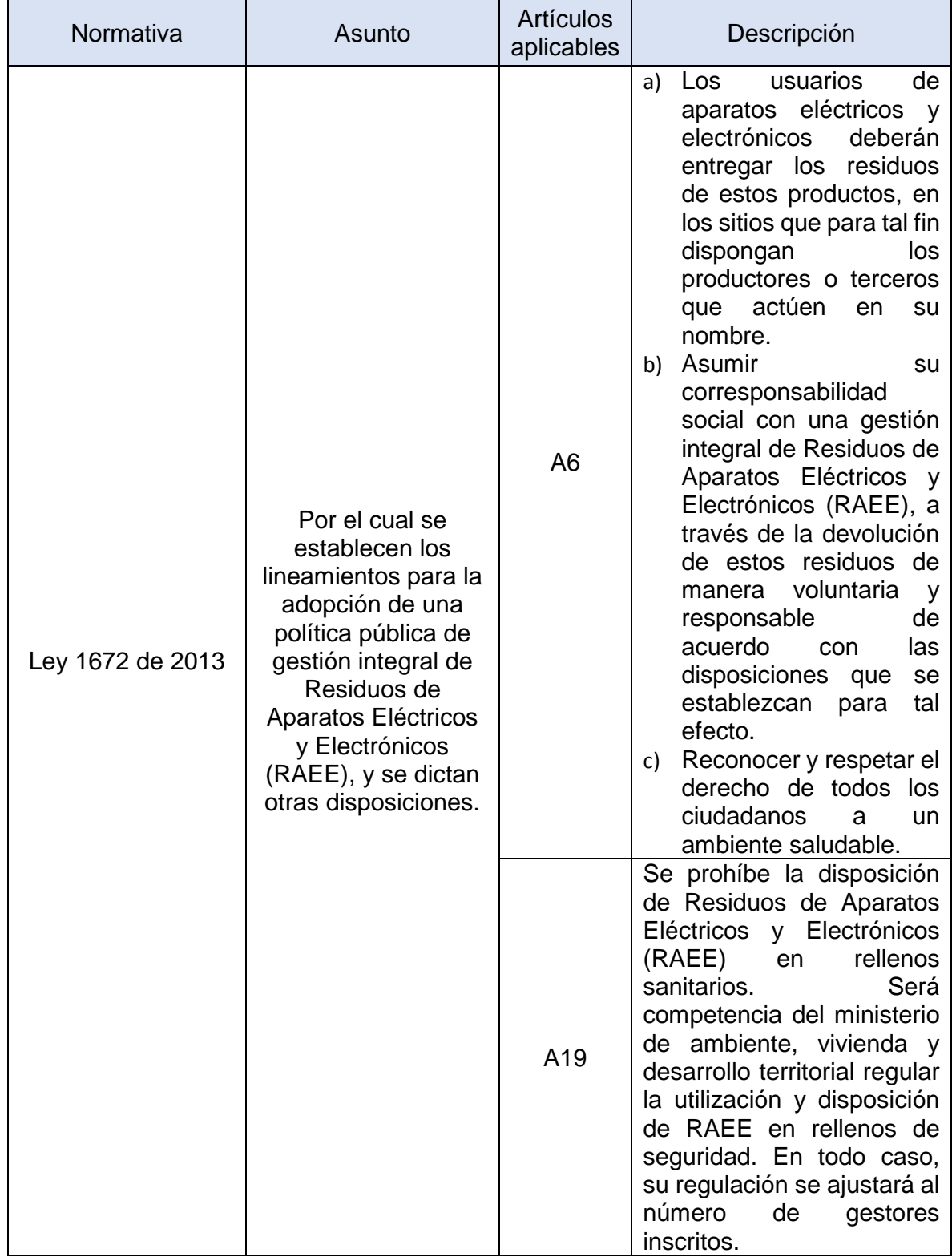

#### <span id="page-35-0"></span>Tabla 9. Nuevas normativas ambientales
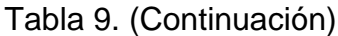

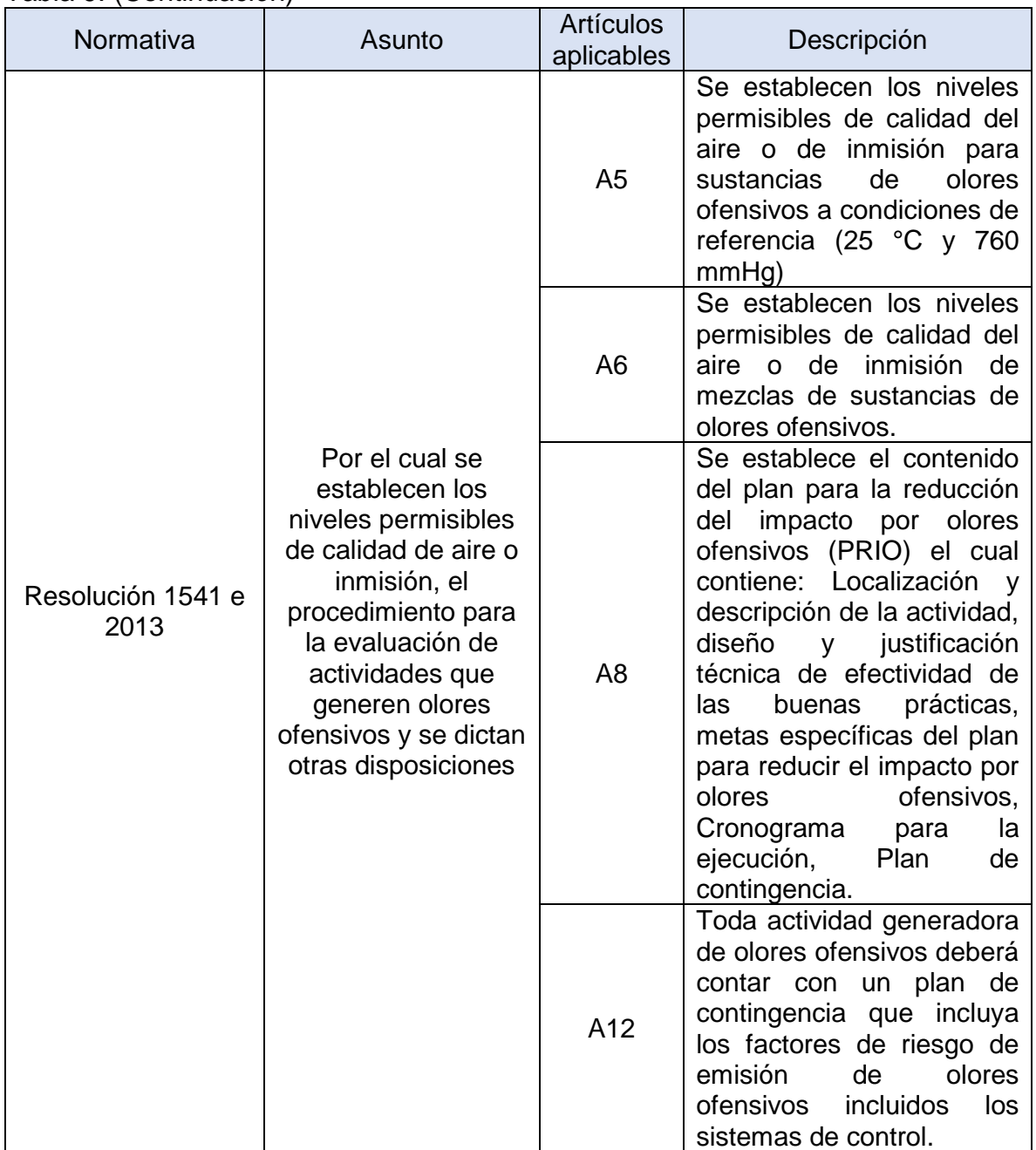

Fuente: Autor.

Los artículos de la ley 1672 de 2013 son aplicables a la empresa debido a que tiene que cumplir con sus obligaciones al ser generador de Residuos de Aparatos Eléctricos y Electrónicos (RAEE). En su búsqueda por darle cumplimiento a los requisitos que la normatividad exige se han aplicado a programas postconsumo de la Asociación Nacional de Industriales (ANDI) donde se garantiza el manejo y/o

disposición adecuada de este tipo de residuos especiales. Cabe resaltar que la empresa almacena en bodegas los RAEE que son dados de baja por las áreas para su posterior entrega a los programas postconsumo. Para la recepción de estos residuos, la empresa debe cumplir con un protocolo establecido por el programa de la ANDI, en el cual se determina la forma de almacenar, embalar, etiquetar y pesar los RAEE. Posterior a la entrega (45 días hábiles) de los residuos, el área de gestión ambiental recibe un certificado de disposición con las cantidades y tratamientos a los cuales fue sometido el residuo. Este certificado es la evidencia para sustentar el cumplimiento de las obligaciones exigidas por la normatividad.

Por otra parte, los olores que se generan en las chimeneas de la planta extractora y en el sistema de tratamiento de aguas residuales pueden ser catalogados como ofensivos. Por tal motivo se deben realizar estudios para medir los valores de olor y compararlos con los valores máximos permisibles que establece la normatividad. Por otra parte, se establecerá un plan de acción para elaborar un plan de contingencia para el control de los olores ofensivos.

Es de gran importancia cumplir con las exigencias de la normatividad nacional para evitar sanciones; el hecho de desconocer la norma no implica que no se deba cumplir, razón por la cual cada semana se revisan los nuevos decretos, leyes o resoluciones que se expidan y puedan aplicar a la empresa.

#### **3.5 PLANEACIÓN Y EJECUCIÓN DE CAPACITACIONES E INDUCCIONES AMBIENTALES A TODO EL PERSONAL DE LA EMPRESA**

3.5.1 Capacitaciones. La formación integral del personal es una variable importante en la obtención de un mejor desempeño ambiental debido a que el conocimiento y concientización permitirán tomar mejores decisiones a la hora de desarrollar una actividad que pueda inferir en el ambiente. Para ello se seleccionaron cuatro temáticas de gran importancia ambiental para darlas a conocer al personal de la empresa. Estas fueron:

- Gestión integral de residuos sólidos/pilas alcalinas: impactos y disposición.
- Atención y control de emergencias ambientales.
- Ahorro y uso eficiente del agua y energía/Socialización de los impactos ambientales.
- Lineamientos del sistema de gestión ambiental/Fundamentos RSPO y áreas de alto valor de conservación.

Partiendo de estas temáticas, se planearon unas fechas teniendo en cuenta todas las áreas de la empresa. Esta información se compartió con los jefes de cada área para coordinar el personal, la hora y el lugar de la capacitación. Sin embargo, no hubo respuesta de los jefes, ni se pudo reunir el personal debido a que la empresa estaba pasando por una transición tecnológica al implementar un software empresarial denominado SAP, lo que mantenía al personal restringido. Por otro lado, los meses finales del año y el principio del nuevo año son las épocas de cosecha alta donde aumenta el pico de producción, lo que restringe el uso de personal y la realización de capacitaciones. Debido a esto solo se desarrollaron dos capacitaciones.

Una de estas capacitaciones se desarrolló en torno a la temática de gestión integral de residuos sólidos y pilas alcalinas: impactos y disposición; la cual se socializó con 23 personas del área del germinador. El control de asistencia se llevó a cabo de un formato (Ver anexo O), y además se suministró material de apoyo, en este caso folletos (Ver figura 12), y una presentación en PowerPoint. La capacitación tuvo una duración de 30 minutos en los cuales se proporcionó información acerca de cómo separar en la fuente, conceptos básicos, problemática de las pilas, etc.

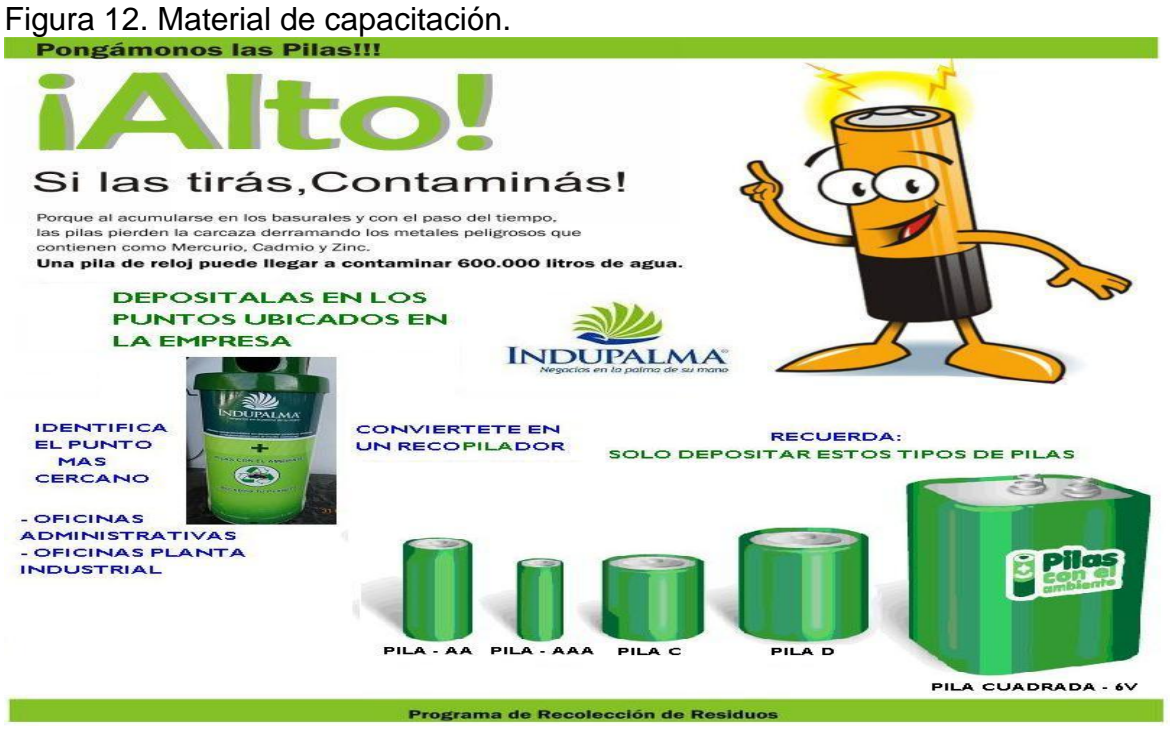

Fuente: Autor.

La segunda capacitación se desarrolló en torno a la atención y control de derrames de aceites e hidrocarburos (emergencias ambientales). Esta fue liderada por personal de la empresa ALBEDO E.S.P y asistieron un total de 30 brigadistas (Ver anexo P) de la empresa. La duración de la capacitación fue de dos (2) horas.

La capacitación se dividió en tres partes: Se inició con la parte teórica (Ver figura 13) donde se fundamentó técnicamente al personal sobre las características de los derrames y sus implicaciones sobre el medio ambiente, además se llevó a cabo la presentación del kit de derrames y la funcionalidad de cada uno de sus elementos.

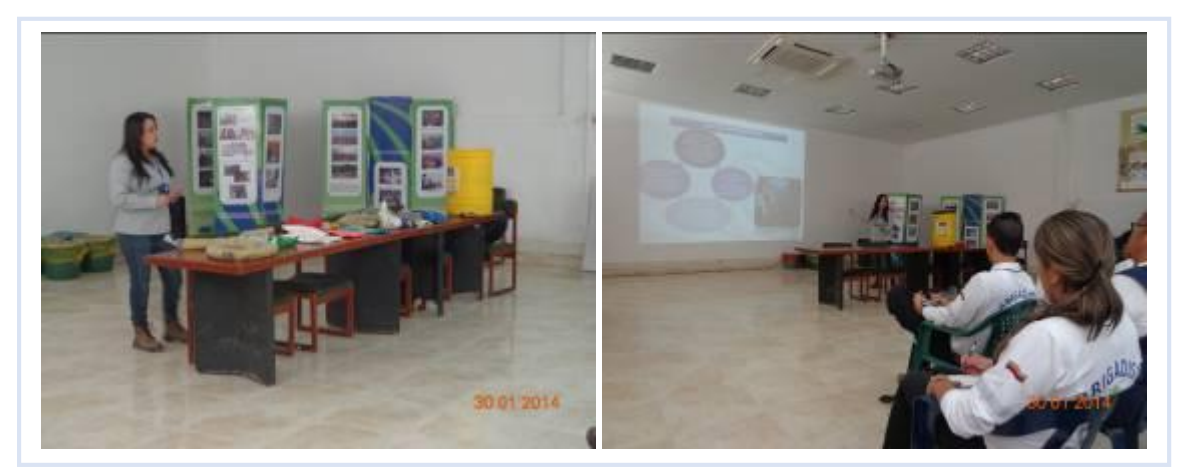

Figura 13. Capacitación sobre atención y control de derrames – Parte teórica

Fuente: Autor.

La segunda parte (Ver figura 14) fue de trabajo grupal donde se realizó un taller por parejas acerca de los conceptos vistos durante la parte teórica de la capacitación.

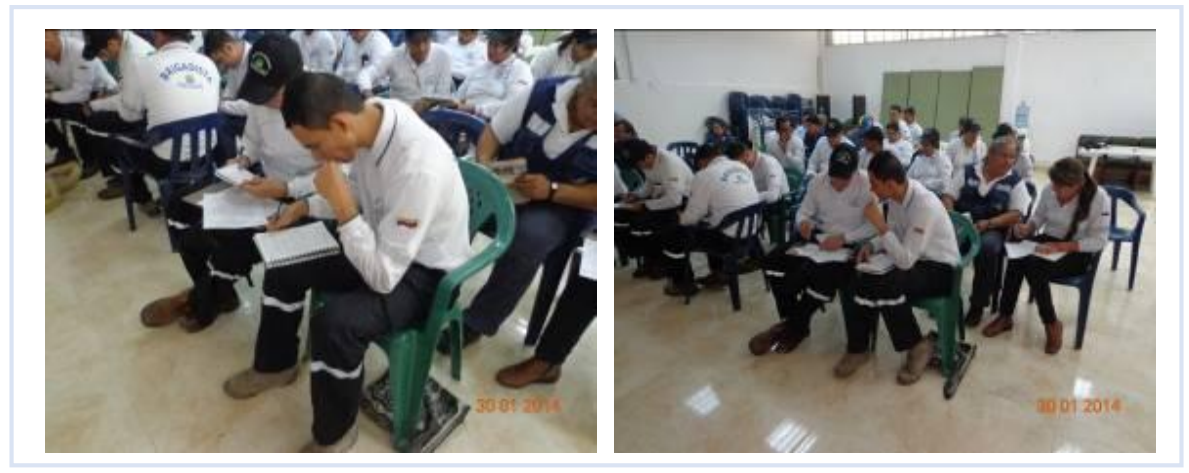

Figura 14. Capacitación sobre atención y control de derrames – Trabajo grupal

La última parte de la capacitación fue de tipo práctico (Ver figura 15); en este se simuló el derrame de aceite usado de motor en un suelo de concreto. Para ello, se derramó un litro de aceite, el cual se controló con material y lanillas absorbentes. Estos elementos hacen parte del kit de derrames. En el ejercicio práctico se tuvo la participación de dos brigadistas. El material absorbente, guantes y lanillas contaminadas con aceite fueron almacenados en el centro de acopio de residuos peligrosos de la planta industrial para su posterior disposición.

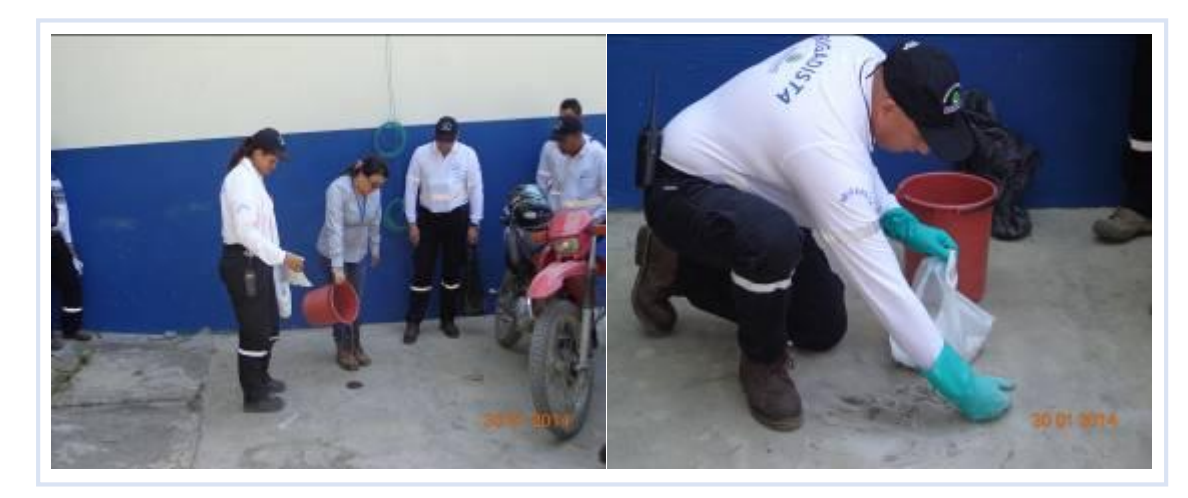

Figura 15. Capacitación sobre atención y control de derrames – Parte practica

Fuente: Autor.

3.5.2 Inducciones. Para el área de gestión ambiental es de suma importancia que el nuevo personal que ingrese a la empresa sea instruido sobre el sistema de gestión ambiental y los lineamientos que enmarcan el sistema para que al momento de enfrentarse a cualquier situación que pueda generar alguna afectación al medio ambiente pueda tomar las mejores decisiones en pro de reducir o evitar esta afectación.

Entre las temáticas que se desarrollaron en las inducciones se encuentran:

- Política ambiental
- Objetivos ambientales
- Programas ambientales

Durante los seis meses de duración de la práctica se realizaron 2 inducciones a 8 nuevos trabajadores que se encontraban en la ciudad de Bogotá. Estas inducciones tuvieron una duración de una hora y se realizaron vía Skype utilizando como medio de apoyo una presentación.

Es importante que todo el personal conozca el sistema ya que el funcionamiento de este depende de que todos hagan las cosas correctamente y eviten al máximo afectar al ambiente.

# **3.6 DISEÑO Y EJECUCIÓN DE NOTAS AMBIENTALES PARA PUBLICACIÓN EN EL PERIODICO EMPRESARIAL**

La empresa cuenta con un periódico empresarial el cual es publicado diariamente a través de los correos del personal de la organización. Con el fin de hacer llegar los mensajes de concientización al personal e informarlos sobre temáticas ambientales se elaboran "Econotas (Ver figura 16)" ambientales diariamente y se publicaron en este periódico llamado "El Amanecer Indupalmero". En estas notas ambientales se tocaron temáticas referentes a los programas ambientales y se enfatizó en darle al trabajador herramientas para reducir los impactos y cuidar el ambiente.

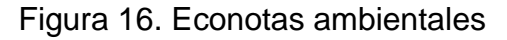

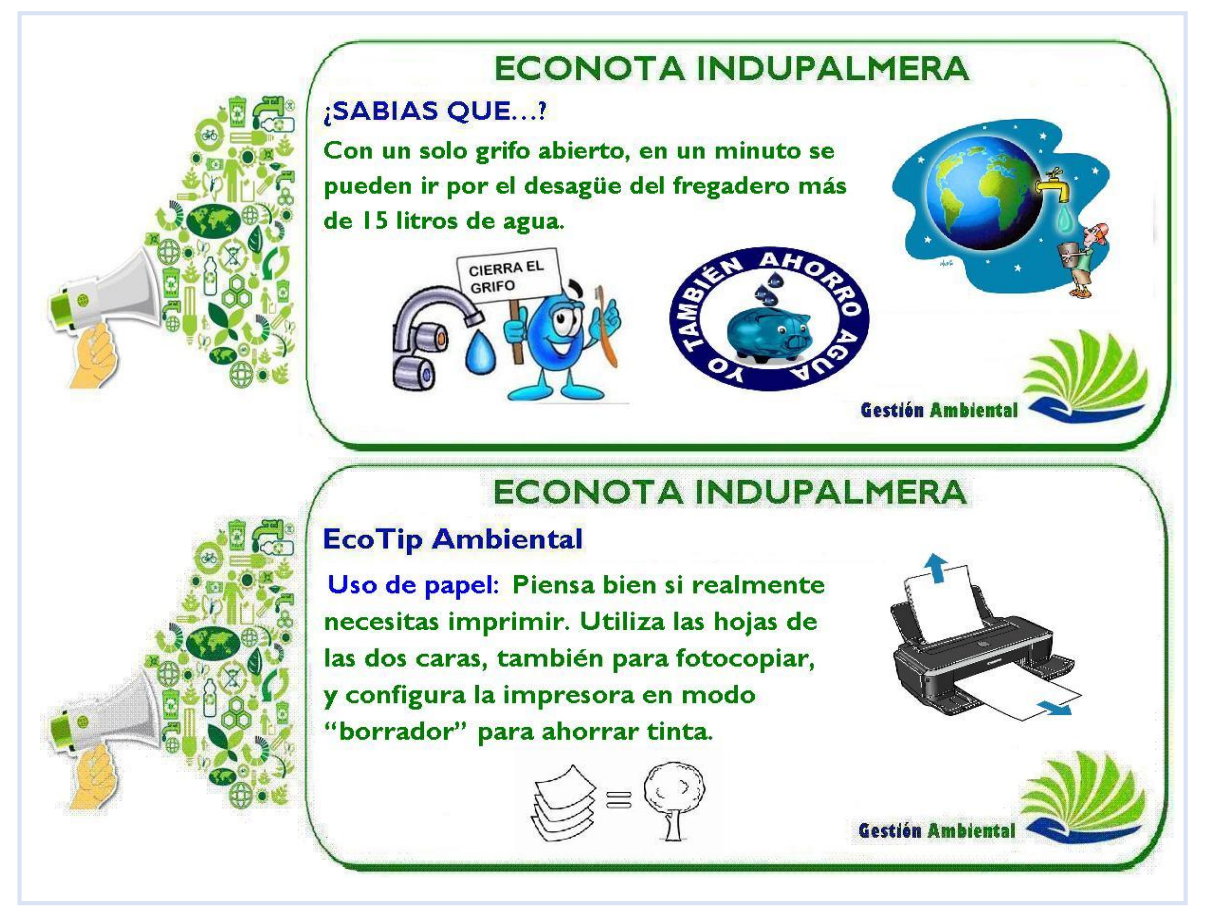

#### **3.7 SEGUIMIENTO A LOS INDICADORES AMBIENTALES DEL SISTEMA DE GESTIÓN AMBIENTAL**

Los programas ambientales (…Véase numeral 2.4.3…) son los pilares más importantes del sistema de gestión ambiental, ya que sobre ellos recae el mejoramiento ambiental de la empresa. Conforme con las metas ambientales estimadas a principio de año, se realizó un seguimiento a las actividades propuestas en los programas y se alimentaron los indicadores ambientales al final de cada mes con los datos suministrados por las áreas de la empresa influyentes ambientalmente. El seguimiento a los indicadores se presenta en la tabla 10.

| Indicador                                                  | Uni           | Año 2013 |            |            |            |            |            |         |            |            |            |            |            |  |
|------------------------------------------------------------|---------------|----------|------------|------------|------------|------------|------------|---------|------------|------------|------------|------------|------------|--|
|                                                            |               | ENE      | <b>FEB</b> | <b>MAR</b> | <b>ABR</b> | <b>MAY</b> | <b>JUN</b> | JUL     | <b>AGO</b> | <b>SEP</b> | <b>OCT</b> | <b>NOV</b> | <b>DIC</b> |  |
| Hectáreas<br>tratadas<br>biológicamente                    | Ha            | 2207     | 2207       | 2952       | 2507       | 2968       | 2975.75    | 3548.82 | 1824.14    | <b>NDI</b> | <b>NDI</b> | <b>NDI</b> | <b>NDI</b> |  |
| % de<br>cogeneración de<br>energía en planta<br>industrial | $\frac{0}{0}$ | 50.55    | 62.77      | 51.87      | 51.84      | 48.40      | 50.84      | 33.76   | 38.03      | 30.63      | 29.39      | 100        | 100        |  |
| % de remoción<br>de grasas y<br>aceites                    | $\%$          | 98.70    |            |            | 98.88      |            |            | 98.69   |            |            | <b>NDI</b> |            |            |  |
| % de remoción<br>de DQO                                    | $\%$          | 98.00    |            |            | 99.35      |            |            | 97.32   |            |            | <b>NDI</b> |            |            |  |
| % de remoción<br>de DBO                                    | $\%$          | 98.00    |            |            | 99.57      |            |            | 99.62   |            |            | <b>NDI</b> |            |            |  |
| Emisión de NOx<br>en los gases de<br>las calderas          | mg/m<br>3     | 342.38   |            |            |            |            |            | 271.96  |            |            |            |            |            |  |
| Emisión de<br>partículas al aire<br>por calderas           | mg/m<br>3     | 187.42   |            |            |            |            |            | 333.02  |            |            |            |            |            |  |
| Reducción de<br>residuos sólidos<br>generados por<br>año   | $\%$          | 4.49     |            |            |            |            |            |         |            |            |            |            |            |  |

Tabla 10. Seguimiento a los indicadores ambientales

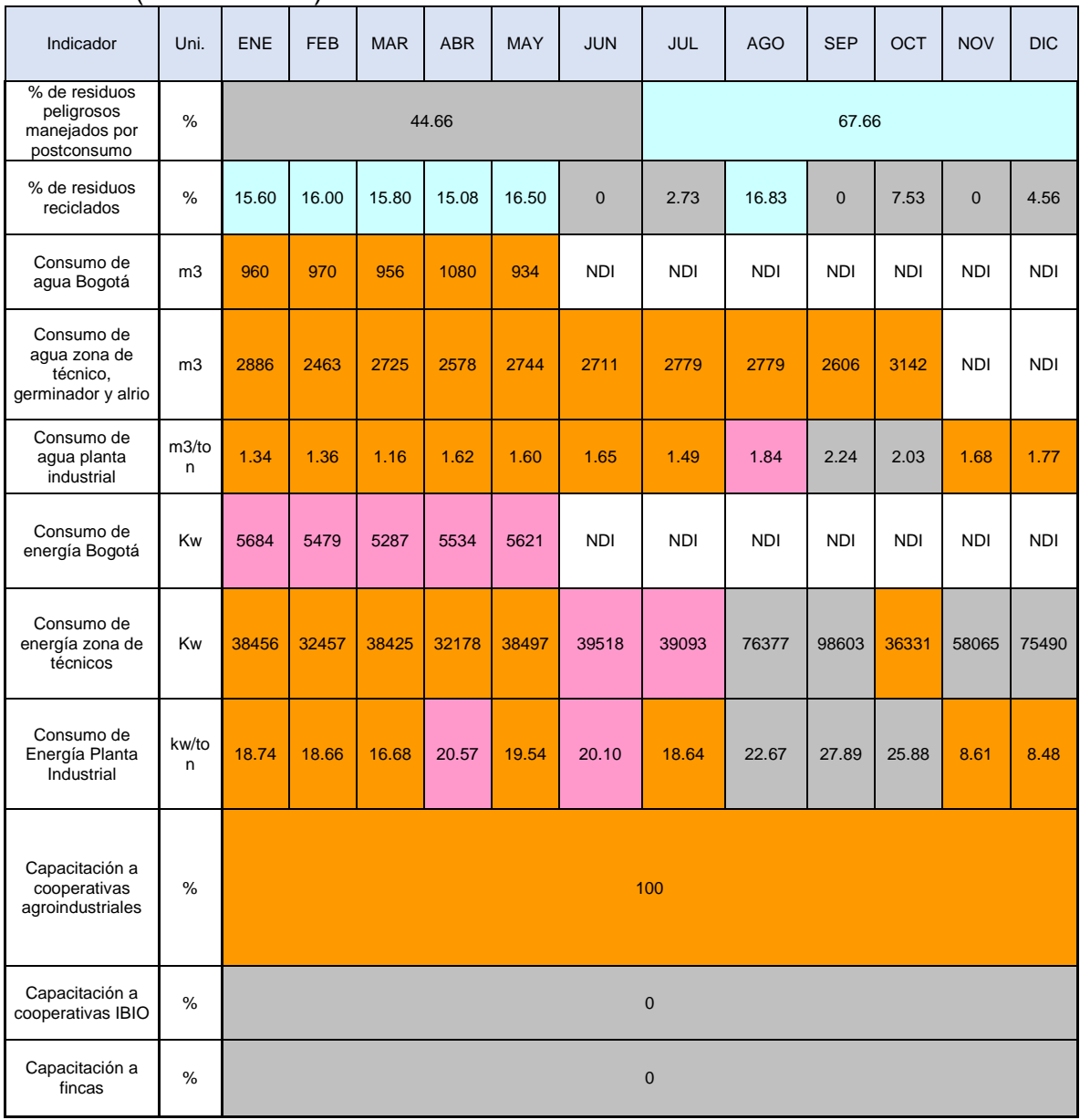

# Tabla 10. (Continuación)

Fuente: Autor.

Los colores representan el rango en el cual se encuentra el indicador con respecto a la meta propuesta. El significado de cada color se presenta en la tabla 11.

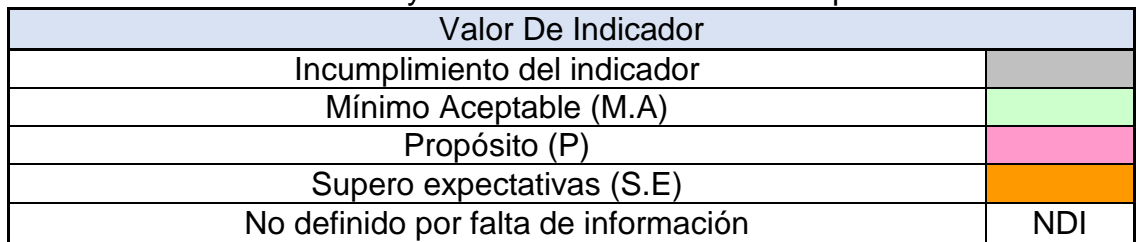

Tabla 11. Relación de color y estado del indicador con respecto a la meta

Fuente: Autor.

Relacionando los colores con el estado del indicador, se puede apreciar que en casi la totalidad de los indiciadores no se cumplió con la meta mínima aceptable en alguno de los periodos del año. Por otro lado, se presentan muchos vacíos de información debido a que el cambio tecnológico por el cual pasó la empresa restringió la consulta de algunos datos, que antes eran de fácil acceso.

Teniendo en cuenta las frecuencias de mediciones y los indicadores alimentados, se tiene una totalidad de 130 datos medidos. De estos 130 datos, el 21.54% (28 datos) estuvo por debajo de la meta mínima aceptable, el 10% (13 datos) cumplieron con la meta mínima aceptable, el 12.31% (16 datos) cumplieron con la meta propósito, el 38.46% (50 datos) superaron las expectativas con respecto a la meta y el 17.69%(23 datos) no se ha podido definir o calcular por falta de información. El porcentaje de incumplimiento es alto por lo cual se deben reevaluar las actividades establecidas en los programas para definir nuevas alternativas que permitan optimizar los recursos y prevenir la contaminación sobre el ambiente, así como, los nuevos valores de las metas para el año 2014.

## **3.8 ACOMPAÑAMIENTO EN VISITAS DE INSPECCIÓN**

Los compromisos adquiridos por la empresa con las autoridades ambientales y/u otras organizaciones le exigen la recepción de visitas que evalúan el desempeño ambiental de la empresa y el control que se lleva de los diferentes impactos ambientales ocasionados por las actividades desarrolladas en la organización.

Durante los seis meses de duración de la práctica se llevaron a cabo visitas por parte de CORPOCESAR (Autoridad Ambiental Competente) y FEDEPALMA. Por otra parte, se realizó una visita a la Ciénaga de Sahaya ubicada en el municipio de Pelaya para determinar unas áreas de reforestación.

3.8.1 Visita de CORPOCESAR. La Corporación Autónoma Regional del Cesar (CORPOCESAR) realizó una visita a las instalaciones de la empresa para revisar el sistema de tratamiento de aguas residuales de la planta industrial y evaluar la calidad del vertimiento. Esta visita hace parte del cobro de tasas retributivas de la Corporación. En la visita se evidenciaron las siguientes falencias:

Las lagunas anaerobias presentan un alto grado de colmatación por los lodos que se generan en el proceso de degradación de las aguas residuales por acción de las bacterias.

- En las lagunas facultativas se aprecian áreas donde se ha presentado desbordamiento de agua sin tratar totalmente y se aprecia una afectación del suelo que recibe estas aguas.

- El sistema de tratamiento de las aguas residuales no está cercado lo que conlleva a que ingresen animales como vacas, cerdos, caballos ocasionando en algunos casos el ahogamiento de estos en las lagunas.

La visita tuvo una duración de 3 horas, en las cuales se inspeccionó cada componente del sistema de tratamiento de aguas residuales (Tanque de ecualización de caudales, lagunas anaerobias, lagunas facultativas, lechos de secado); posteriormente se hizo una revisión de documentos legales, y se finalizó con un acta donde se plasmaron los conceptos técnicos del personal de la Corporación. Durante toda la visita se realizó el acompañamiento respectivo.

Cabe resaltar que la normatividad nacional establece las visitas técnicas como un elemento fundamental en el control y seguimiento a los permisos ambientales que otorgan las autoridades ambientales competentes.

3.8.2 Visita de FEDEPALMA. La Federación Nacional de Cultivadores de Palma de Aceite llevó a cabo una visita en la planta extractora de la empresa durante dos días con el objetivo de medir algunos indicadores ambientales y compararlos con el resto de empresas que hacen parte de la Federación. La visita se dividió en tres partes: En la primera parte se inspeccionó la planta y se revisó cada una de las etapas del proceso para la obtención del aceite de palma, además de ir a puntos de alto interés ambiental, como el centro de acopio de residuos. En la segunda parte se revisaron todos los indicadores de producción (fruto procesado, cantidad de aceite, etc.) y los indicadores ambientales (consumo de agua, consumo de energía, etc.). En la última parte de la visita se revisaron todos los documentos ambientales como permisos, concesiones, generación de residuos, actas de disposición, matrices, entre otros.

Durante toda la visita se realizó el acompañamiento respectivo finalizando con una retroalimentación de los calificadores al término de la jornada.

3.8.3 Visita a la Ciénaga de Sahaya. Indupalma cuenta con una finca llamada "La Loma" donde se lleva a cabo la siembra y recolección del fruto de palma. Esta plantación limita con la Ciénaga de Sahaya, la cual está ubicada en el municipio de Pelaya, Cesar. CORPOCESAR le otorgó a la empresa el permiso para utilizar una parte del agua de la Ciénaga para riego de las parcelas donde están sembradas las palmas. En esta resolución se establecieron unas obligaciones compensatorias por la utilización de estas aguas. Una de ellas era la de reforestar en zonas aledañas a los caños y a la ciénaga con el objetivo de mejorar la calidad del agua y de la fauna presente en este humedal, es importante resaltar que la siembra de árboles a las orillas de los cuerpos de agua reduce la erosión, regula la temperatura, oxigena el agua, retiene sedimentos, sirve como filtro purificador y proporciona materia orgánica (frutos, hojas, ramas) siendo esta una fuente de alimento para los organismos que habitan este ecosistema<sup>6</sup>, además de contrarrestar cualquier impacto generado por el cultivo de palma. Cabe resaltar que la Ciénaga de Sahaya es de gran importancia por su riqueza biológica y por ser fuente de ingresos para las poblaciones aledañas (por la pesca).

En la visita se recorrió la plantación hasta un punto alto donde se pudiera visualizar toda la Ciénaga. En este punto se observaron las áreas aptas para llevar a cabo la reforestación. Posteriormente se realizaron inspecciones en zonas cercanas a la Ciénaga para tener una mejor proyección de la siembra que se va a realizar en estos predios. La visita tuvo una duración de 2 horas. En esta visita se tuvo el acompañamiento de un supervisor agronómico y dos personas de una fundación que va a realizar la siembra de los árboles.

Las áreas seleccionadas (Ver figura 17) serán medidas posteriormente a través de un equipo especial (GPS) y se determinará la cantidad de árboles y la distancia a la cual se sembrarán. Las especies arbóreas a sembrar serán nativas con el fin de establecer un hábitat para las especies de la zona que se han visto desplazadas por el cultivo de palma y mejorar las condiciones del suelo que se ha visto intervenido por el cultivo. Todas estas acciones repercutirán en la estabilidad de la ciénaga y mejorarán la calidad del agua.

<sup>6</sup> ELOSEGI. Arturo. La vegetación terrestre asociada al río: el bosque de ribera. Capítulo 17.p.312

Figura 17. Áreas posibles a reforestar

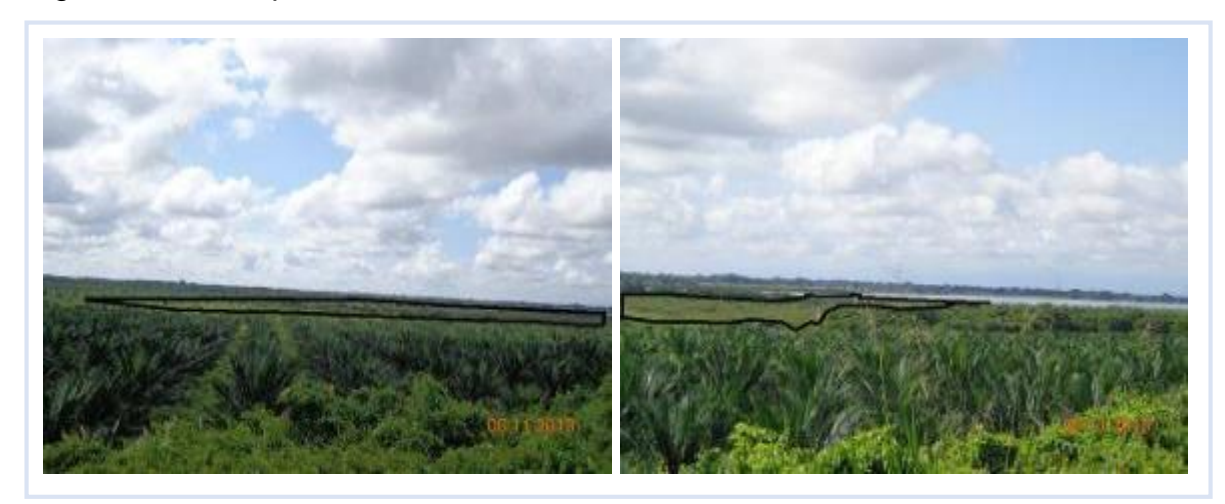

Fuente: Autor.

# **3.9 PLANEACIÓN Y EJECUCIÓN DEL DIA AMBIENTAL INDUPALMERO.**

La empresa celebra cada año el día verde. Esta iniciativa busca resaltar la importancia del cuidado y respeto por el medio ambiente y la protección y conservación de la flora y fauna. El evento va dirigido a todo el personal y sus familias.

La fecha propuesta para la realización de la jornada fue el 24 de noviembre pero debido a un comunicado de la Electrificadora de Santander (ESSA) donde se notificaba que se haría un corte de energía durante todo el día del evento, este se postergó para el día primero de diciembre.

El evento fue organizado y coordinado por el área de gestión ambiental; entre las actividades realizadas se destacan las siguientes:

3.9.1 Despliegue publicitario. Se diseñaron dos anuncios gráficos para el evento, estos fueron realizados por el departamento de comunicaciones. Los anuncios utilizados fueron un cartel y un folleto con la programación de la jornada (Ver figura 18 y anexo  $Q$ ).

#### Figura 18. Cartel día verde

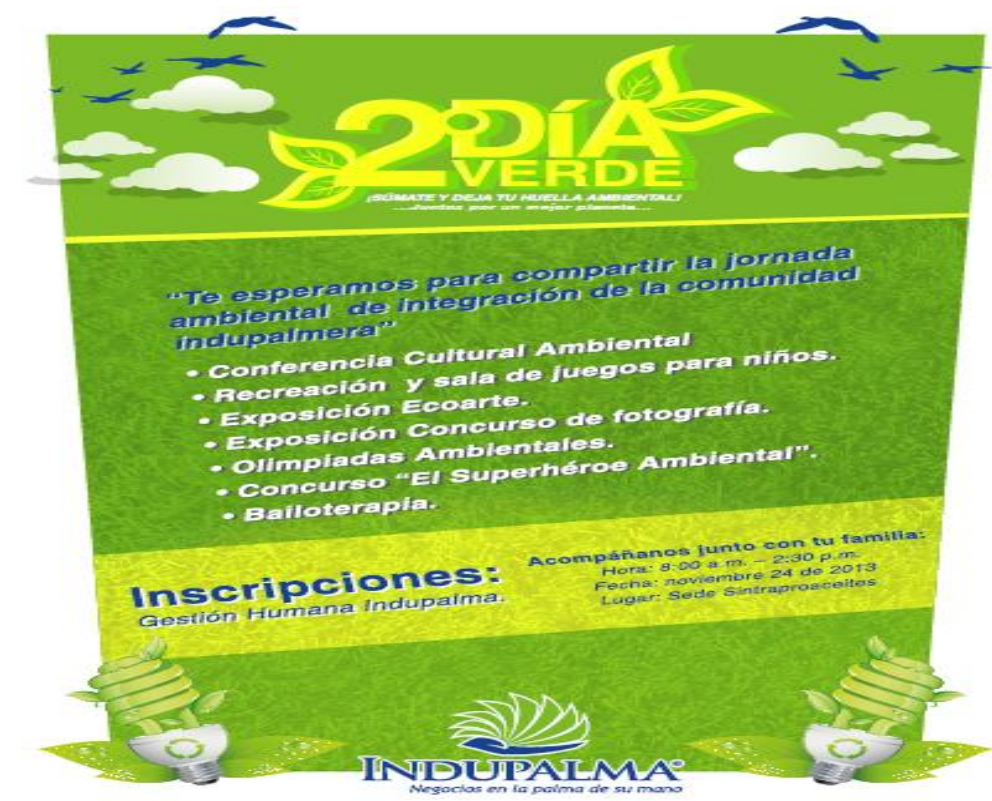

Fuente: Autor.

La publicidad se repartió por toda la empresa a todo el personal.

3.9.2 Inscripciones. Se realizaron inscripciones previas a todo el personal. Para esta actividad se tuvo que presentar a cada persona el evento y explicar cada uno de los concursos. Las inscripciones se abrieron el 12 de noviembre y se cerraron el 25 de noviembre. En total se inscribieron 491 personas entre adultos y niños.

3.9.3 Asistencia. Debido al cambio de fecha del evento la afluencia de personas disminuyó con respecto a la que se tenía presupuestada en las inscripciones. En total asistieron 351 personas al evento, de las cuales 217 fueron adultos y 134 fueron niños.

3.9.4 Charla ambiental. Se definió la gestión integral de los residuos sólidos como temática base de la jornada ambiental. Teniendo en cuenta esto, se contactaron cooperativas recicladoras y/u otras organizaciones para que realizaran la charla

ambiental (Ver figura 19) sobre el reciclaje y la cultura de la no basura. La entidad que realizó la charla fue ALBEDO E.S.P y tuvo una duración de 40 minutos, durante los cuales se realizaron dinámicas con el público y se entregaron detalles a los participantes.

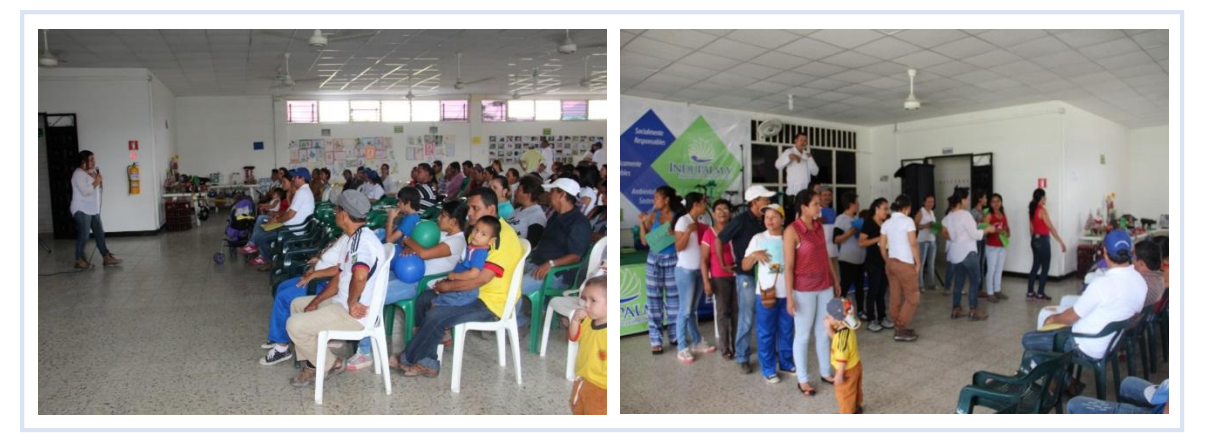

Figura 19. Charla ambiental

Fuente: Autor.

3.9.5 Concursos. Se definieron tres concursos (Ver figura 20) que involucraron la participación de los asistentes al evento. Estos concursos fueron fotografía, ecoarte y el superhéroe ambiental (para niños). El concurso de fotografía buscaba resaltar la fauna, flora y paisajes que hacen parte de la región donde se encuentra ubicada la empresa (San Alberto, Cesar). El concurso de ecoarte buscaba crear conciencia sobre el reciclaje y como poder extender la vida útil de los residuos, en este caso creando arte u objetos útiles. El concurso del superhéroe ambiental buscaba que los niños plasmen en un papel su percepción sobre un superhéroe del ambiente y de este modo crear la próxima imagen publicitaria del departamento de gestión ambiental de la empresa.

Figura 20. Concursos del día ambiental

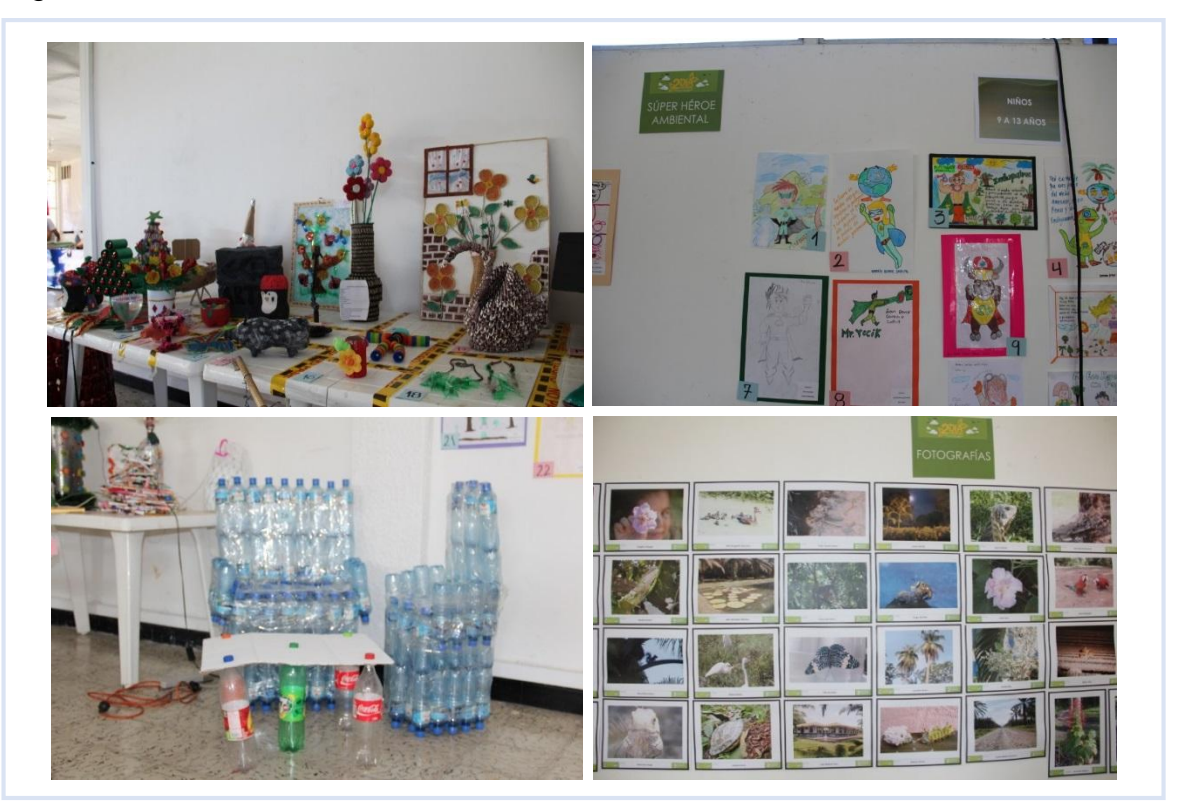

Fuente: Autor.

Se premiaron (Ver figura 21) los primeros puestos en cada uno de los concursos. Los jurados estuvieron conformados por personal de las distintas áreas de la empresa.

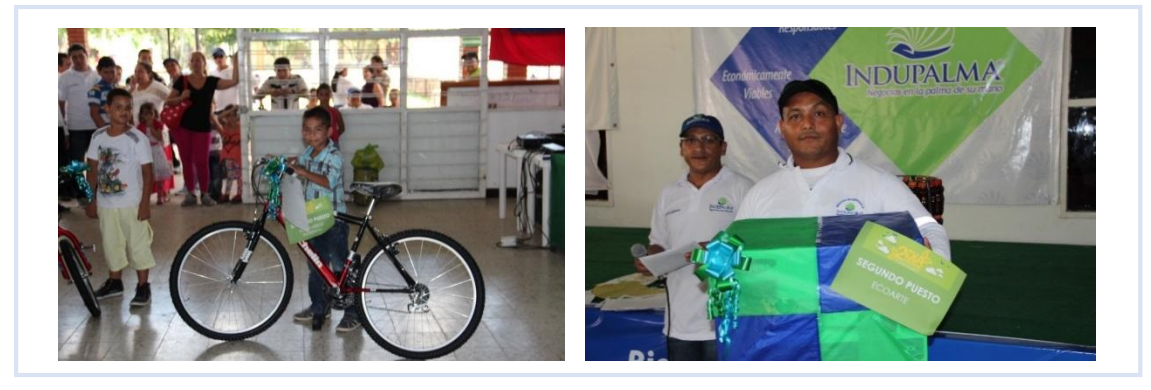

Figura 21. Premiación a los ganadores de los concursos

3.9.6 Olimpiadas ambientales. Para esta actividad se crearon seis estaciones (Ver figura 22) alusivas a componentes ambientales como es el caso del aire, agua, suelo, fauna, flora y residuos. Las olimpiadas (Ver figura 23) mezclaron actividad física con mensajes de sensibilización que orientaban a los participantes al cuidado del medio ambiente.

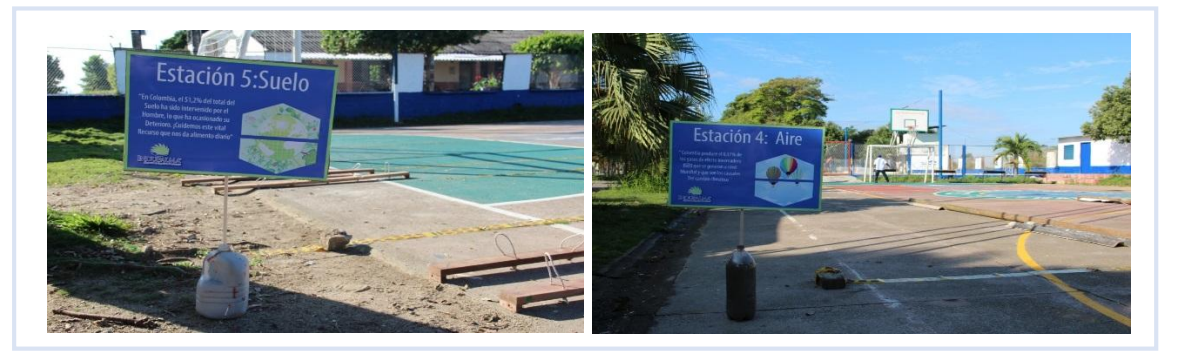

#### Figura 22. Estaciones

Fuente: Autor.

Figura 23. Desarrollo de las olimpiadas ambientales

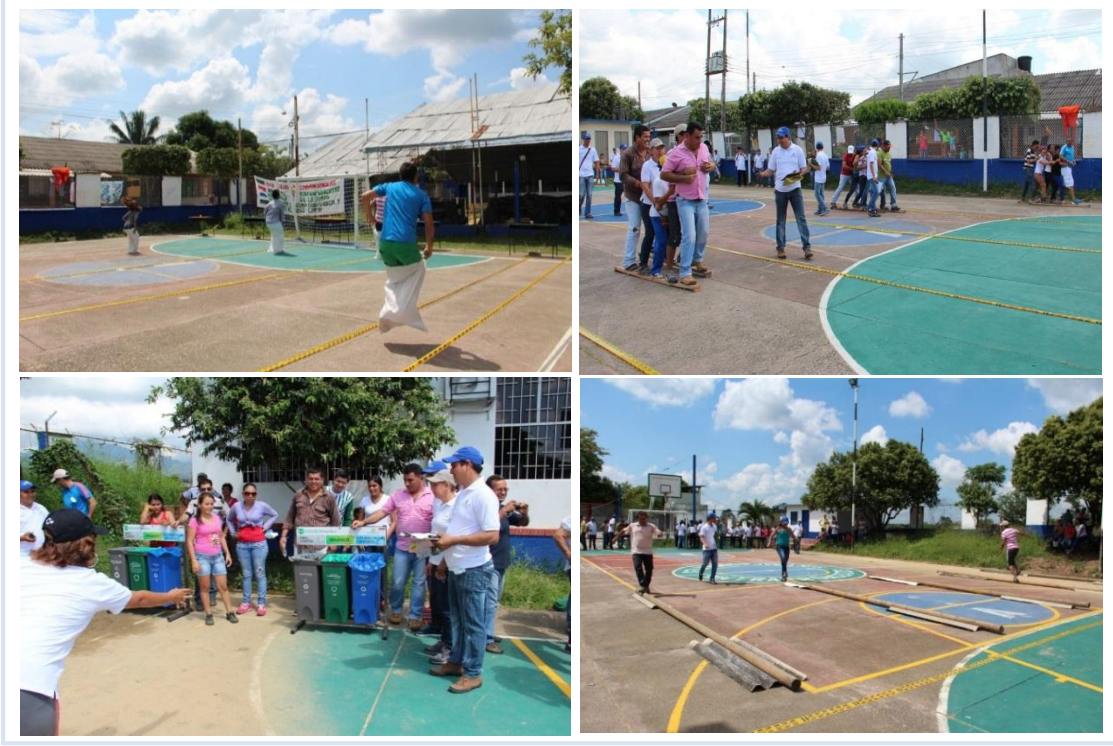

Fuente: Autor.

# **3.10 SEÑALIZACIÓN DE CENTROS DE ACOPIO**

Una de las debilidades que presentaban los centros de acopio de la empresa era que no contaban con señalizaciones que diferenciaran los tipos de residuos que se debían almacenar en cada uno de los compartimientos. Por tal motivo, se diseñaron unas señales para colocarlas provisionalmente en los centros de acopio de industrial y La Urba, ya que estos son los que almacenan una mayor cantidad de residuos y se encuentran fraccionados en tres compartimientos.

Los bosquejos se enviaron al departamento de comunicaciones, el cual rediseñó la señal. Este material visual se imprimió en un papel de alto gramaje y se protegió con papel adhesivo.

3.10.1 Señalización del centro de acopio de la planta industrial. La estructuración del centro de acopio se llevó a cabo teniendo en cuenta los tipos de residuos que se generan en la planta industrial. La división de compartimientos y las señales utilizadas se presentan en la figura 24.

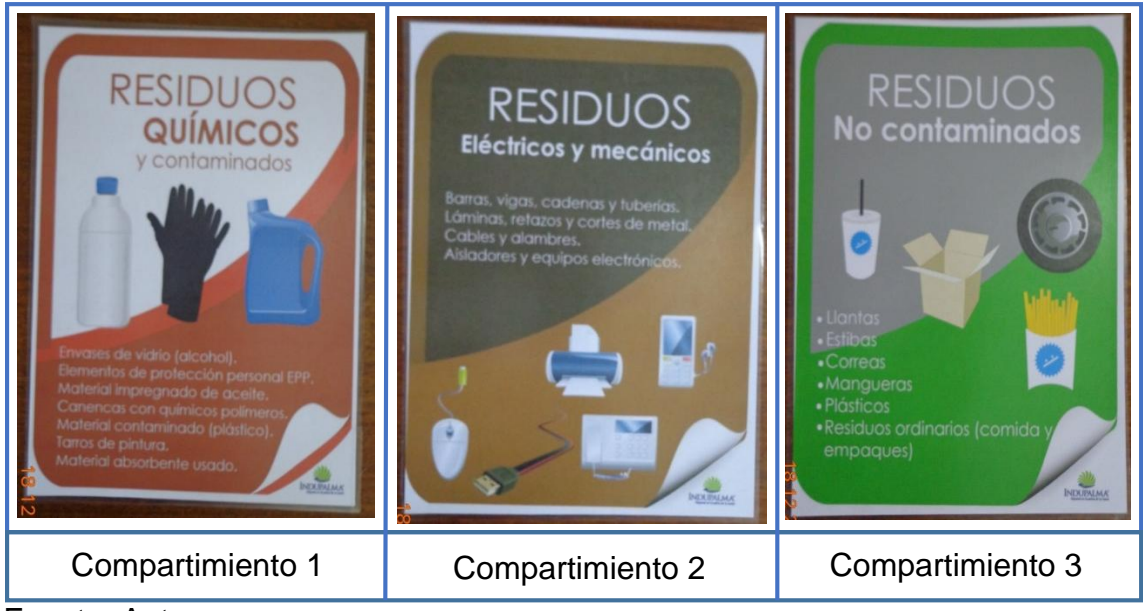

Figura 24. Estructuración y señalización del centro de acopio de industrial

Fuente: Autor.

La señalización del centro de acopio industrial permitirá tener una mejor separación de los residuos y evitar que material peligrosos pueda contaminar residuos no peligrosos por el simple contacto como ocurría anteriormente.

3.10.2 Señalización del centro de acopio de La Urba. La estructuración del centro de acopio se llevó a cabo teniendo en cuenta los tipos de residuos que se generan en las oficinas, comedor y zonas habitacionales. La división de compartimientos y las señales utilizadas se presentan en la figura 25.

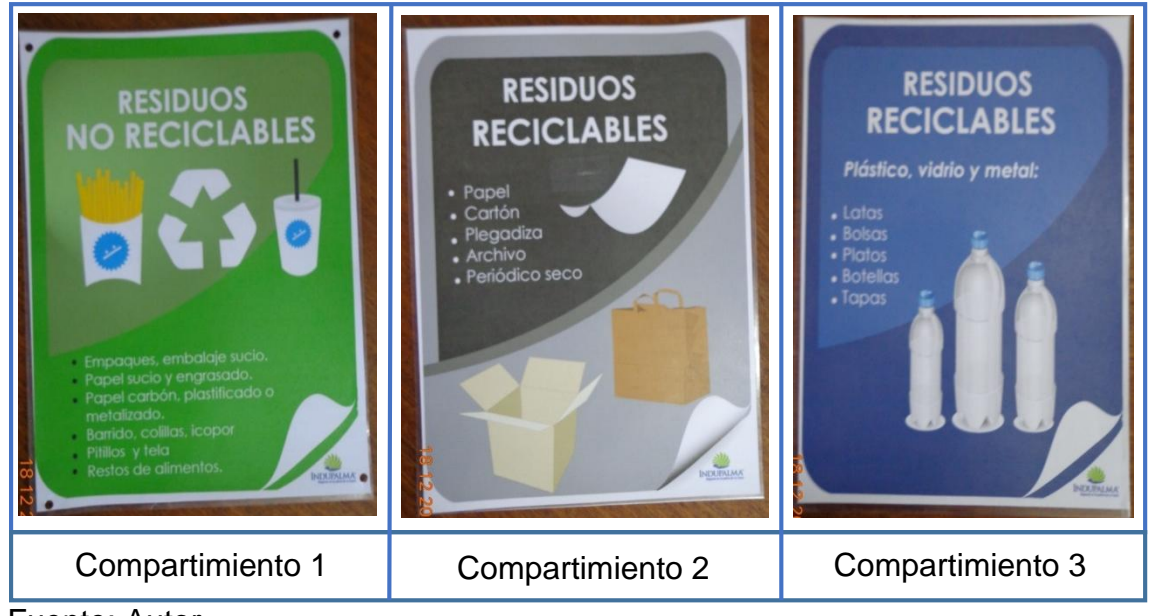

Figura 25. Estructuración y señalización del centro de acopio de La Urba

Fuente: Autor.

La señalización del centro de acopio de La Urba permitirá almacenar de forma ordenada y adecuada los residuos que se separan en los puntos ecológicos para posteriormente venderlos y reincorporarlos al ciclo productivo. Estas señales serán de gran ayuda para el personal que lleve los residuos hasta el centro de acopio ya que tendrá una herramienta visual para almacenar el material en el compartimiento adecuado.

# **3.11 IDENTIFICACIÓN Y EVALUACIÓN DE ASPECTOS E IMPACTOS AMBIENTALES**

Uno de los objetivos más importantes de un sistema de gestión ambiental es garantizar la prevención, mitigación, corrección o compensación de los impactos ambientales resultantes de las actividades que desarrolle la organización, a través de controles operacionales y/o buenas prácticas.

Por tal motivo, la empresa identifica todos los aspectos ambientales y los impactos asociados a estos, para posteriormente evaluar la importancia ambiental y establecer las medidas de control.

Los siete programas ambientales del sistema de gestión fueron creados a partir de unos aspectos e impactos primarios identificados, los cuales fueron evaluados y se determinó que eran significativamente peligrosos para el medio ambiente. Entre estos aspectos ambientales se encuentran los vertimientos de las lagunas de oxidación, las emisiones de las calderas, la aplicación de agroquímicos, el consumo de agua y energía en los procesos de extracción del aceite, la generación de residuos sólidos, entre otros. Los aspectos mencionados generaban impactos como la contaminación del agua, del aire y del suelo, además de afectaciones a la flora, la fauna y las personas aledañas a la ubicación de la empresa. Para contrarrestar el daño ambiental se establecieron unas medidas de control (actividades) descritas en los programas ambientales.

El departamento de gestión ambiental realiza seguimiento a todos los procesos de la empresa con el objetivo de identificar nuevos aspectos ambientales. Posteriormente, se establecen unos controles operaciones que permitan prevenir, mitigar, compensar o corregir la afectación sobre el medio ambiente.

Los seguimientos se realizan periódicamente (aproximadamente cada 4 meses) con el fin de llevar un control sobre los aspectos, impactos y controles operacionales.

La metodología utilizada para la calificación de los aspectos e impactos ambientales se encuentra en la "guía ambiental para el subsector de la agroindustria de la palma de aceite" de FEDEPALMA. Esta consiste en evaluar el impacto identificado teniendo en cuenta cinco variables, a las cuales se les asigna un valor dependiendo de la característica del impacto. Las variables y sus rangos se presentan en la tabla 12

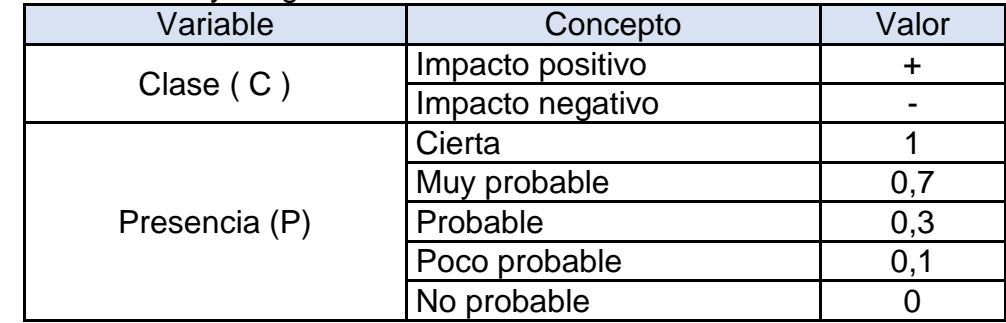

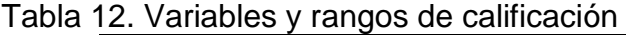

#### Tabla 12. (Continuación)

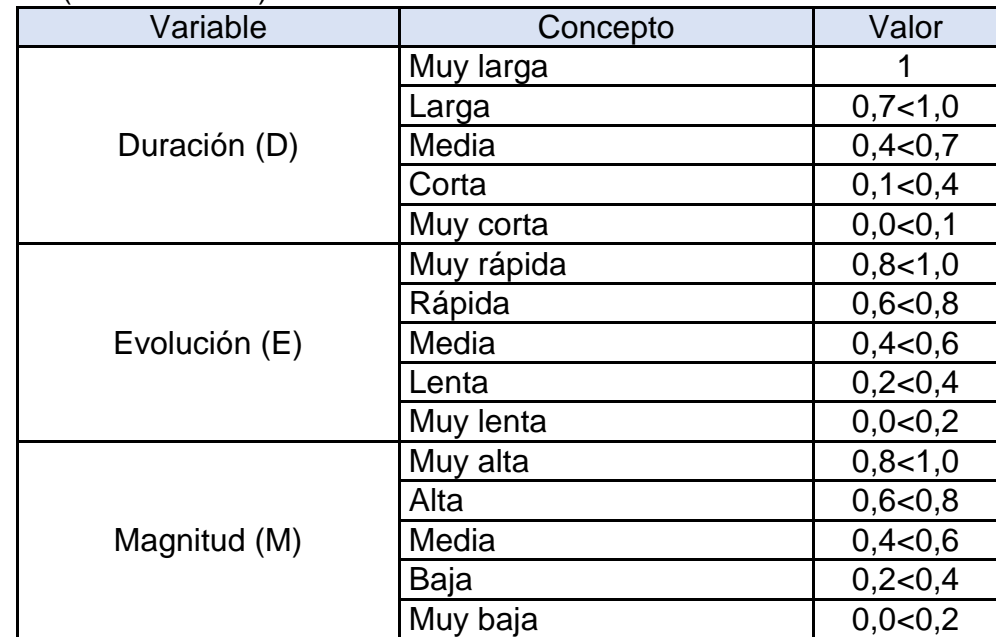

Fuente: Autor.

Luego de asignarle un valor a cada una de las variables, se calcula la "calificación ambiental (Ca)" del impacto. Esta se obtiene de la siguiente forma:

Calificación ambiental (Ca) = C  $[P(a \in M + b \ D)]$ 

La calificación ambiental permite obtener y explicar las relaciones de dependencia que existen entre las cinco variables, ponderados a través de dos constantes(a=7 y  $b=3$ ) que le dan equilibrio a los pesos relativos, cuya suma debe ser igual a 10<sup>7</sup>. Estas dos constantes de ponderación fueron establecidas por las Empresas Públicas de Medellín en su metodología para la identificación y evaluación de impactos<sup>8</sup>.

El valor obtenido en la calificación ambiental se clasifica en unos rangos establecidos previamente y de este modo se obtiene la importancia ambiental del impacto (Ver tabla 13). Por ejemplo, si un impacto tiene una calificación ambiental de 7, su importancia es alta. Entre mayor sea la calificación ambiental, mayor es la importancia del impacto, y por ende el impacto es mucho más peligroso y significativo.

<sup>7</sup> FEDEPALMA. Guía ambiental para el subsector de la palma de aceite.p.60.

<sup>8</sup> Ministerio del medio ambiente. Manual de evaluación de impactos ambientales de Colombia. Módulo 1315.p.9

| Importancia ambiental del impacto | Valor calculado |  |  |  |  |
|-----------------------------------|-----------------|--|--|--|--|
| Muy baja                          | $0, 0 - 2, 0$   |  |  |  |  |
| Baja                              | $2,0-4,0$       |  |  |  |  |
| Media                             | $4,0 - 6,0$     |  |  |  |  |
| Alta                              | $6,0-8,0$       |  |  |  |  |
| Muy alta                          | $8,0-10,0$      |  |  |  |  |

Tabla 13. Rangos de clasificación de la importancia ambiental del impacto

Fuente: Autor.

Los impactos que presentan una importancia ambiental alta o muy alta son los que se tienen en cuenta a la hora de establecer los programas y sus actividades.

Durante el periodo de duración de la práctica se llevó a cabo la identificación y evaluación de los aspectos e impactos generados en los diferentes procesos de la empresa. Para ello se llevó a cabo una recopilación de información acerca de todos los procesos de la empresa y las actividades que se realizan en cada uno de ellos. Se identificaron cinco grandes áreas, las cuales fueron evaluadas y calificadas; Estas áreas fueron:

- **Industrial**
- Agronómico
- Logística
- Administrativos
- Urbanizaciones

Estas áreas tienen establecidos diversos procesos y subprocesos; A cada uno de estos, se les identificaron los aspectos e impactos que generaban sobre el medio ambiente y se calificaron de acuerdo a la metodología expuesta anteriormente. Por último se establecieron unas medidas de control para cada uno de los aspectos e impactos, enfatizando más cuidadosamente sobre los que tienen una importancia ambiental alta o muy alta. Para llevar a cabo esta evaluación se utilizó la matriz de aspectos e impactos ambientales (Ver anexo R).

Luego de la calificación se obtuvieron los resultados presentados en la figura 26.

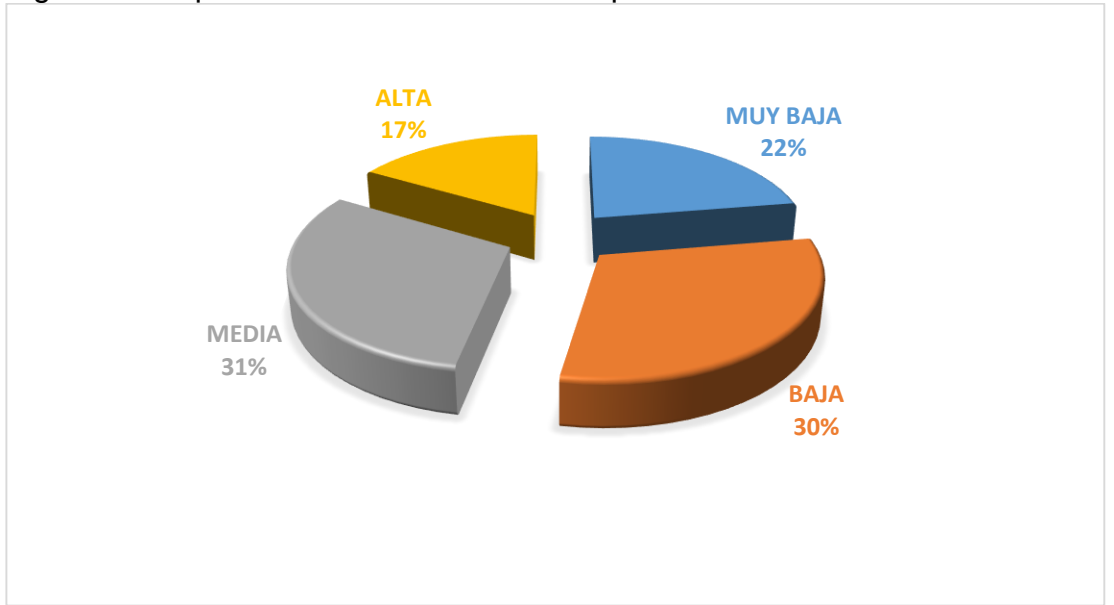

Figura 26. Importancia ambiental de los impactos encontrados

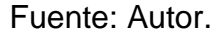

De la totalidad de impactos evaluados, el 17% son de alta importancia, es decir, hay que tener extremo cuidado con estos impactos debido a que son los que más afectación ocasionan. Como se puede apreciar en la tabla 14, entre los impactos más significativos, se resalta la contaminación del agua por la generación de aguas residuales en el proceso de extracción de aceite de palma con una importancia de 7.48. Otro impacto de alto riesgo es la contaminación del aire por la emisión de gases y partículas en las chimeneas de las calderas con una importancia de 7.48. La contaminación de suelo es otro impacto que se repite con frecuencia debido a la aplicación de agroquímicos y la disposición de los residuos sólidos y peligrosos sobre este recurso. Por otro lado, se destaca la optimización de los recursos naturales como un impacto positivo de alta importancia debido a la cogeneración de energía en la planta extractora.

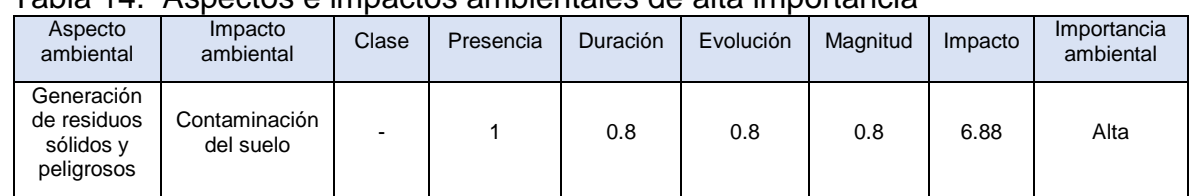

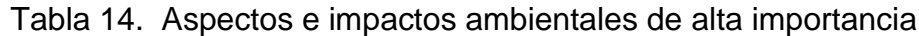

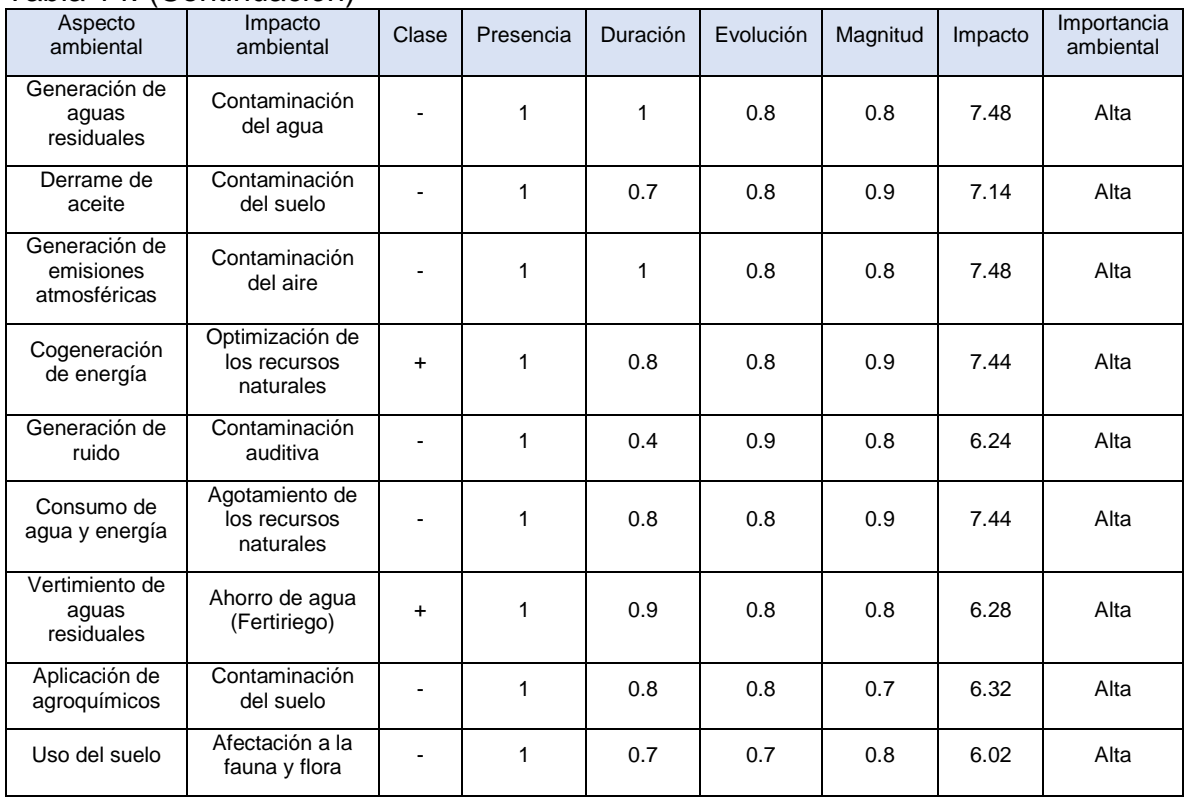

#### Tabla 14. (Continuación)

Fuente: Autor.

Por otro lado, en la gráfica 27 se puede observar que el 96% de los impactos evaluados eran de tipo negativo y el 4% eran de tipo positivo. Entre los impactos positivos se resalta la utilización del vertimiento del sistema de tratamiento de aguas de la planta industrial como "fertiriego" para las parcelas.

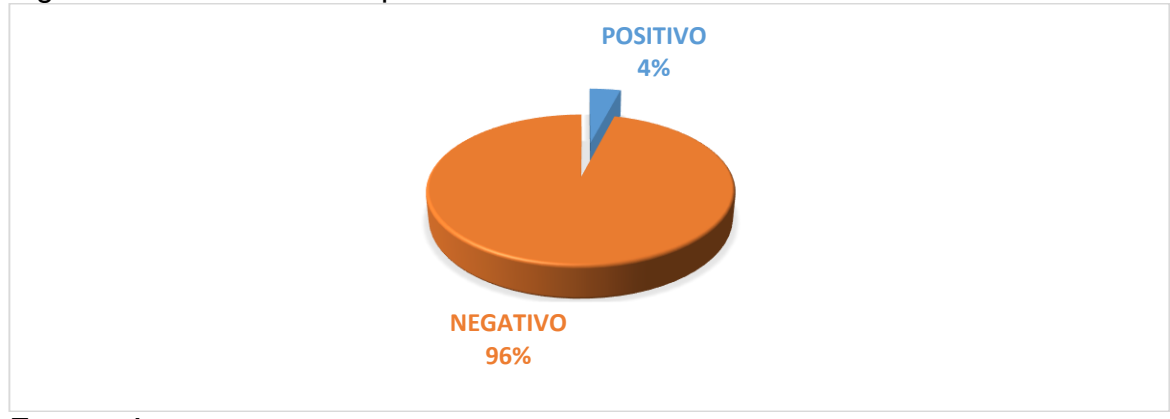

Figura 27. Clase de los impactos

La gran mayoría de los impactos de alta importancia ya tienen implementados sus controles operacionales lo que disminuye en gran magnitud la afectación del impacto, sin embargo, se deben seguir llevando a cabo seguimientos para garantizar que las actividades de control se desarrollen con normalidad.

## **3.12 DESARROLLO DE HERRAMIENTA GERENCIAL VIRTUAL**

3.12.1 Problemática encontrada. El área de gestión ambiental lleva el control de una gran cantidad de documentos físicos y magnéticos sobre la gestión que realiza el departamento frente a todas las temáticas ambientales de la empresa.

En muchas ocasiones la información (datos, registros históricos, documentos) se perdía por la falta de organización y estructuración de una herramienta que permitiera conectar todos los documentos del sistema de gestión. Además, el control que se tenía sobre la información era muy personalizado al pasante ambiental que estuviera a cargo del sistema de gestión ambiental y no había uniformidad en el manejo y presentación de los documentos. Además, no se llevaban datos históricos debido a que la información se diluía en medio de otros archivos. Por tal motivo se diseñó una herramienta que permite llevar el control de los elementos del sistema y enlazar todo en una sola plataforma.

3.12.2 Herramienta gerencial virtual. La herramienta se desarrolló en lenguaje de programación Visual Basic utilizando la suite de Microsoft Visual Studio 2013. Además, para el manejo de base de datos, se utilizó Microsoft Access 2013. A continuación se describen algunos de los componentes más importantes de la aplicación:

Interfaz visual (Ver figura 28). La herramienta tiene una interfaz visual de fácil acceso y utilización para la persona que la utilice. Cuenta con una barra de menú donde se encuentran diversos elementos del sistema, los cuales almacenan información para consultar o ingresar. Al abrir la herramienta se presenta la política y objetivos del sistema.

#### Figura 28. Interfaz visual de la herramienta virtual

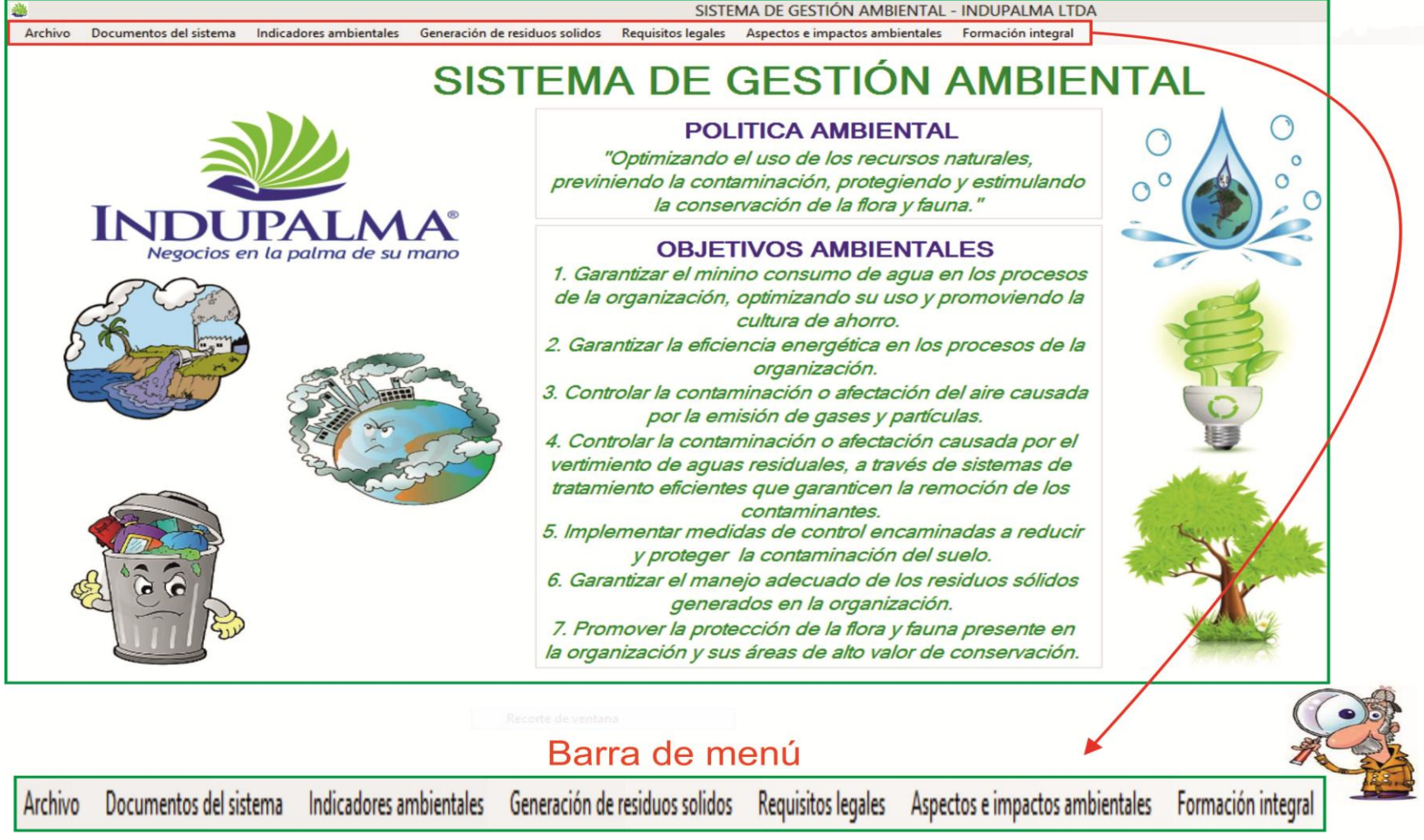

Documentos del sistema (Ver figura 29). En este componente de la herramienta se almacenan todos los documentos que hacen parte del sistema de gestión ambiental, como es el caso de formatos, instructivos, procedimientos, matrices, políticas y manuales. En esta sección se podrán consultar los documentos, modificarlos o imprimirlos dado el caso que se requieran utilizar.

# Figura 29. Documentos del sistema de gestión ambiental

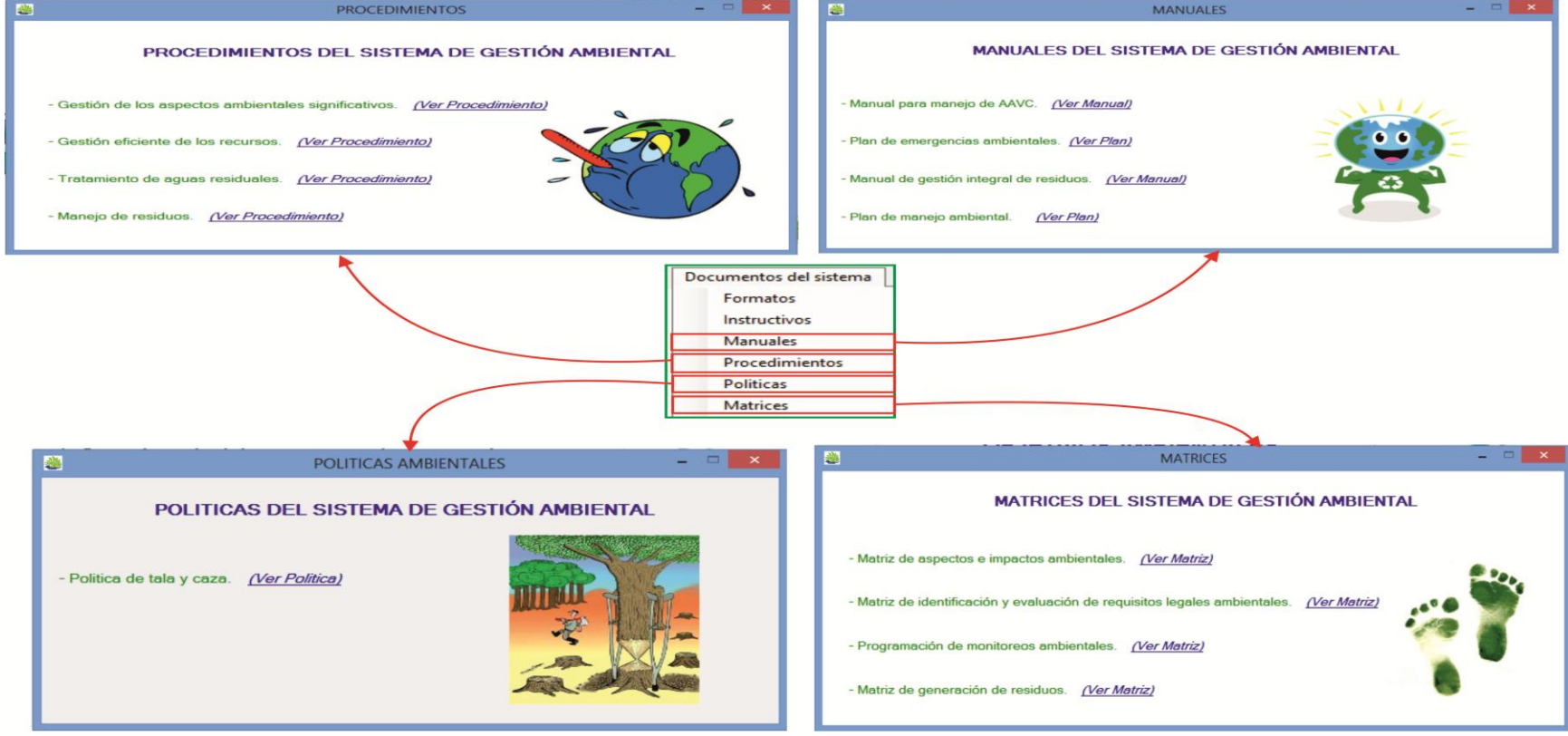

Fuente: Autor.

Indicadores ambientales. En este componente de la herramienta se almacenan las fichas descriptivas de los programas (Ver figura 30) que hacen parte del sistema de gestión ambiental con sus respectivas actividades, indicadores y metas, además, se cuenta con una sección denominada control de indicadores (ver figura 31) para que se ingresen datos acerca de los indicadores y de esta manera poder hacer seguimiento a estos. La aplicación señala por colores el estado de cumplimiento del indicador (ver figura 32), y de este modo se pueden identificar los controles operacionales que no están funcionando correctamente para posteriormente establecer unas acciones de mejora que permitan darle cumplimiento a las metas planteadas. Los datos almacenados pueden ser exportados a Excel.

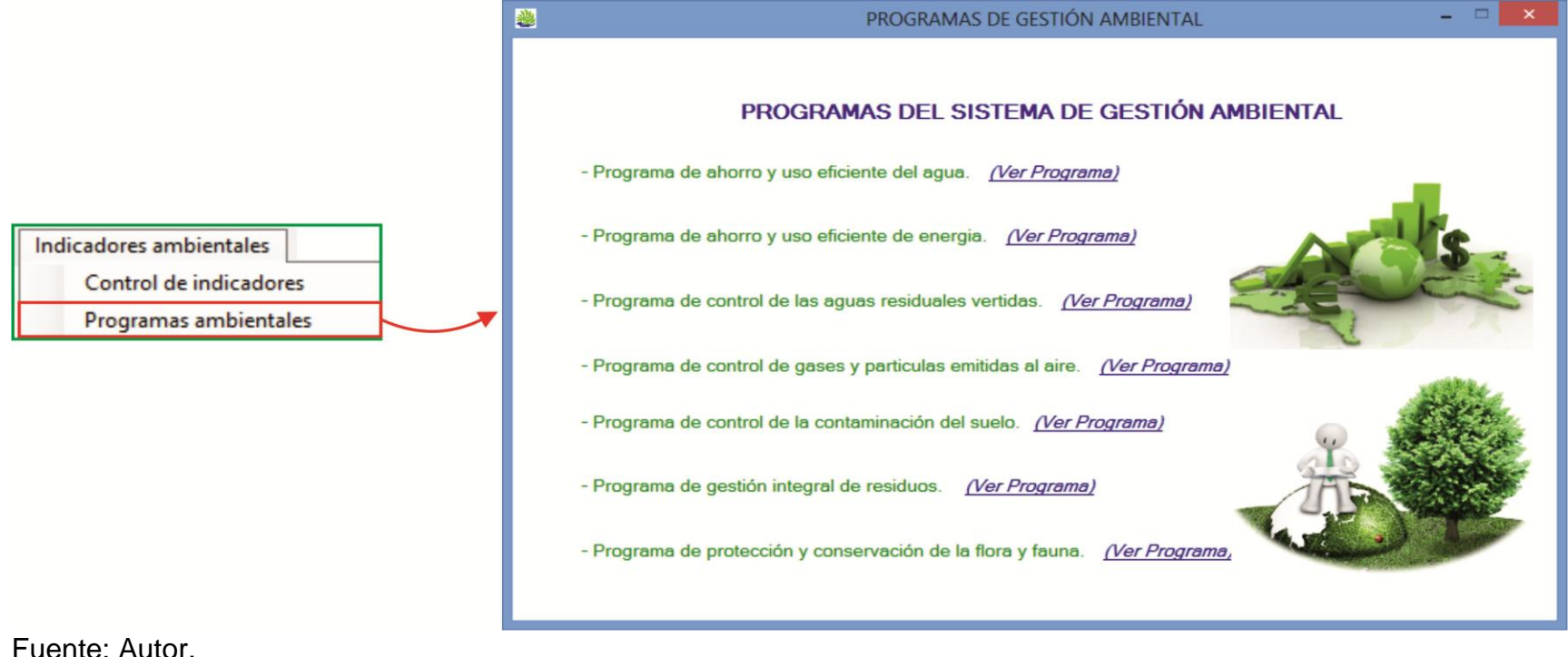

Figura 30. Fichas descriptivas de los programas

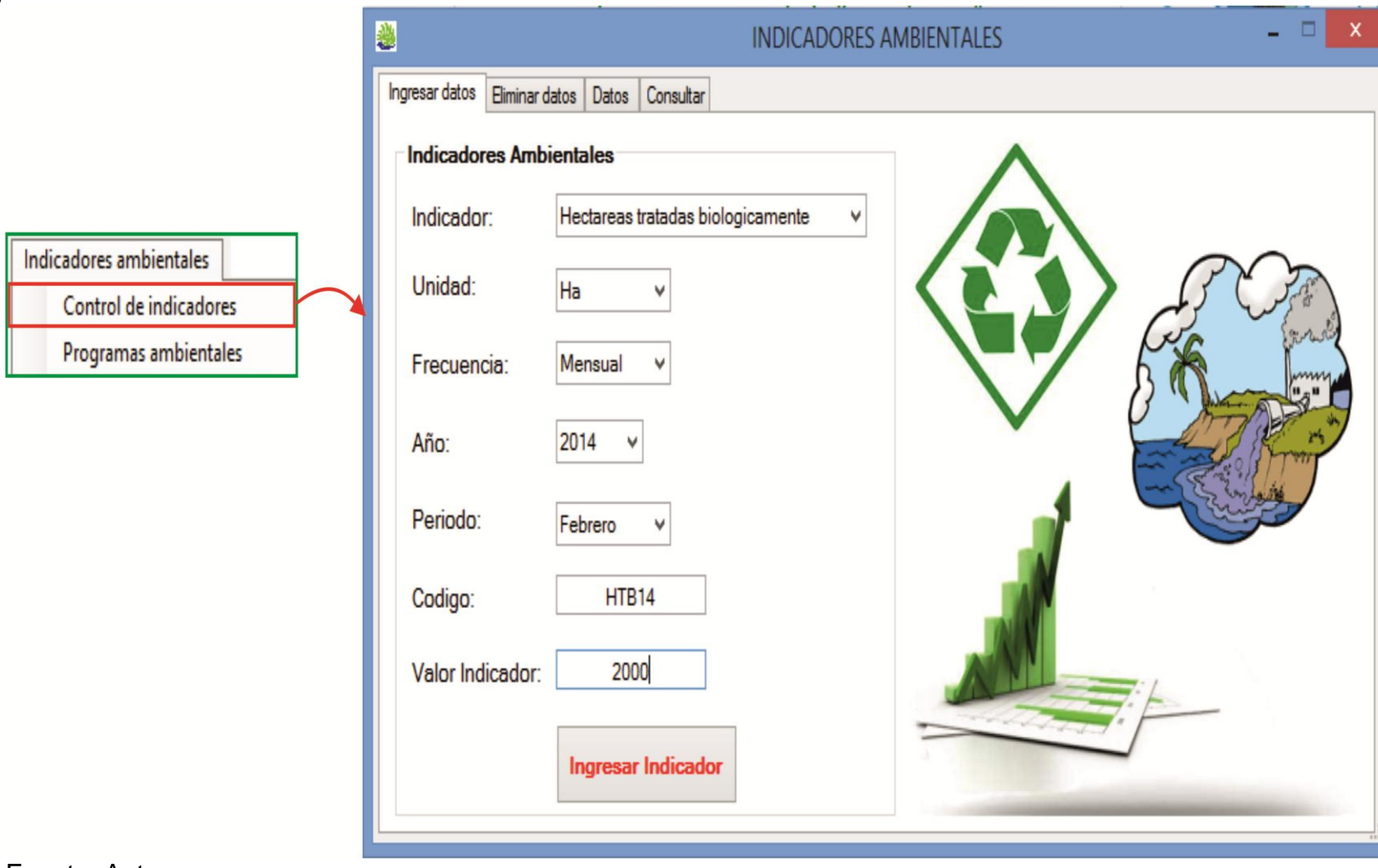

Figura 31. Control de indicadores

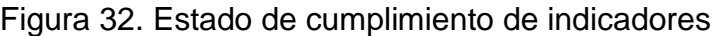

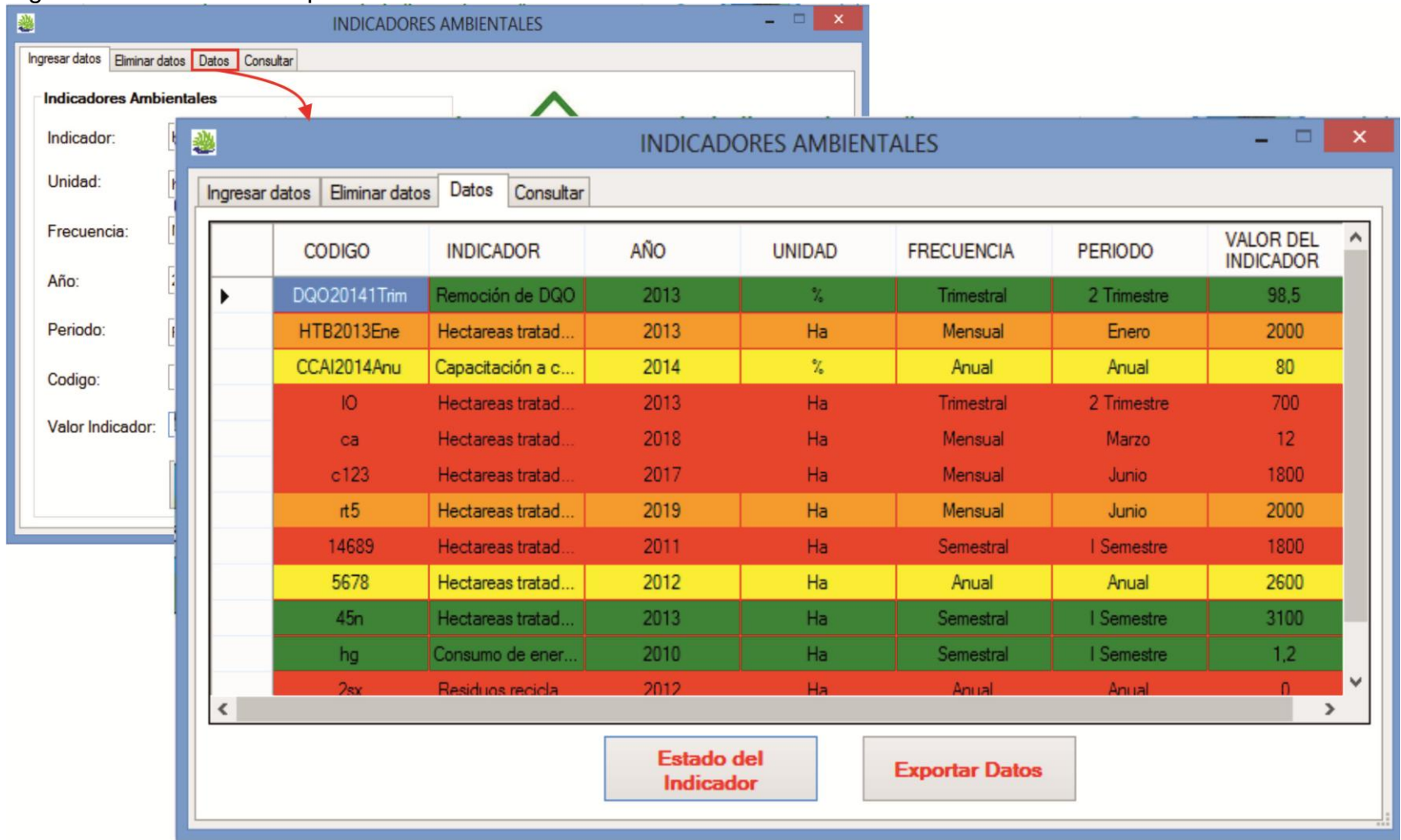

Generación de residuos sólidos. En este componente de la herramienta, se almacenan todos los datos de generación de residuos en la empresa (Ver figura 33). Además, permite consultar datos históricos (Ver figura 34) y darle seguimiento a las cantidades generadas. Por otro lado, la herramienta genera informes gráficos (Ver figura 35) sobre las cantidades generadas en un periodo de tiempo determinado y exportarlas a PDF, Word o Excel.

#### Figura 33. Generación de residuos solidos

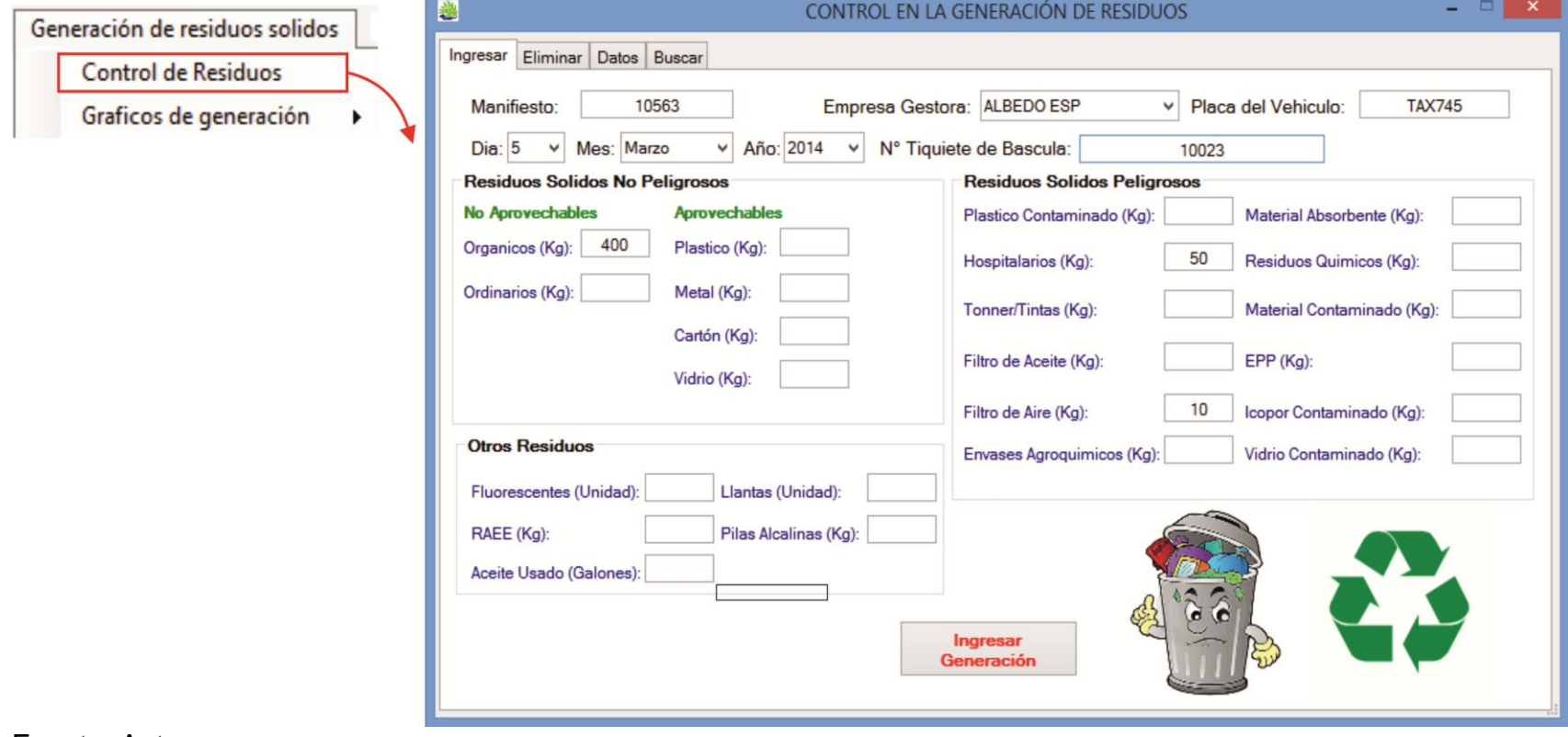

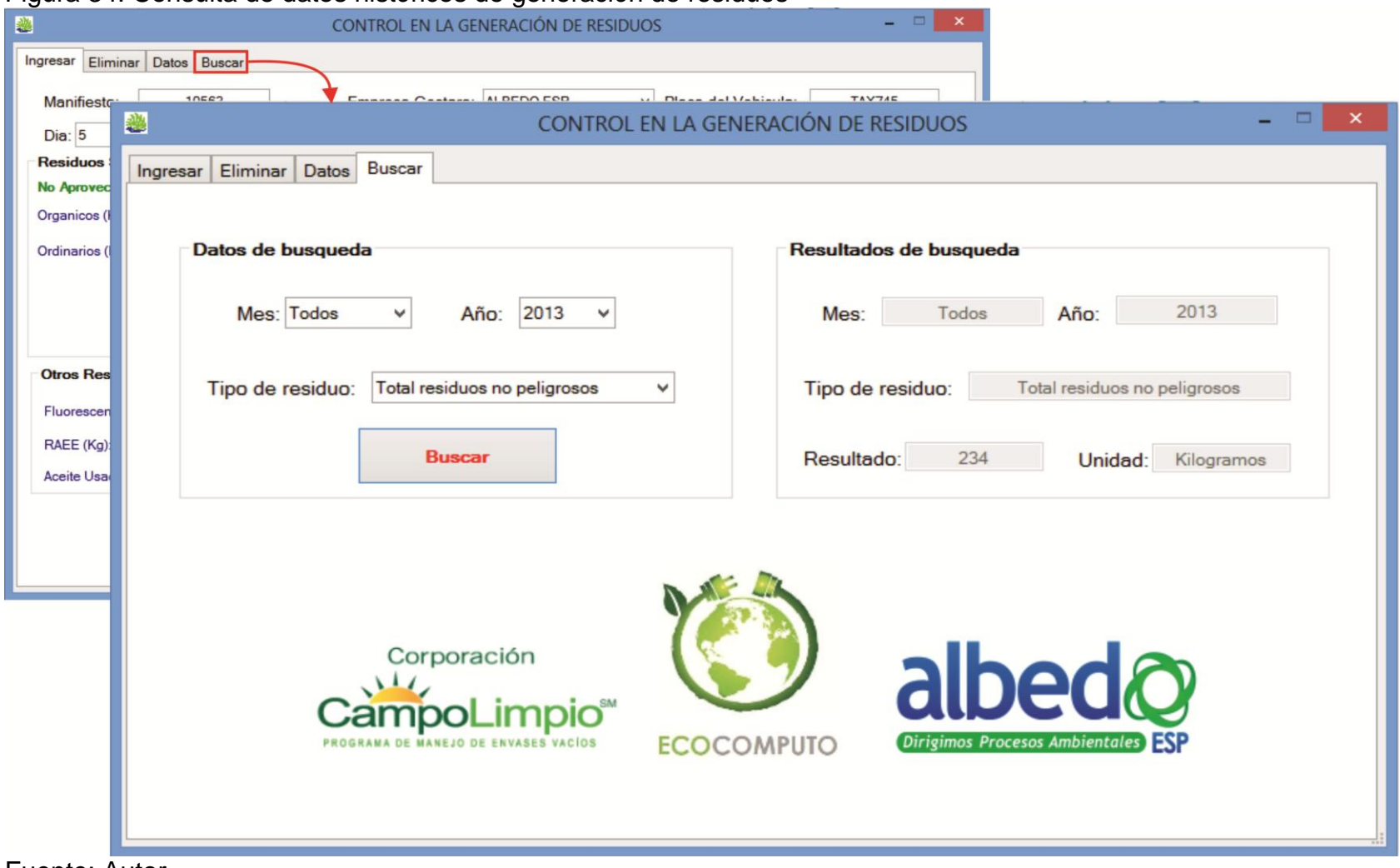

# Figura 34. Consulta de datos históricos de generación de residuos

Fuente: Autor.

Figura 35. Generación de informes gráficos

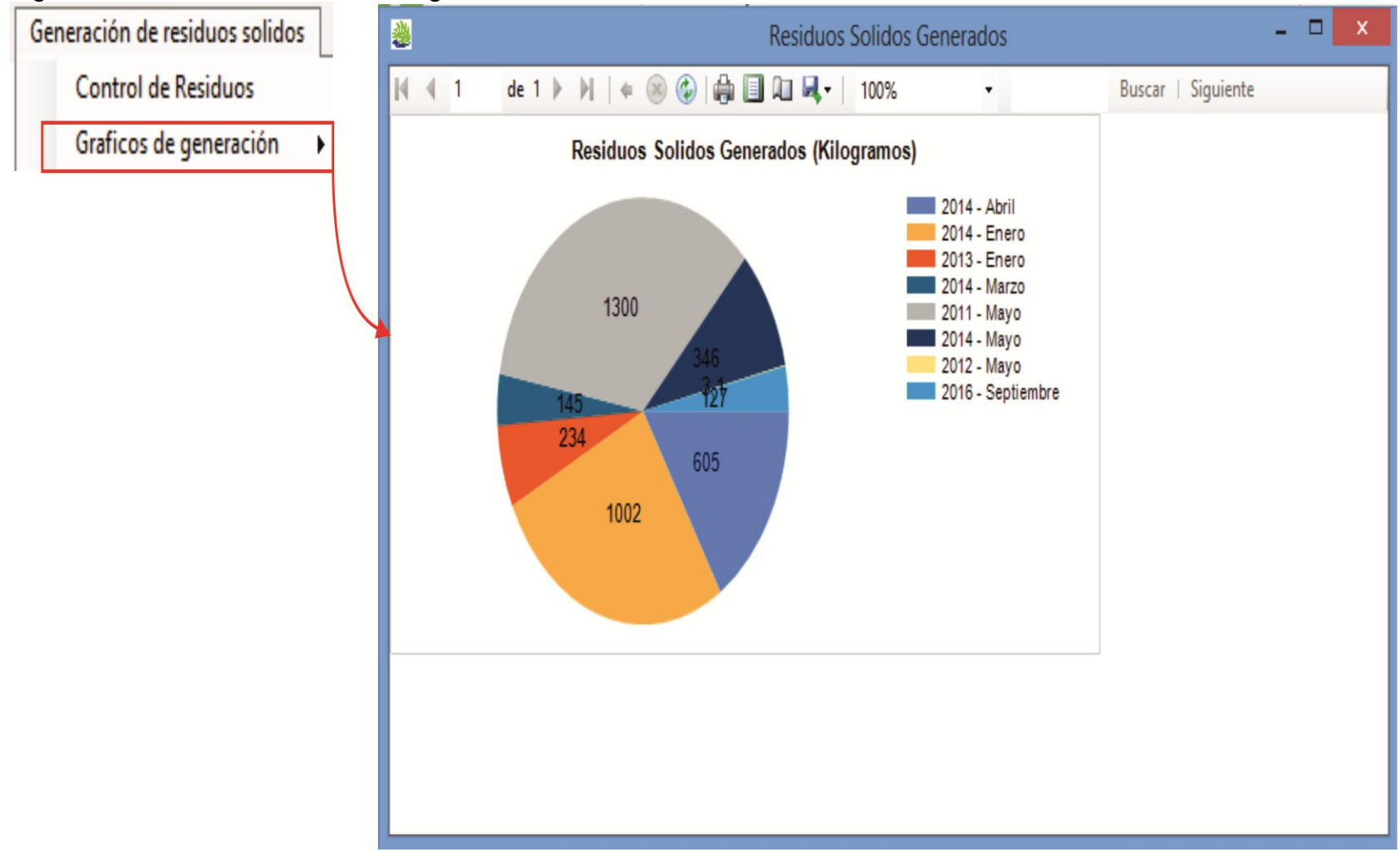

Requisitos legales. En este componente de la herramienta se almacena la matriz de requisitos legales ambientales al día; En ella se encuentra el marco normativo aplicable a la empresa (Ver figura 36), además, de los permisos ambientales (Ver figura 37) otorgados por las Corporaciones y sus fechas de vencimiento; Es importante resaltar que esta información está vinculada a un documento en Excel, el cual puede ser modificado y actualizado constantemente. Por otra parte, la herramienta almacena las resoluciones que otorgan los permisos ambientales a la empresa para que sean consultadas cuenta se requieran.

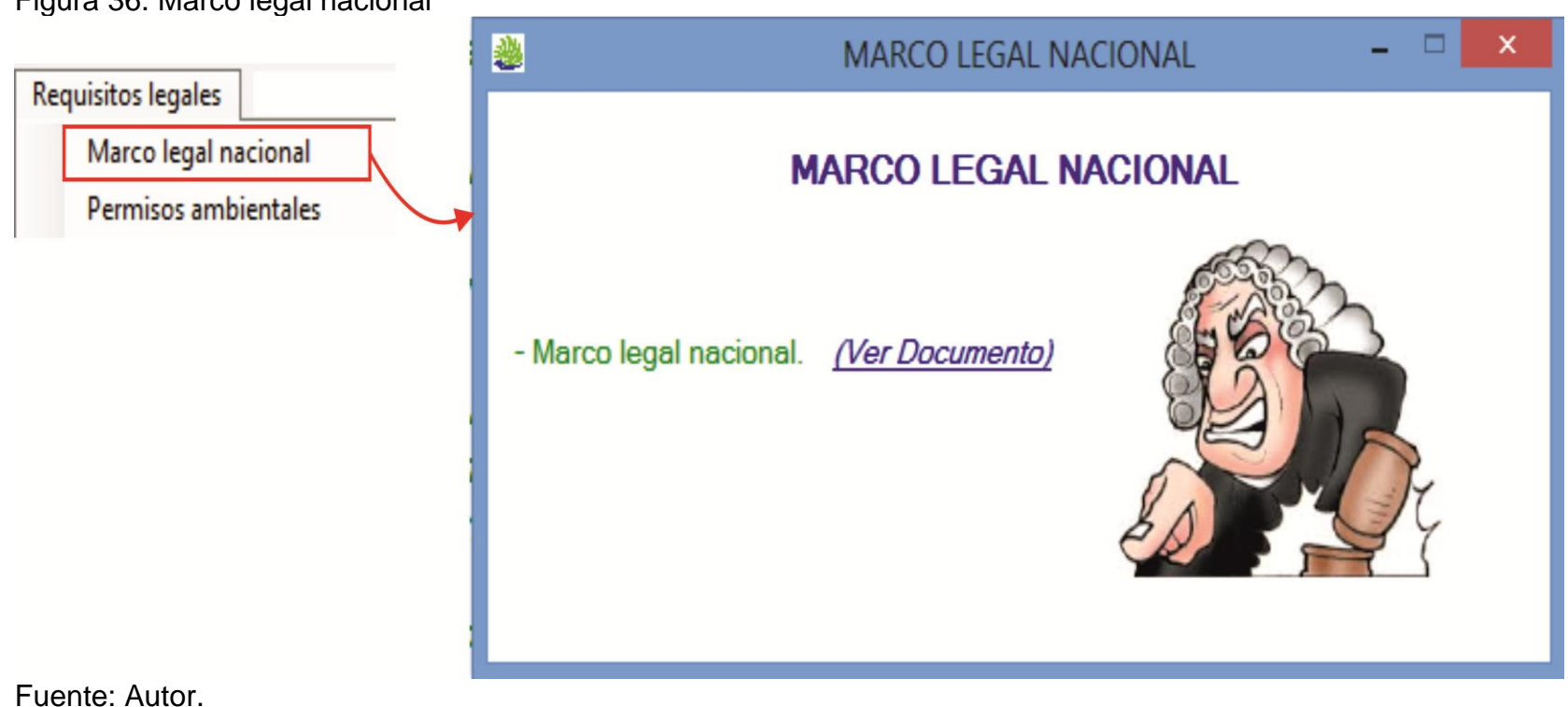

Figura 36. Marco legal nacional

# Figura 37. Permisos ambientales

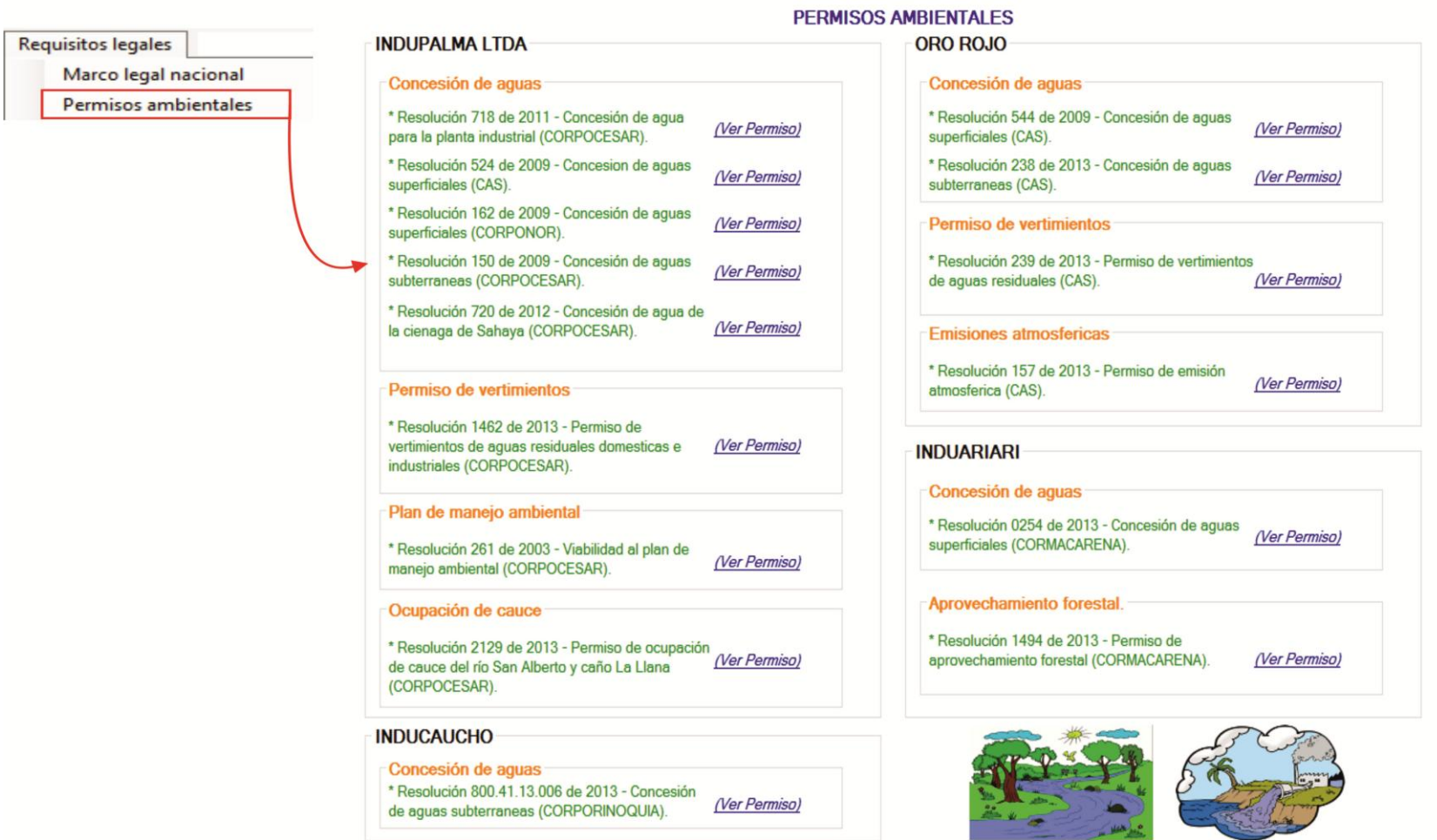

PERMISOS AMBIENTALES

Aspectos e impactos ambientales. En este componente de la herramienta se almacenan los aspectos e impactos (Ver figura 38) que han sido identificados en los procesos de la empresa a través de un documento que puede ser modificado y recalificado. Además, se almacenan los controles operacionales establecidos para cada impacto.

# Aspectos e impactos ambientales Control de aspectos e impactos ambientales 塾 ASPECTOS E IMPACTOS AMBIENTALES ASPECTOS E IMPACTOS AMBIEBNTALES - Calificación de aspectos e impactos ambientales. (Ver Documento) Fuente: Autor.

Figura 38. Control de aspectos e impactos ambientales

- Formación integral: En este componente de la herramienta se almacenan las evaluaciones (Ver figura 39) que se realizarán al personal en las capacitaciones con el objetivo de verificar los conocimientos que se adquieren en estos espacios de aprendizaje. Las preguntas pueden ser reformuladas por el personal del área de gestión ambiental para hacer seguimiento a la formación del personal. Se espera en un futuro conectar esta aplicación con un servidor y establecer un banco de preguntas para realizar las evaluaciones en línea. Se realizaron pruebas con el personal de calidad y comunicaciones (Ver figura 40) encontrándose una respuesta muy positiva ante este tipo de metodología.

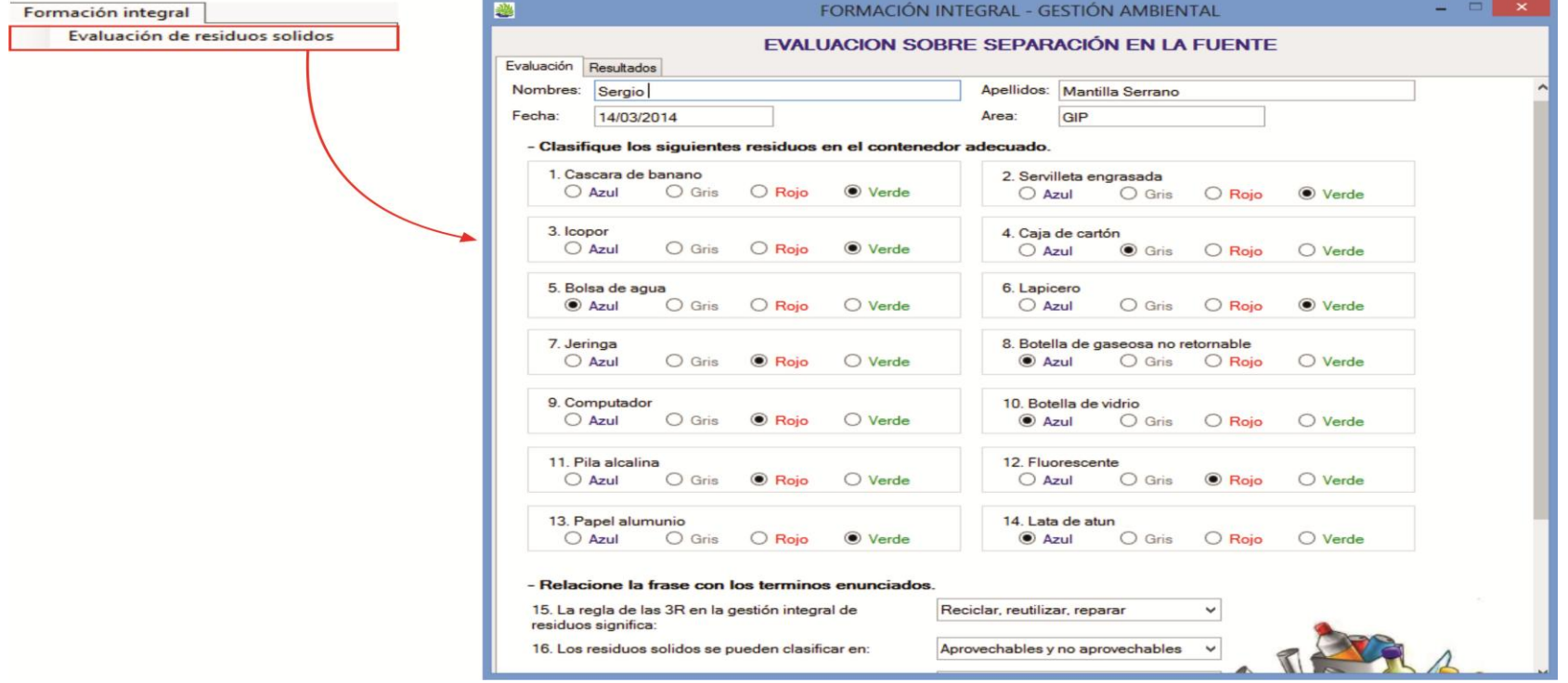

#### Figura 39. Evaluación de residuos solidos
# Figura 40. Resultados de evaluaciones al personal

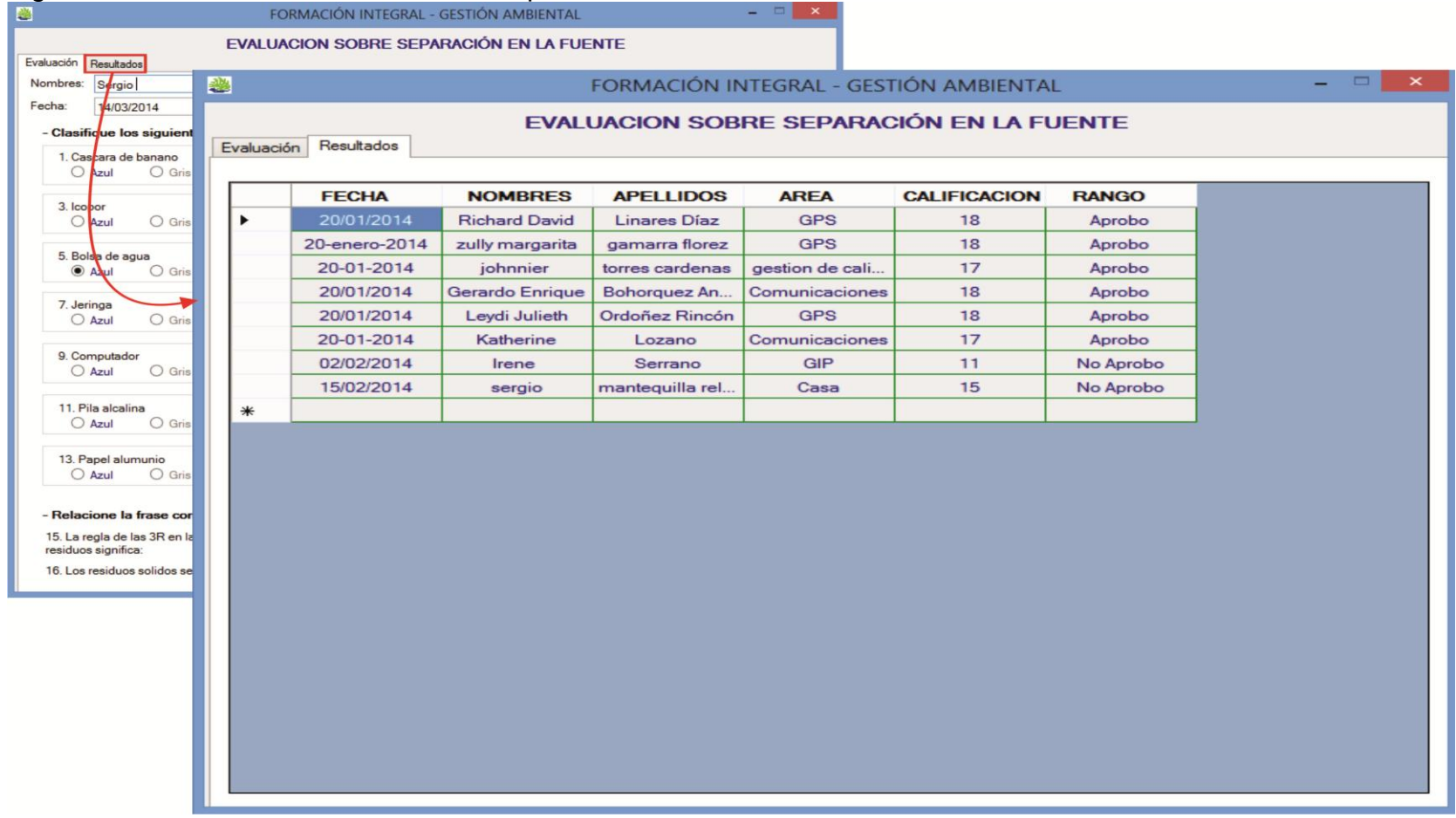

Fuente: Autor.

Se espera que la herramienta sea puesta en un servidor para que el personal de la empresa pueda consultar información y datos sobre el sistema de gestión ambiental.

Por otra parte, se llevó a cabo una capacitación al jefe del departamento y a su colaborador para que aprendieran a utilizar la herramienta y poder realizar las modificaciones pertinentes cuando sea necesario. Además, se espera que a futuro se mejore su funcionalidad y se le integren otras funciones.

### **4. CONCLUSIONES**

- A lo largo de la pasantía, se desarrollaron una serie de actividades que permitieron mantener la estructura sobre la cual reposa el sistema de sistema de ambiental, además se ejecutaron estrategias que permitieron el mejoramiento del sistema.

Se reestructuraron documentos (manuales, formatos, procedimientos) del sistema de gestión ambiental debido a que eran obsoletos y no permitían consolidar de forma clara la información.

Se realizó el control y seguimiento a los 54735.68 kilogramos de residuos que se generaron durante los seis meses de la pasantía, de los cuales 33625 kilogramos (61.43%) correspondieron a residuos sólidos no peligrosos y 21110.18 kilogramos (38.57%) a residuos sólidos peligrosos.

Se implementó una metodología para evaluar y clasificar la separación en la fuente en los puntos ecológicos, la cual arrojo valores promedios de 2.73 y 2.77, lo que clasifica a las áreas de la empresa como malas separadoras de residuos.

Se aprovechó el 6.2% (2085 kilogramos) del total de residuos no peligrosos generados a través del reciclaje de cartón y metal.

- Se aplicó al programa EcoComputo de la Asociación Nacional de Industriales (ANDI) mediante la entrega de 5 impresoras (44.5 kilogramos) que fueron dadas de baja.

- Se realizó la formación de 23 trabajadores en el manejo integral de residuos sólidos y el manejo ambientalmente seguro de pilas alcalinas mediante una capacitación de 30 minutos.

Se realizó la formación de 30 brigadistas de la empresa en la atención y control de derrames de aceites e hidrocarburos a través de una capacitación realizada por ALBEDO ESP, la cual tuvo una duración de 2 horas.

Se efectuaron inspecciones a 12 puntos de alto interés ambiental encontrándose anomalías en las lagunas anaerobias por la colmatación de estas lo que ocasiono un aumento de la velocidad en el sistema debido a que se redujeron los espacios por el lodo sedimentado ocasionando la disminución del tiempo de retención en el sistema y el desbordamiento de la laguna.

Se realizó seguimiento a los programas e indicadores ambientales del año 2014, encontrándose que el 21.54% (28 datos) estuvo por debajo de la meta mínima aceptable, el 10% (13 datos) cumplieron con la meta mínima aceptable, el 12.31% (16 datos) cumplieron con la meta propósito, el 38.46% (50 datos) superaron las expectativas con respecto a la meta y el 17.69%(23 datos) no se ha podido definir o calcular por falta de información.

Se desarrolló el día ambiental Indupalmero con la participación de 351 personas, de las cuales 217 fueron adultos y 134 fueron niños entre los 0 y 18 años aumentando la cantidad de participantes en un 10.03% con respecto al año 2012.

Se identificaron y calificaron los aspectos e impactos ambientales que se generan en las actividades desarrolladas por la empresa obteniéndose un 17% de los impactos como de alta importancia ambiental, un 31% de media importancia ambiental, un 30% de baja importancia ambiental y un 22% de muy baja importancia ambiental y consolidando un 96% de los impactos como negativos y un 4% como positivos.

Se desarrolló una herramienta virtual gerencial para el control y actualización de todos los elementos del sistema de gestión ambiental; La herramienta será una parte fundamental del departamento ante cualquier auditoria y toma de decisiones.

Se diseñó una estrategia para calificar la separación en la fuente, la cual se denominó "El Semáforo Ambiental Indupalmero". Esta permitió evaluar las capacidades del personal para almacenar los residuos sólidos en los contenedores de color adecuado.

Se diseñaron seis señales informativas para los centros de acopio de residuos sólidos de la empresa buscando de esta forma una mejor separación de los residuos que allí se almacenan.

Se crearon y difundieron mensajes de concientización sobre temas de interés ambiental al personal de la empresa, a través de "Econotas" publicadas en el periódico empresarial.

### **5. RECOMENDACIONES**

- Se deben establecer nuevas fuentes de información para tener acceso a los datos que alimentan los indicadores ambientales, ya que se presentan muchos vacíos de información por los restringidos accesos al nuevo software (SAP) implementado en la empresa, y en el cual se encuentra información de alta importancia para el sistema.
- La herramienta virtual debe ser conectada con un servidor, y de este modo poder publicar la gestión que el departamento realiza ante las demás áreas de la empresa, además, se debe legalizar como una parte fundamental del sistema y establecer algunas mejoras a las que se pueda someter esta aplicación virtual.
- Se deben reestructurar los programas del sistema de gestión ambiental debido a que son obsoletos y las actividades no permiten controlar de forma eficaz los aspectos ambientales. Además, la empresa tendera a expandir su capacidad de producción por lo que se deben buscar nuevas estrategias que permitan alcanzar un mejor desempeño ambiental.

# **BIBLIOGRAFÍA**

- INDUPALMA LTDA. Manual de gestión integral. Versión 7. Abril de 2013.p.10.
- INCAUCA. El semáforo ambiental como herramienta de seguimiento y control en la gestión integral de los residuos sólidos en Incauca S.A. [En Línea]. Fecha de publicación desconocida. [Citado febrero 8 de 2014]. Disponible en: http://ingenieria.uao.edu.co/gral/presentaciones\_gral/sala\_aprovechamiento/Gl oria%20Mendez%20Incauca.pdf
- Guía Técnica Colombiana 24. Guía para la separación en la fuente. [En Línea]. Fecha de publicación: 2009. [Citado febrero 8 de 2014]. Disponible en: http://www.estra.com/eco/pdf/norma.pdf
- Norma técnica colombiana ISO 14001. Sistemas de gestión ambiental. Requisitos con orientación para su uso. [En Línea]. Fecha de publicación: 2009. [Citado febrero 8 de 2014]. Disponible en: http://intranet.ugc.edu.co/documentos/gestion\_calidad/ntc\_iso\_14001\_2004.pdf
- FEDEPALMA. Guía ambiental para el subsector de la palma de aceite. [En Línea]. Fecha de publicación desconocida. [Citado febrero 8 de 2014]. Disponible en: the entity of the entity of the entity of the entity of the entity of the entity of the entity of the entity of the entity of the entity of the entity of the entity of the entity of the entity of the entity http://www.siame.gov.co/siame/documentos/Guias\_Ambientales/Gu%C3%ADa s%20Resoluci%C3%B3n%201023%20del%2028%20de%20julio%20de%2020 05/AGRICOLA%20Y%20PECUARIO/Gu%C3%ADa%20ambiental%20para%2 0el%20subsector%20Palma%20de%20Aceite.pdf
- Ministerio del medio ambiente. Manual de evaluación de estudios ambientales. [En Línea]. Fecha de publicación: 2002. [Citado febrero 8 de 2014]. Disponible en: http://www.minambiente.gov.co/documentos/manual\_evaluacion.pdf
- Ministerio del medio ambiente. Manual de evaluación de impactos ambientales de Colombia. Módulo 1315.p.9. [En Línea]. Fecha de publicación: 1998. [Citado febrero 8 de 2014]. Disponible en: http://www.cortolima.gov.co/SIGAM/nuevas\_guias/meiacol.pdf
- Alcaldía de Envigado. Guía para el adecuado manejo de los residuos sólidos y peligrosos. [En Línea]. Fecha de publicación: 2011. [Citado febrero 8 de 2014]. Disponible en: http://www.envigado.gov.co/Secretarias/SecretariadeMedioAmbienteyDesarroll oRural/documentos/publicaciones/Guia\_residuos.pdf
- SURATEP. Atención de derrames. [En Línea]. Fecha de publicación desconocida. [Citado febrero 8 de 2014]. Disponible en: http://www.arlsura.com/cistema/articulos/612/derrames\_quimicos.pdf
- CCT CORDOBA. Contención y actuación ante derrames. [En Línea]. Fecha de publicación desconocida. [Citado febrero 8 de 2014]. Disponible en: http://www.cicterraconicet.gov.ar/SEGURIDAD/PROTOCOLOS/Contencion%20de%20derramesO CT091.pdf
- Código facilito. Curso de VB.NET. [En Línea]. Fecha de publicación desconocida. [Citado febrero 8 de 2014]. Disponible en: http://www.codigofacilito.com/cursos/VB-NET
- ELOSEGI. Arturo. La vegetación terrestre asociada al río: el bosque de ribera. Capítulo 17.p.312. [En Línea]. Fecha de publicación: 2009. [Citado febrero 8 de 2014]. Disponible en: http://www.fbbva.es/TLFU/microsites/ecologia\_fluvial/pdf/cap\_17.pdf

# **ANEXO A**

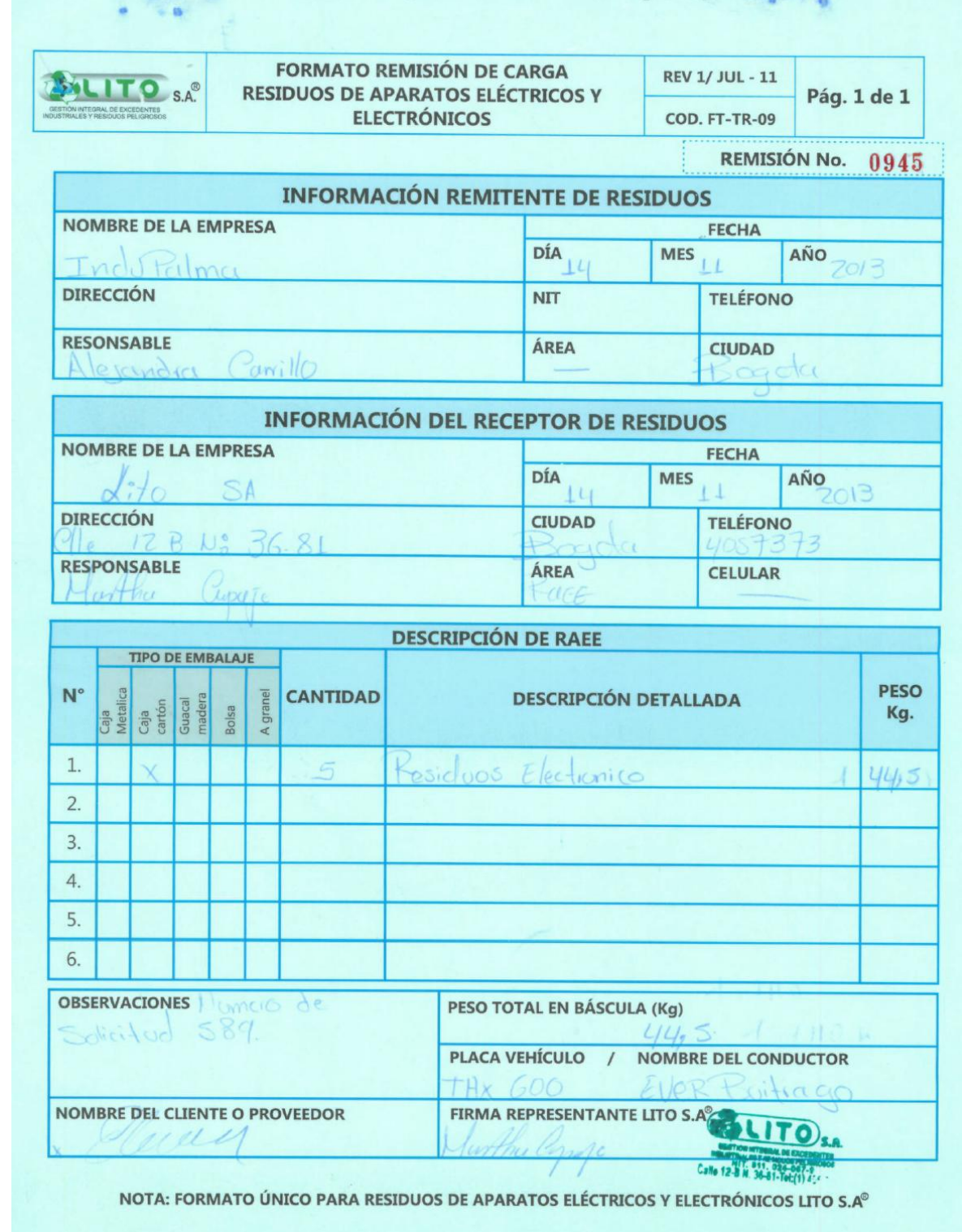

# **ANEXO B**

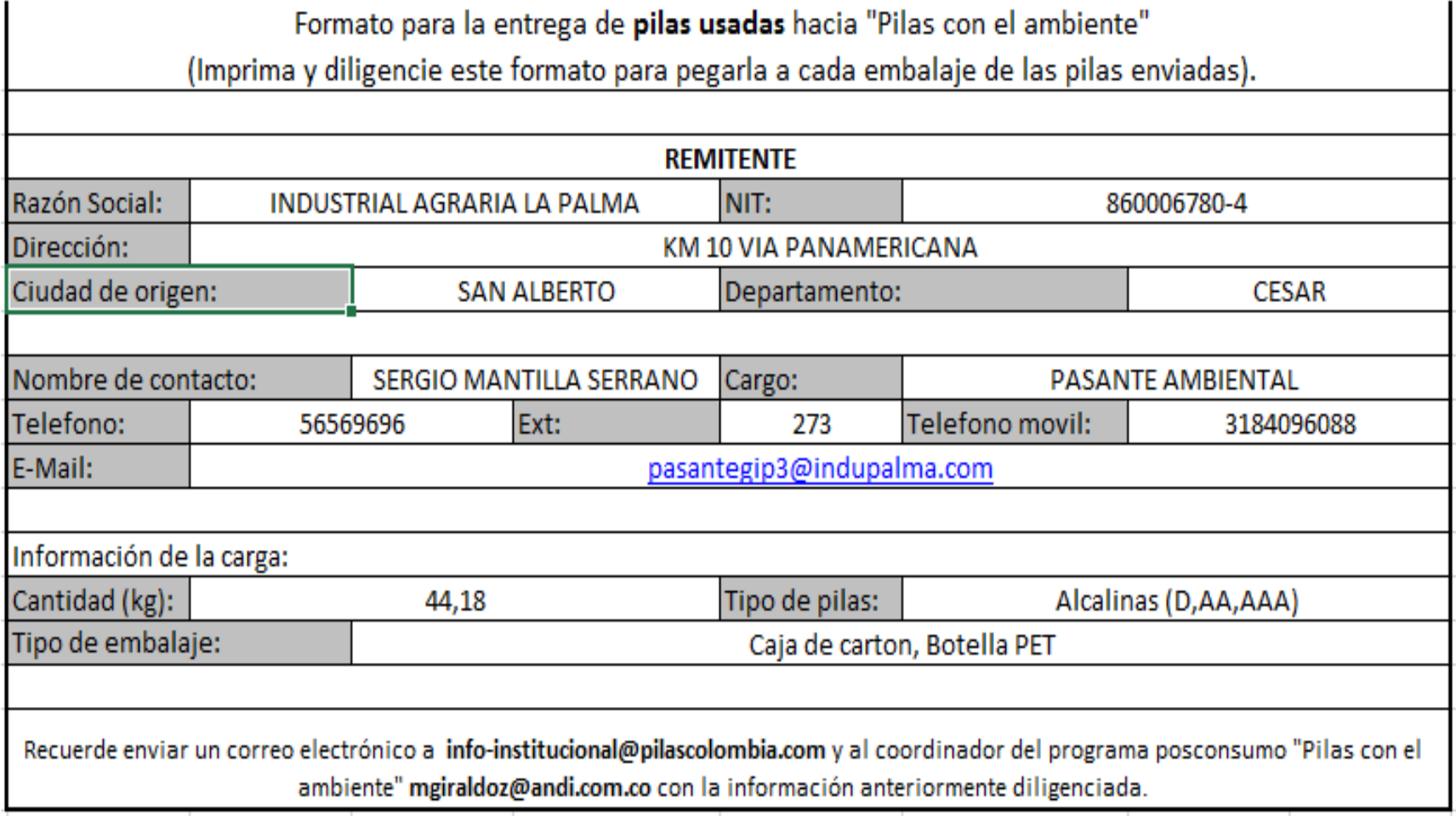

# **ANEXO C**

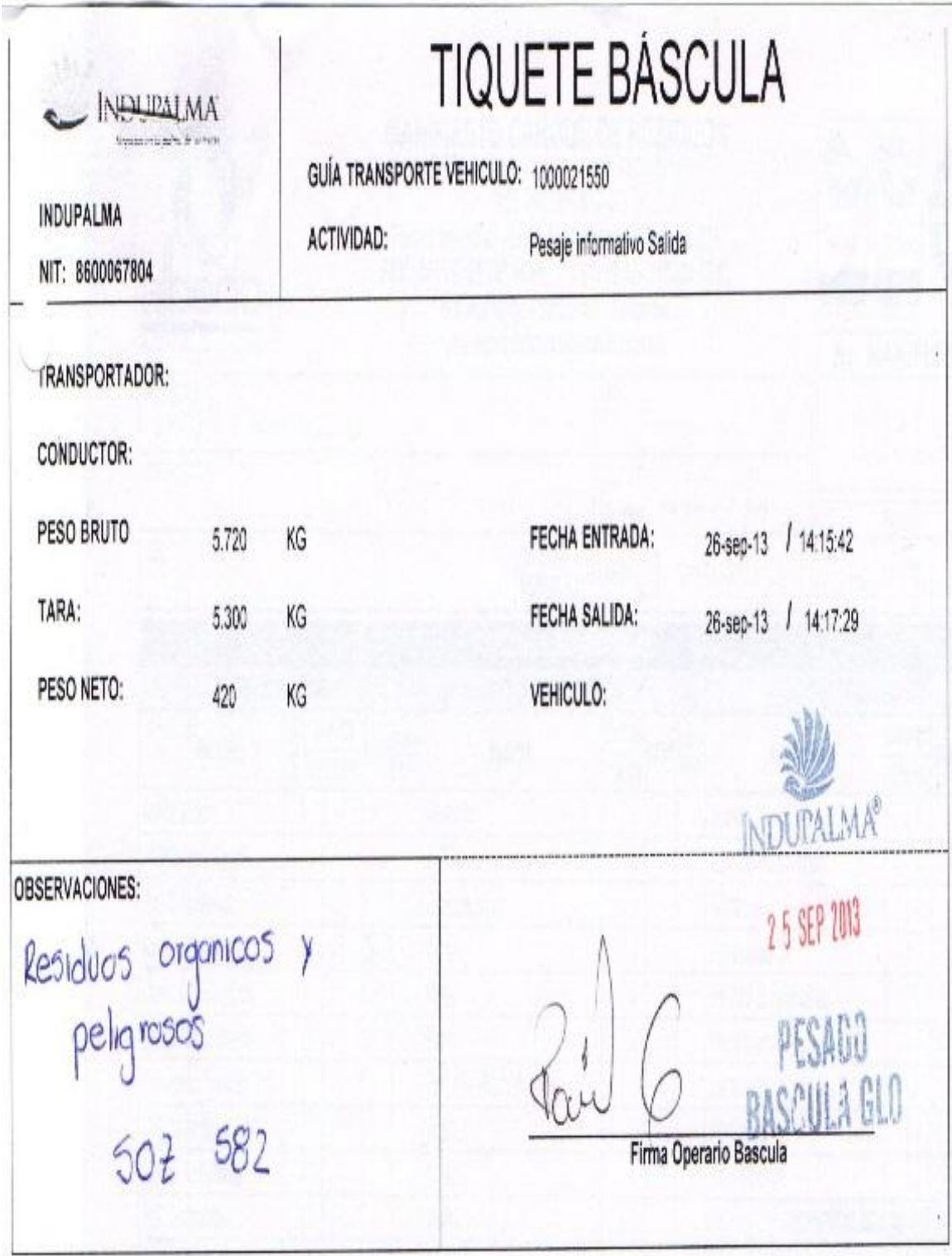

# **ANEXO D**

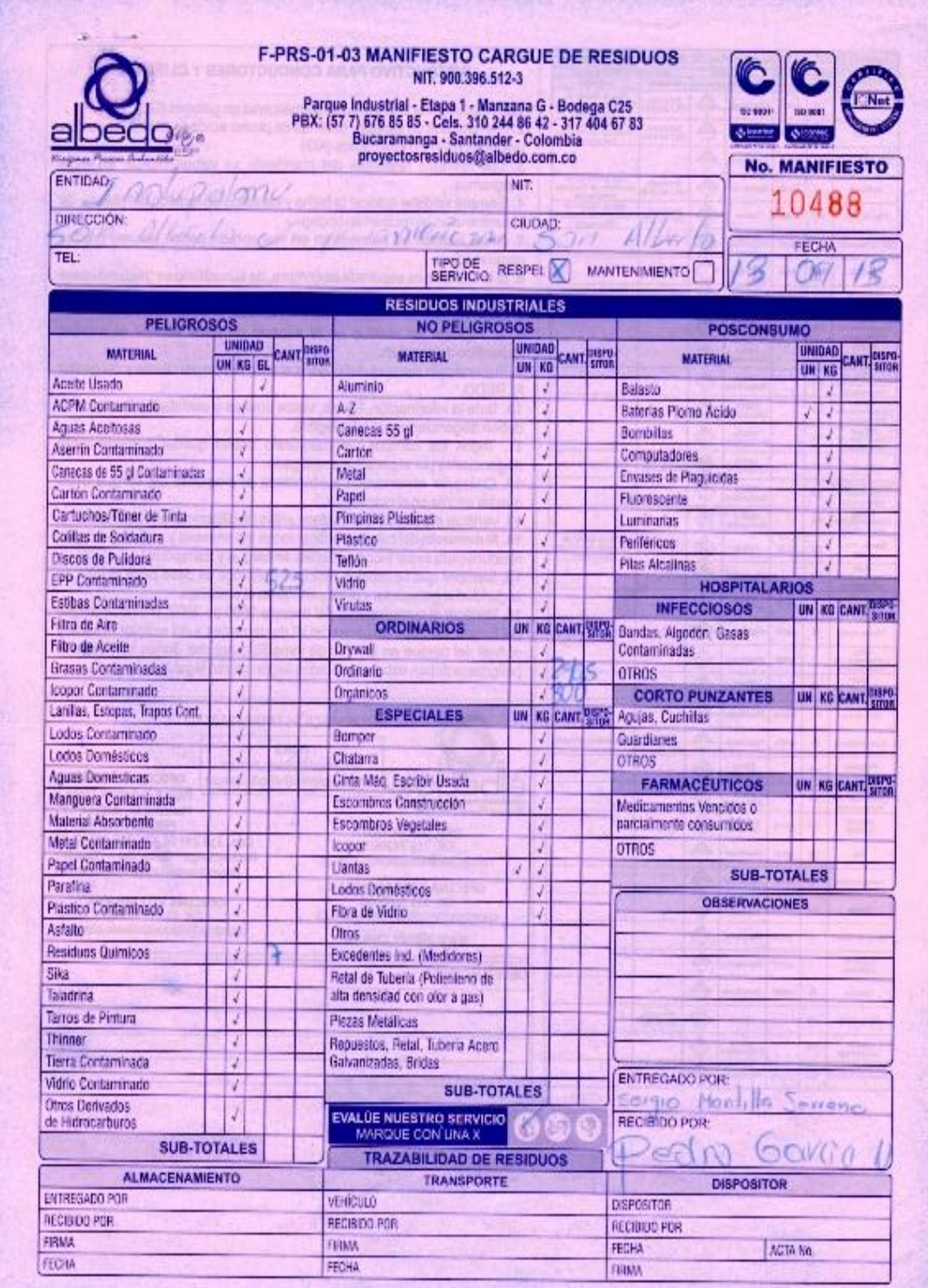

## **ANEXO E**

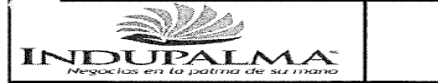

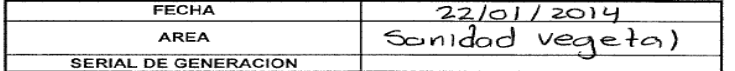

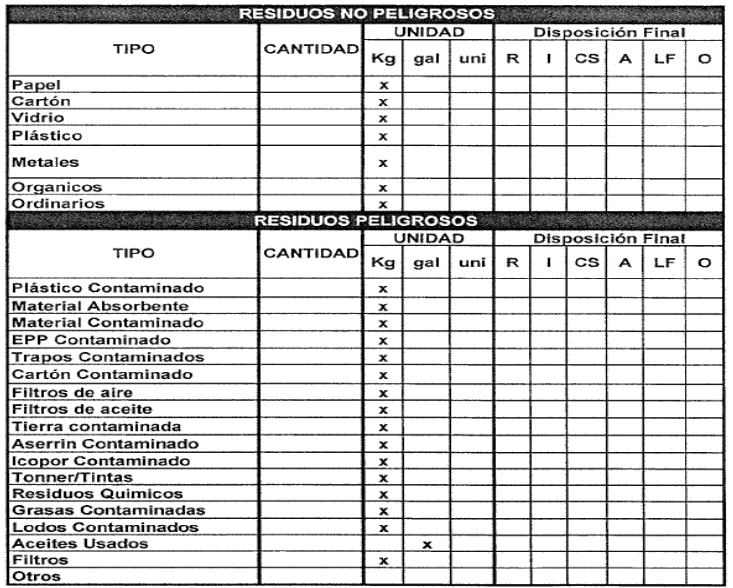

**ENTREGA DE RESIDUOS**<br>1502-FO-402-GPS R.04 2013-Oct-21

ENTIDAD: CAMPO LIMPIO<br>DESTINO: CAYAGEMA<br>NOMBRE DEL CONDUCTOR: CAYAG<br>PLACAS DEL VEHICULO: 3XE 796

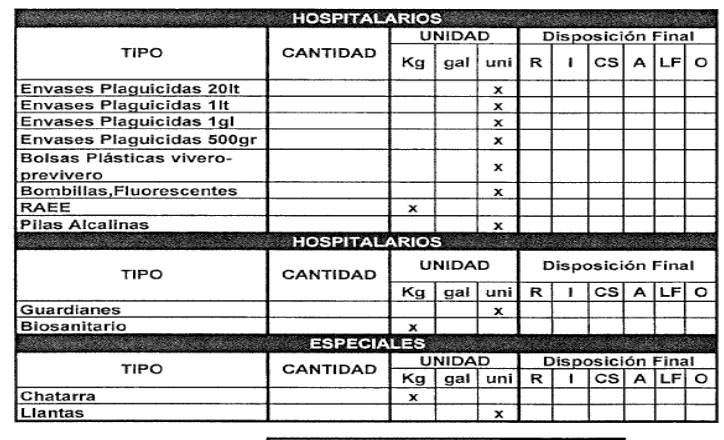

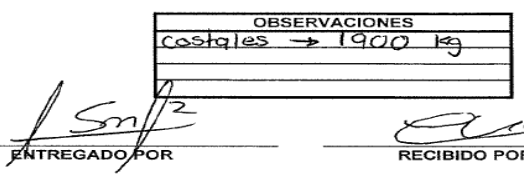

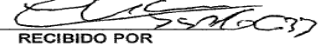

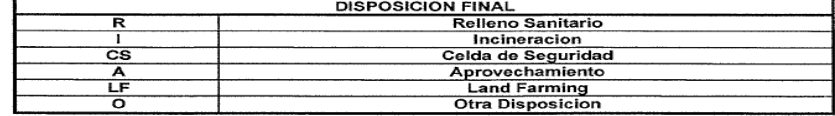

# **ANEXOF**

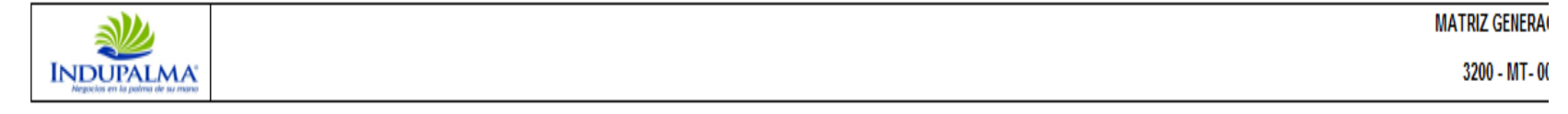

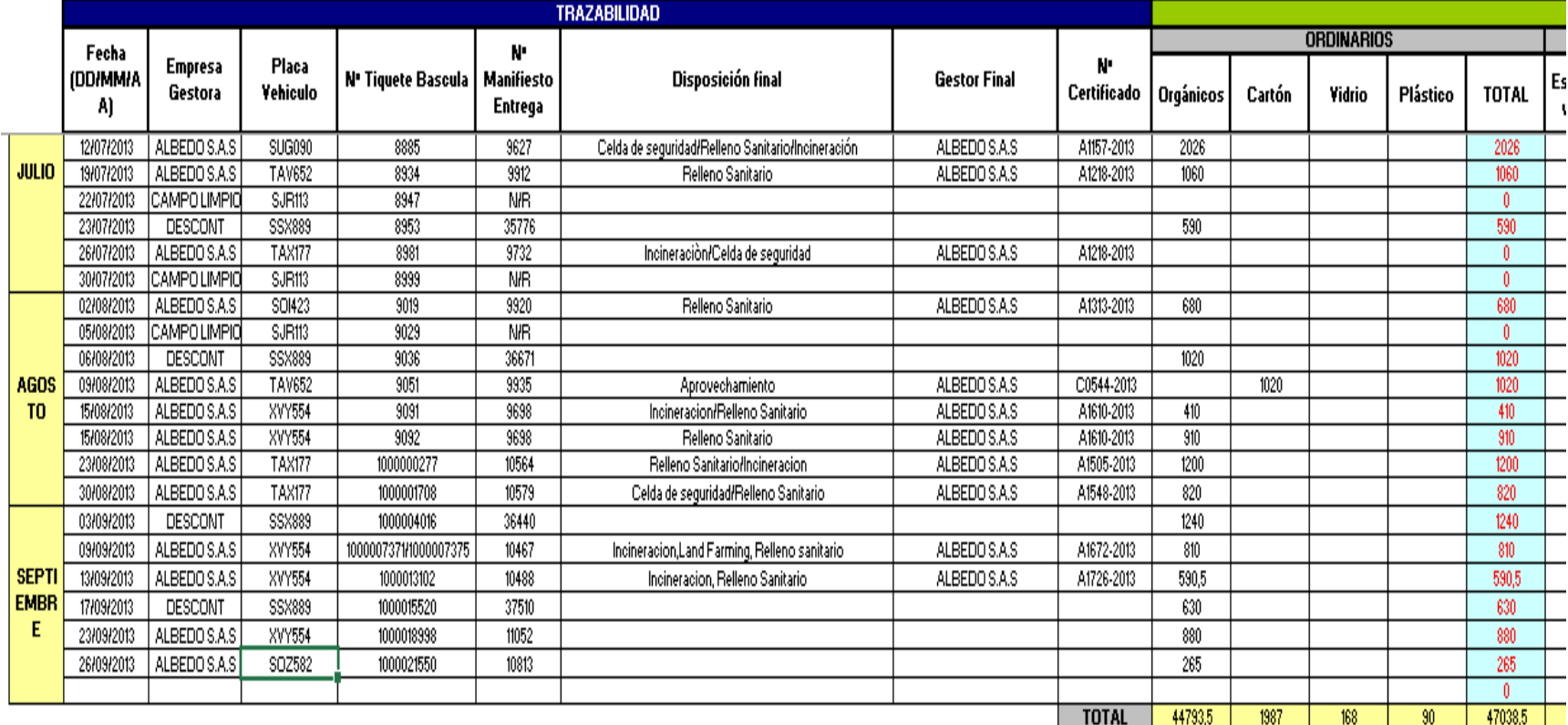

### **ANEXO G**

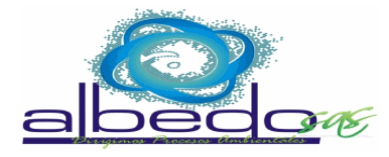

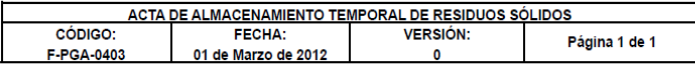

#### **ACTA ALMACENAMIENTO TEMPORAL** (GESTIÓN DE DISPOSICIÓN FINAL DE RESIDUOS)

A1610-2013

ALBEDO S.A.S. E.S.P. con NIT: 900.396.512-3 y Licencia Ambiental 001403 del 23 de Noviembre de 2012, certifica que en el mes de Agosto de 2013 se llevó a cabo la Gestión Integral incluido recolección, transporte, almacenamiento según indica este documento, de 1470 Kg de residuos, procedentes de INDUPALMA LTDA en la dirección KILOMETRO 10 VIA PANAMERICANA PLANTACION INDUPALMA, en la ciudad de SAN ALBERTO, con Nit. 860006780.

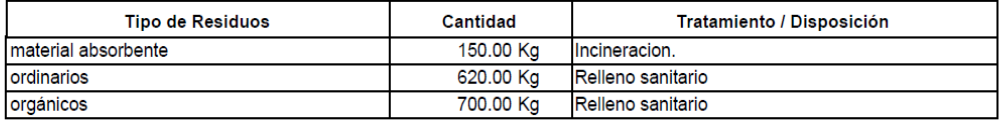

Los residuos peligrosos y aprovechables son almacenados en nuestras bodegas ubicadas en el Parque Industrial Etapa I, Manzana G, bodega C-25 en el municipio de Girón - Santander. Este residuo puede ser verificado por el cliente y autoridades ambientales pertinentes para su control en nuestras bodegas.

Las condiciones de Incineración de los materiales contaminados serán cámara de combustión a una temperatura superior a 850°C, cámara de post combustión a una temperatura superior 1200°C; alimentación del horno 1500 kilos por hora, Los gases pasan a través del Filtro de Mangas, dispositivo tecnológico de punta, con el que se logra una emisión final mucho más limpia que la contemplada en la legislación, ya que se retiene el material particulado superior a 0.1 micras.

La disposición final de los residuos orgánicos y ordinarios se dispone a través de un relleno sanitario que cuenta con licencia ambiental.

Nota: los residuos certificados en la presente acta hacen relación a los manifiestos 9698 de las fechas 15 ago 2013 respectivamente.

Se expide a solicitud del interesado a los 18 días del mes de Septiembre de 2013.

Somothder

SONIA HERNANDEZ RODRIGUEZ Profesional de Trazabilidad ALBEDO S.A.S. E.S.P.

### **ANEXOH**

# Geoambiental S.A. 03-200

### **CERTIFICADO AMBIENTAL**

 $N<sup>o</sup>$ . 681

### **GEOAMBIENTAL S.A.**

NIT 800093661-9

# **CERTIFICA**

Que, Recibió Tierra Contaminada procedentes de la empresa INDUPALMA NIT 860.006.780 manejados bajo la Responsabilidad de la empresa ALBEDO S.A.S; en nuestra Área de Tratamiento ubicada en el Predio La Paz a 1.5 Km del corregimiento Candelia, de la Vereda Aguas Blancas del municipio de San Martín, Cesar, la cual cuenta con permiso ambiental para recibir, Aprovechar, acopiar y tratar todo tipo de residuos aceitosos y base agua expedida por la Corporación Autónoma Regional del Cesar "CORPOCESAR en el Departamento del Cesar, con una vigencia de cinco (5) años a partir del 4 de Diciembre de 2009 según Resolución 1295/4-12-09. Esta Tierra se encuentra en proceso de Disposición final por el Método de Land Farming.

#### **Cantidad recibida**

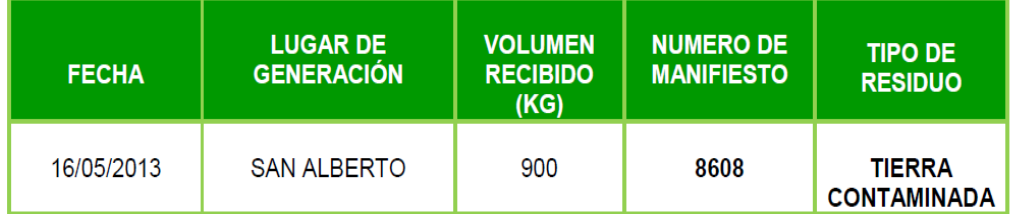

La presente se expide a solicitud del interesado en Bogotá D. C. a los veintinueve (29) días del mes de Julio de 2013.

MAURICIO BARRANTES ⁄Gereńte General GEOAMBIENTAL S.A.

# **ANEXO I**

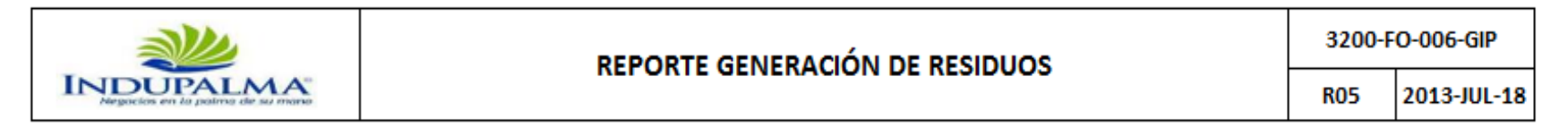

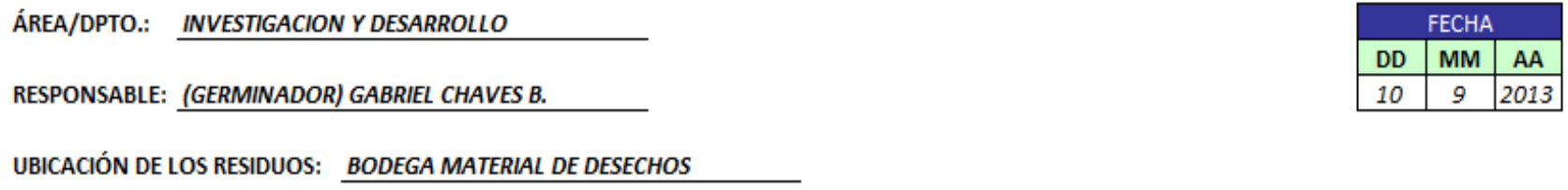

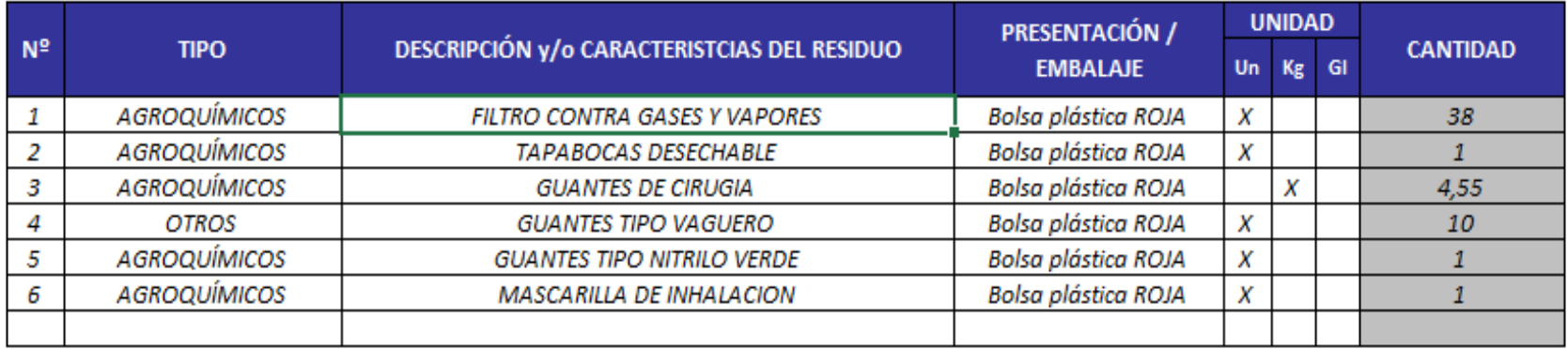

**ESPECIFICACIONES ADICIONALES:** 

# ANEXO J

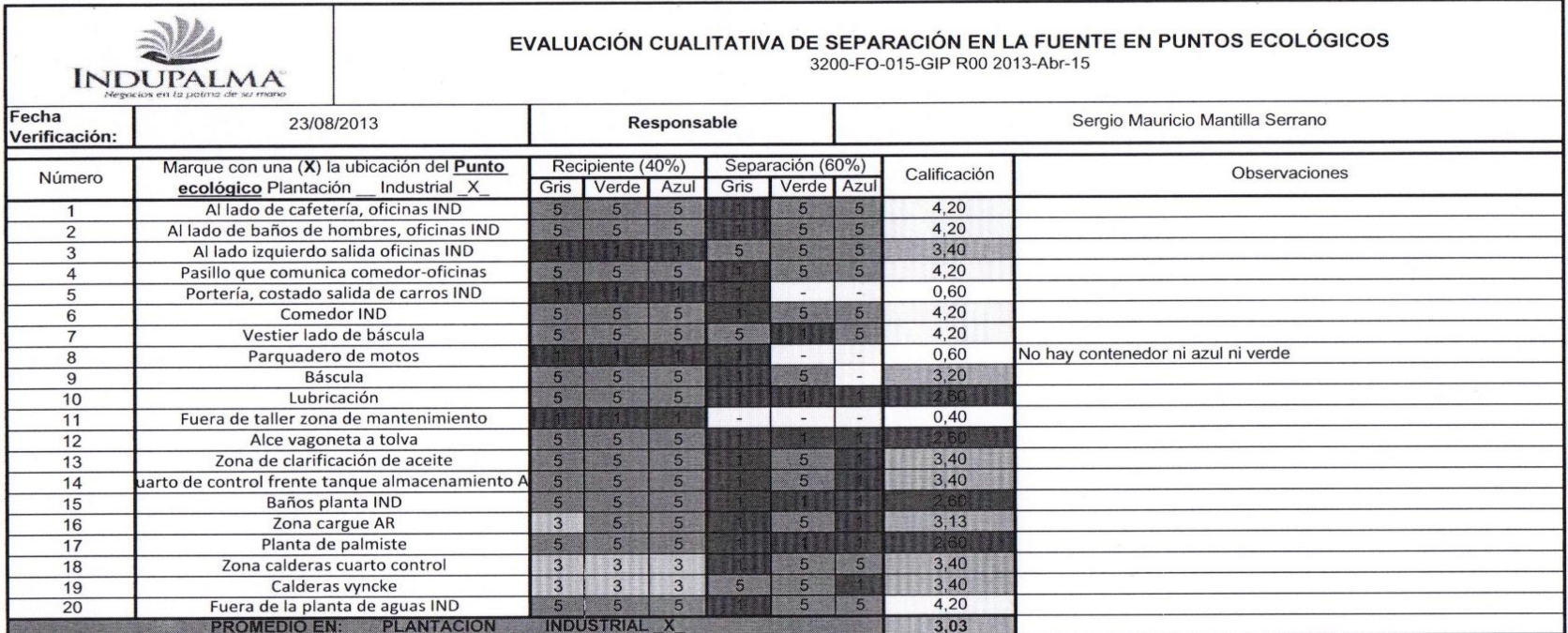

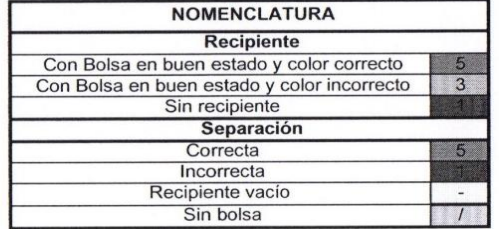

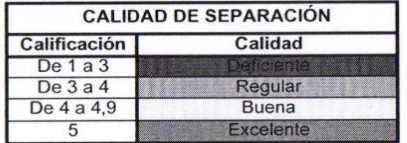

# **ANEXOK**

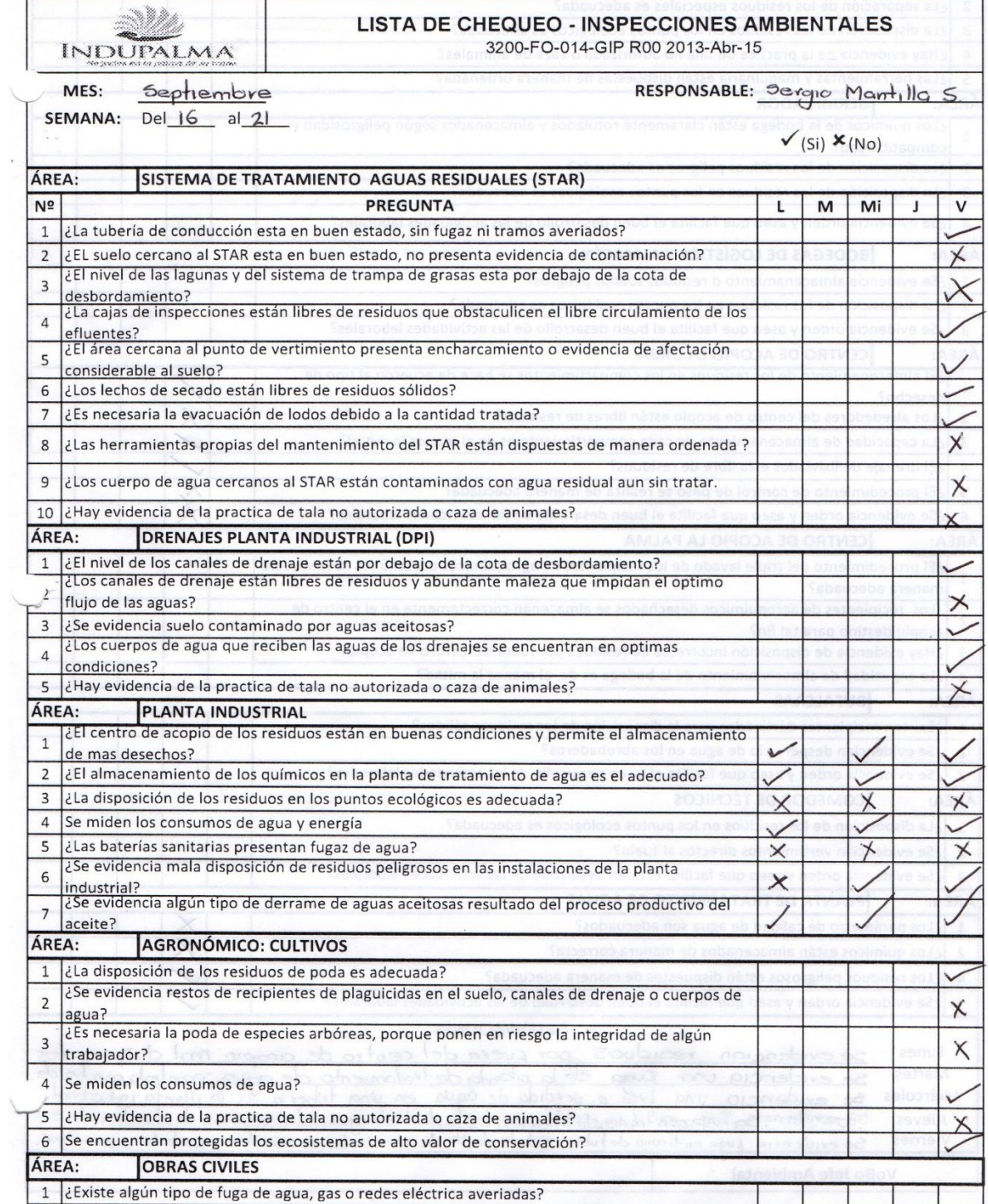

# **ANEXOL**

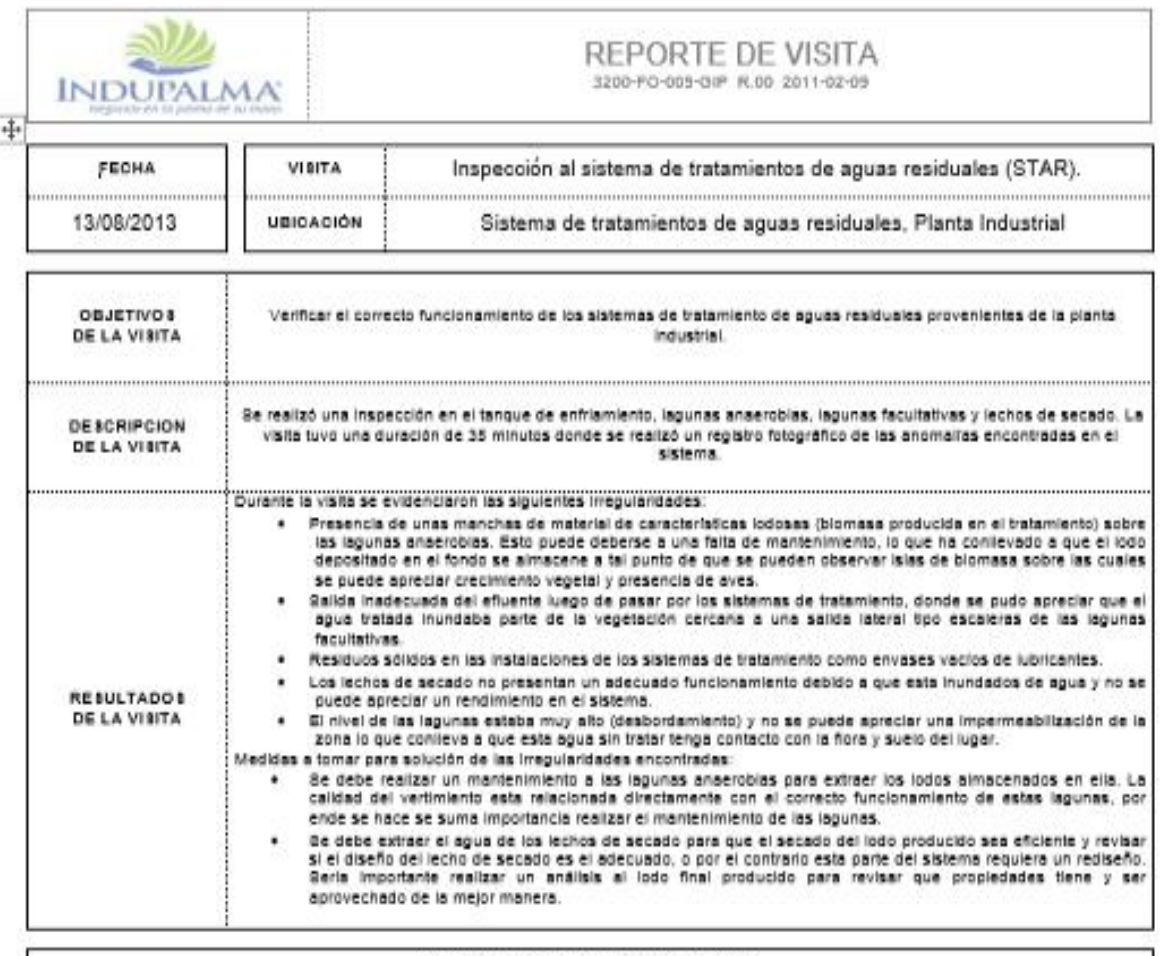

#### EVIDENCIA FOTOGRÁFICA DE LA VISITA

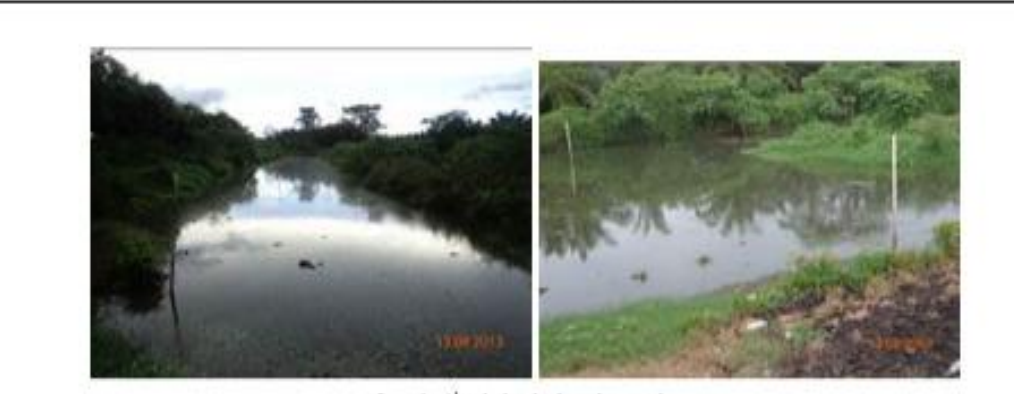

Inundación de los lechos de secado

### **ANEXOM**

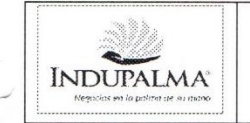

#### **LISTA DE CHEQUEO** ZONA DE ALMACENAMIENTO DE PRODUCTOS QUÍMICOS 3200-FO-007-GLO R.01 2011-Ene-08

FECHA: 27/08/2013

zona a INSPECCIONAR: Germinador

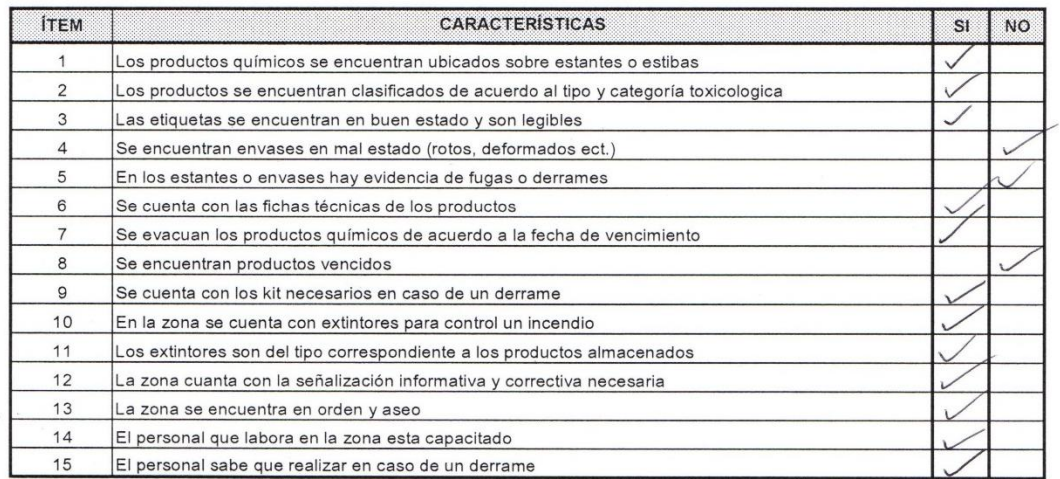

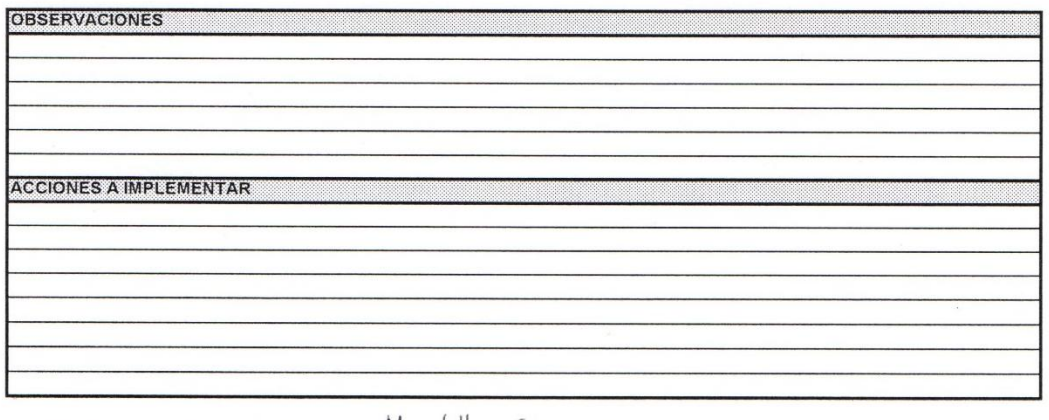

 $ManH|q$  $Serd.0$ Seuvano INSPECCIONADO POR: **VERIFICADO POR:** 

# **ANEXON**

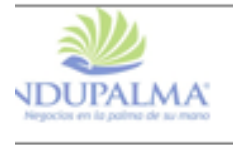

FORMATO DE VERIFICACIÓN DE REQUISITOS LEGALES<br>3200-FO-001-GIP R.01 2011-Ene-08

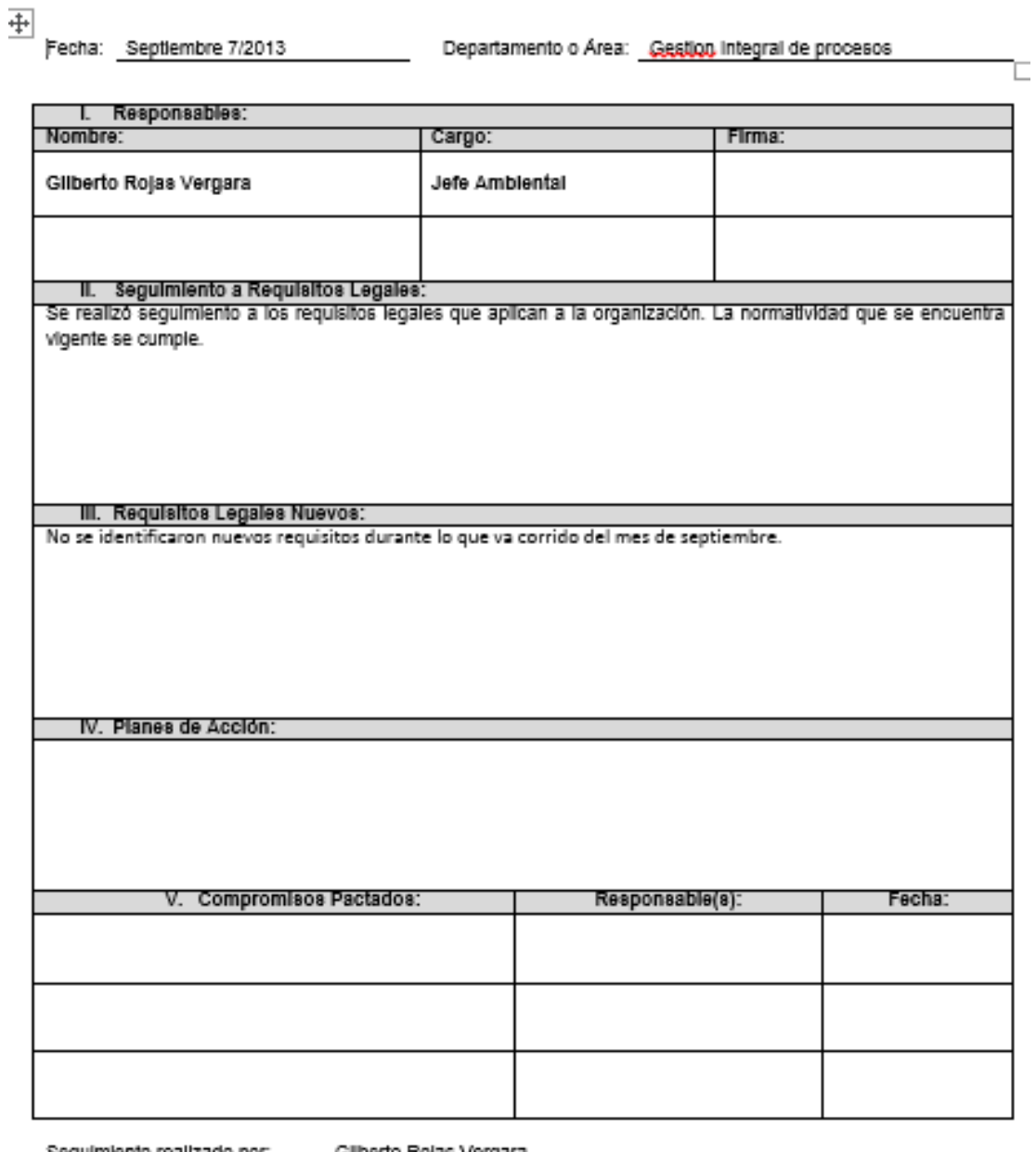

Seguimiento realizado por: Cargo:

Gilberto Rojas Vergara Jefe Ambiental

# **ANEXO O**

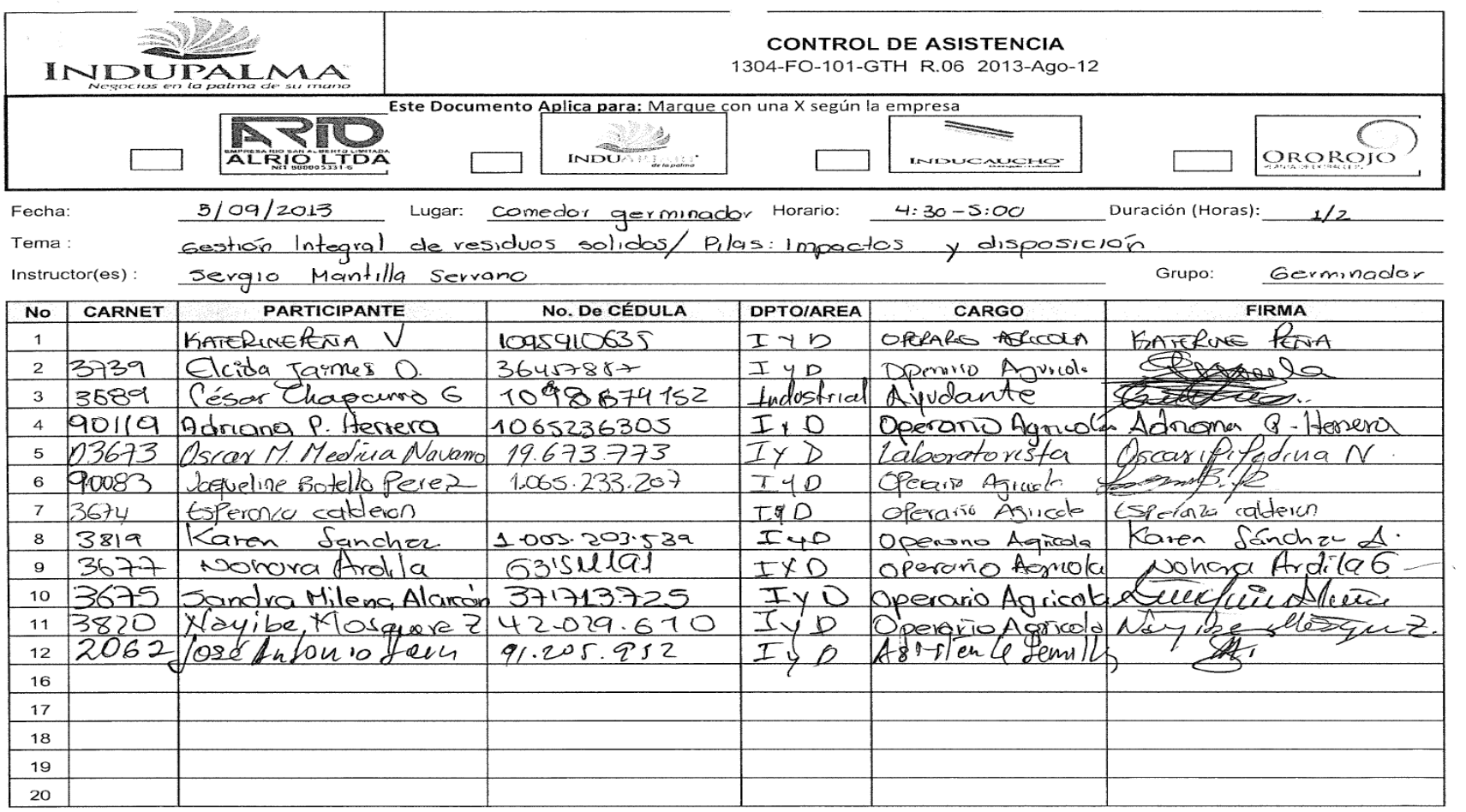

# **ANEXO O**

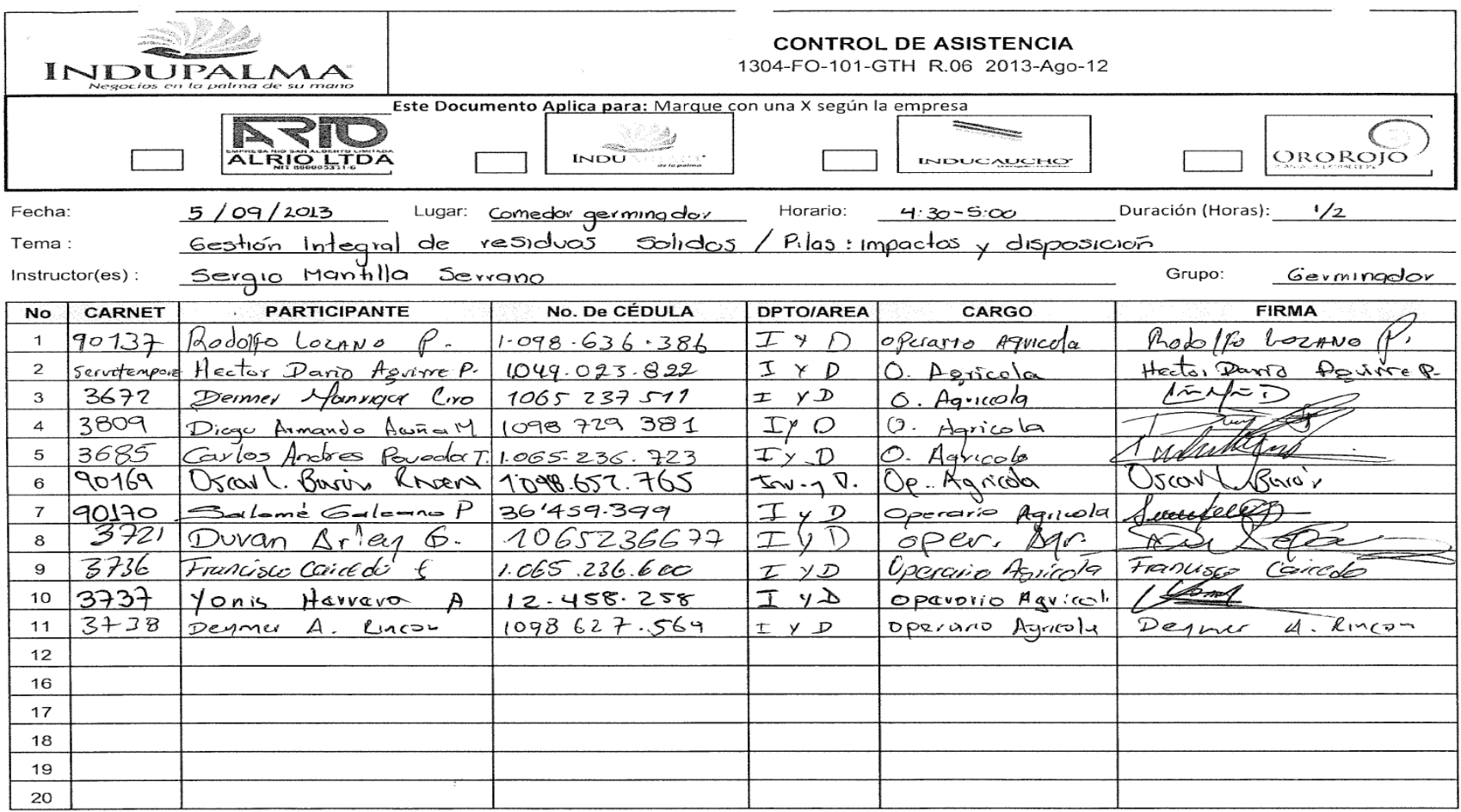

### **ANEXOP**

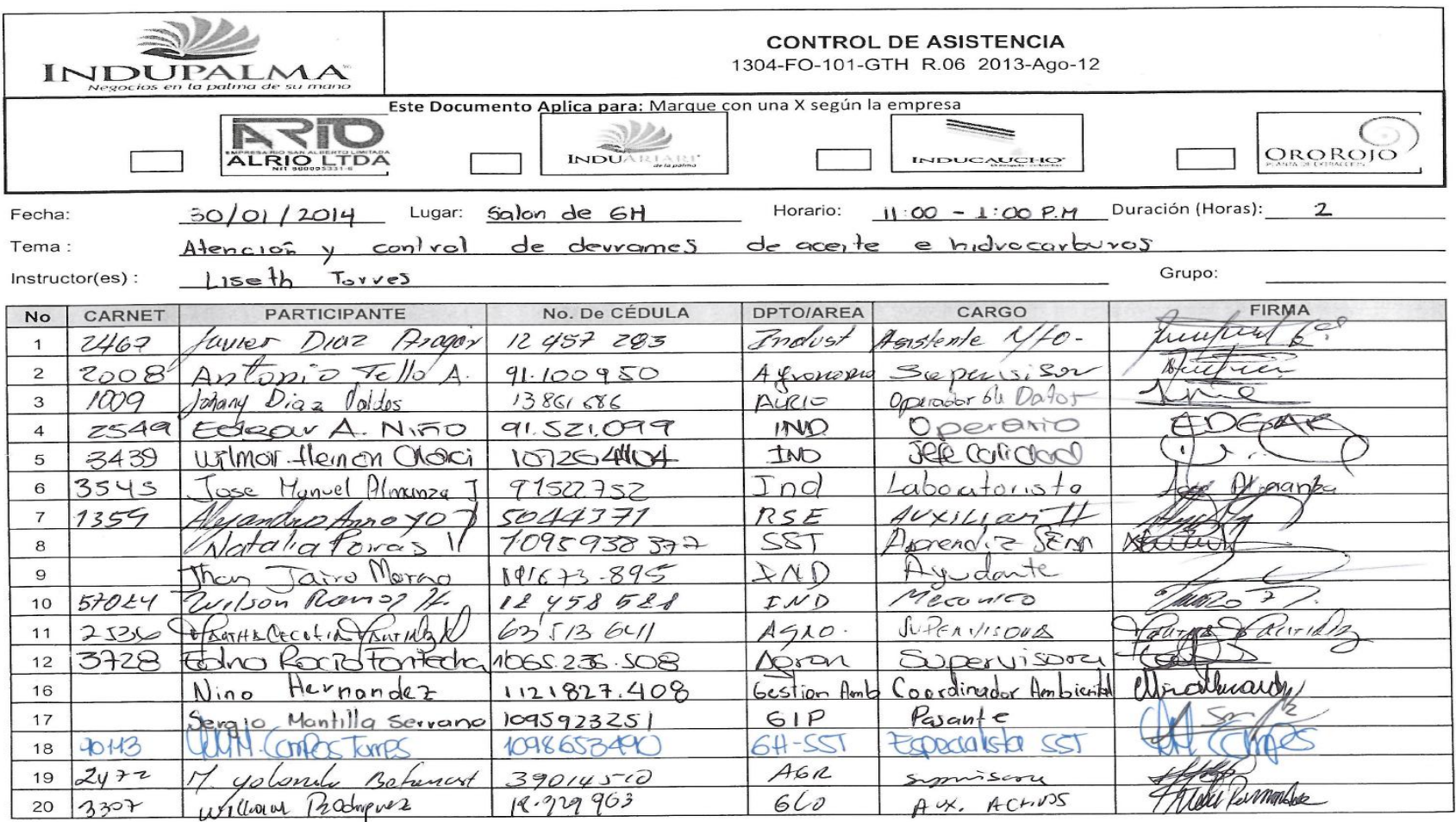

# **ANEXOP**

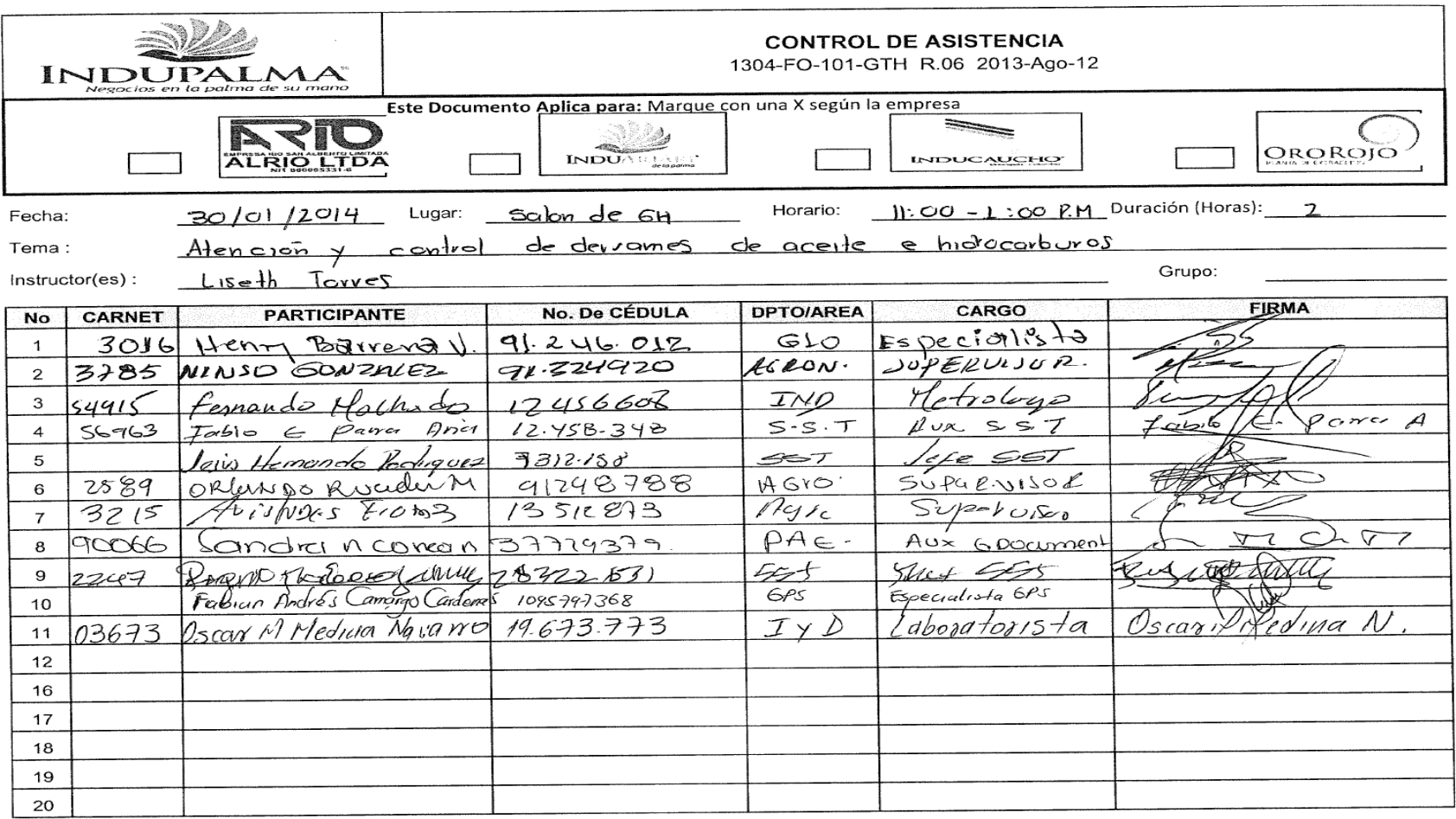

### **ANEXO Q**

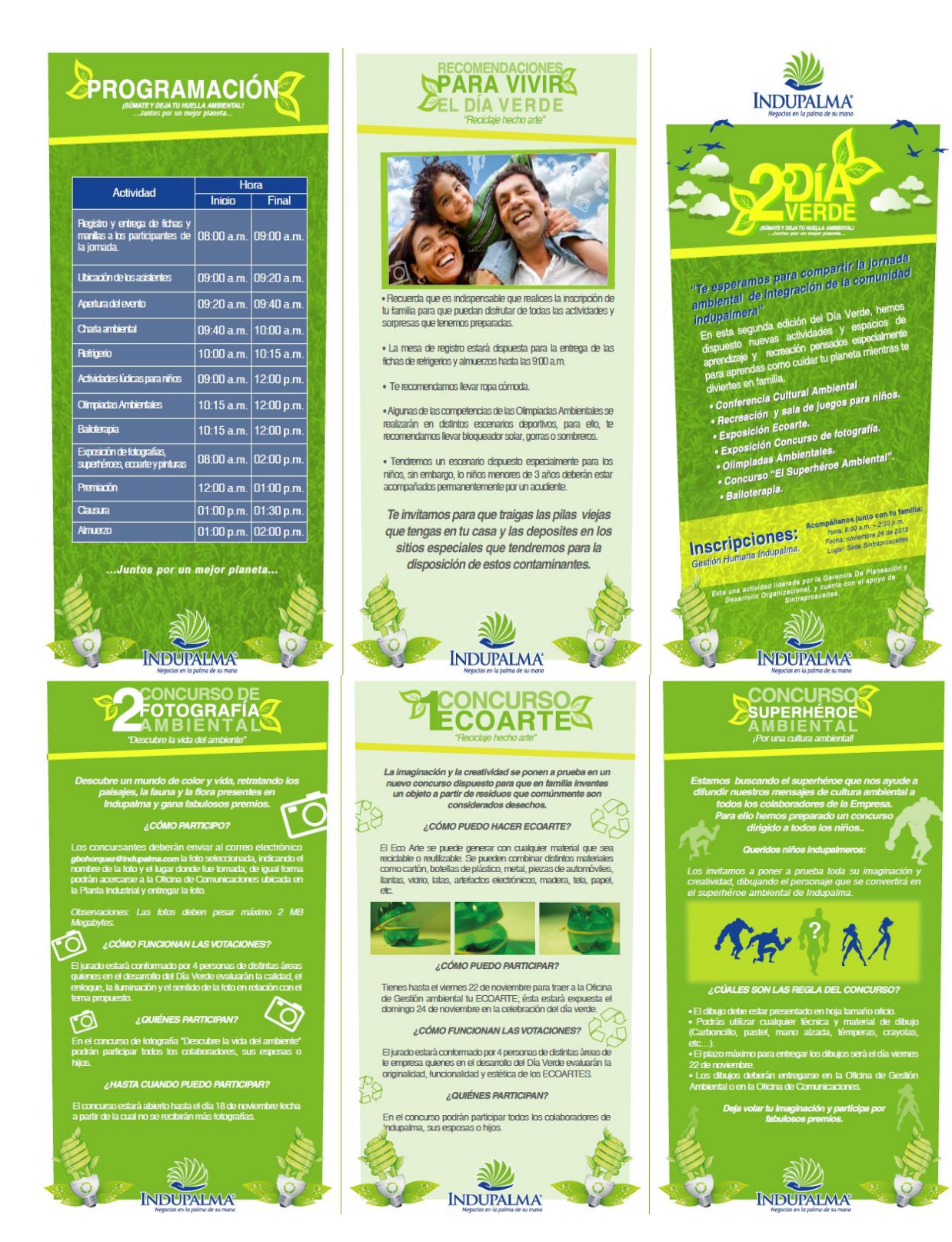

### **ANEXOR**

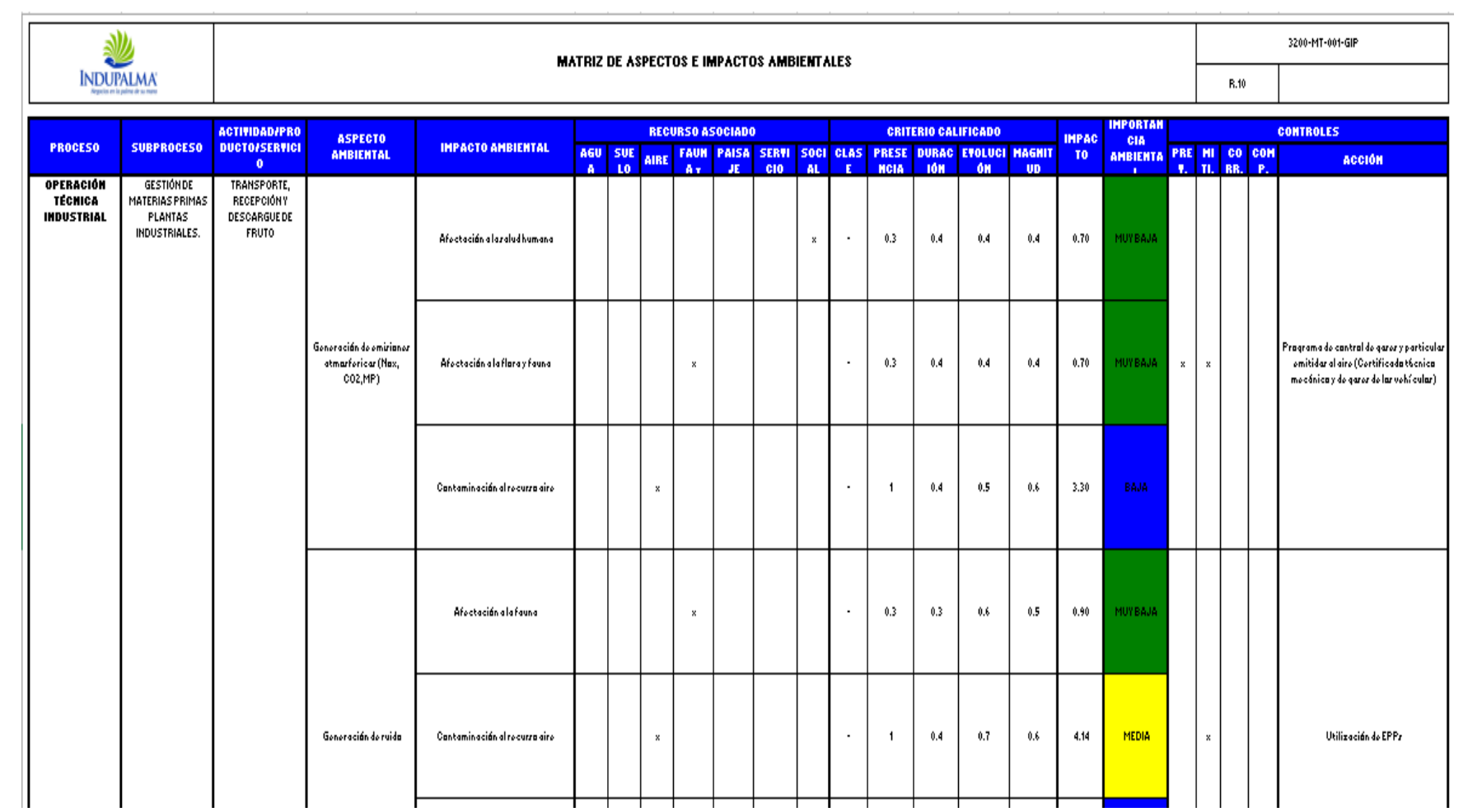